# **UNIVERSIDAD NACIONAi. AUTONOMA DE MEXICO**

FACULTAD DE CIENCIAS

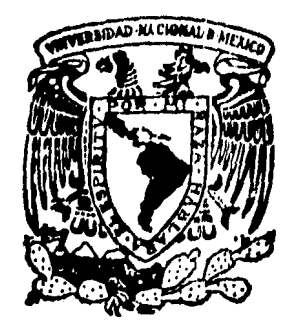

## SIMULACION NUMERICA DEL FLUJO BIFASICO UNIDIMENSIONAL DE FLUIDOS GEOTERMICOS EN UN MEDIO POROSO

T E S 1 S QUE PARA OBTENER EL TITULO DE FISICO PRESENTA GERARDO HECTOR GARCIA ESTRADA

 $\mathbf{r}$ 

MEXICO, D. F., FEBRERO DE 1985.

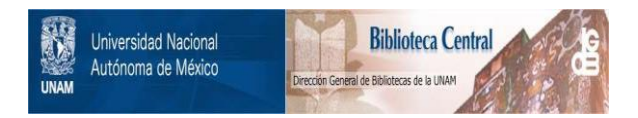

### **UNAM – Dirección General de Bibliotecas Tesis Digitales Restricciones de uso**

### **DERECHOS RESERVADOS © PROHIBIDA SU REPRODUCCIÓN TOTAL O PARCIAL**

Todo el material contenido en esta tesis está protegido por la Ley Federal del Derecho de Autor (LFDA) de los Estados Unidos Mexicanos (México).

El uso de imágenes, fragmentos de videos, y demás material que sea objeto de protección de los derechos de autor, será exclusivamente para fines educativos e informativos y deberá citar la fuente donde la obtuvo mencionando el autor o autores. Cualquier uso distinto como el lucro, reproducción, edición o modificación, será perseguido y sancionado por el respectivo titular de los Derechos de Autor.

#### **PROLOGO**

La simulación numérica es una de las herramientas más poderosas de que se dispone hoy día para el estudio de los fenó menos naturales. Junto con el desarrollo de las computadoras di gitales ha permitido el modelado de fenómenos complejos, descri tos por ecuaciones cuya resolución analítica es imposible.

Con la simulación no solo se pretende describir el es tado actual de un sistema, sino también mejorar el conocimiento de los fenómenos que lo rigen. Sin embargo, más importante aún es su capacidad predictiva, que permite conocer de antemano la posible evolución del fenómeno, posibilitando de este modo el control humano del mismo.

El trabajo de tesis que aquí se presenta, busca au mentar nuestra comprensión de los sistemas hidrotermales, fuen te energética natural que da origen a la generación geotermoeléctrica; es fruto de los avances técnicos logrados en México para el aprovechamiento de este recurso, por parte de los trabajadores dedicados a ella.

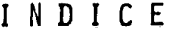

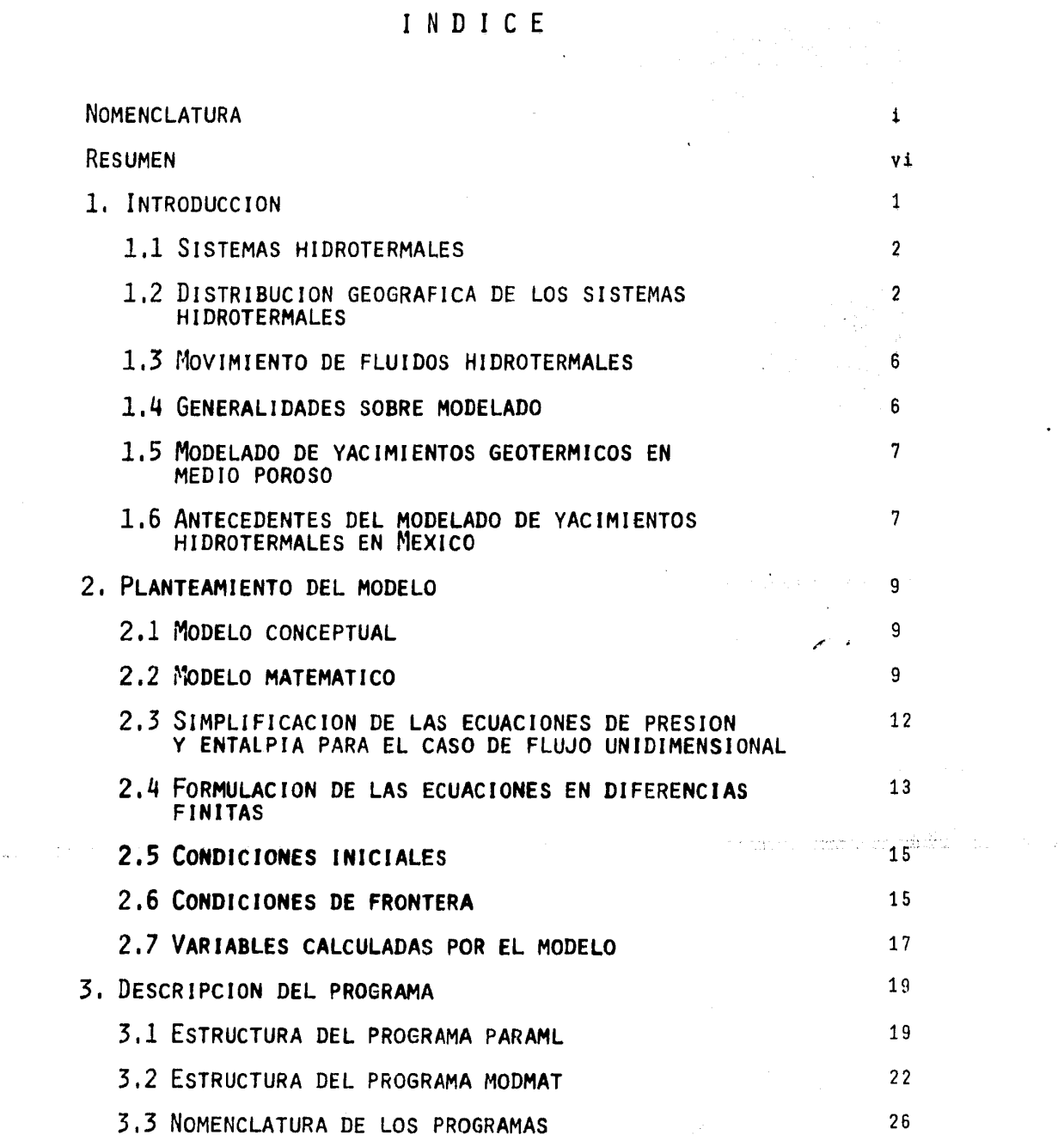

 $\langle \cdot \rangle$ 

 $\mathcal{Q}_{\mathcal{A}}$ 

 $\sim$ 

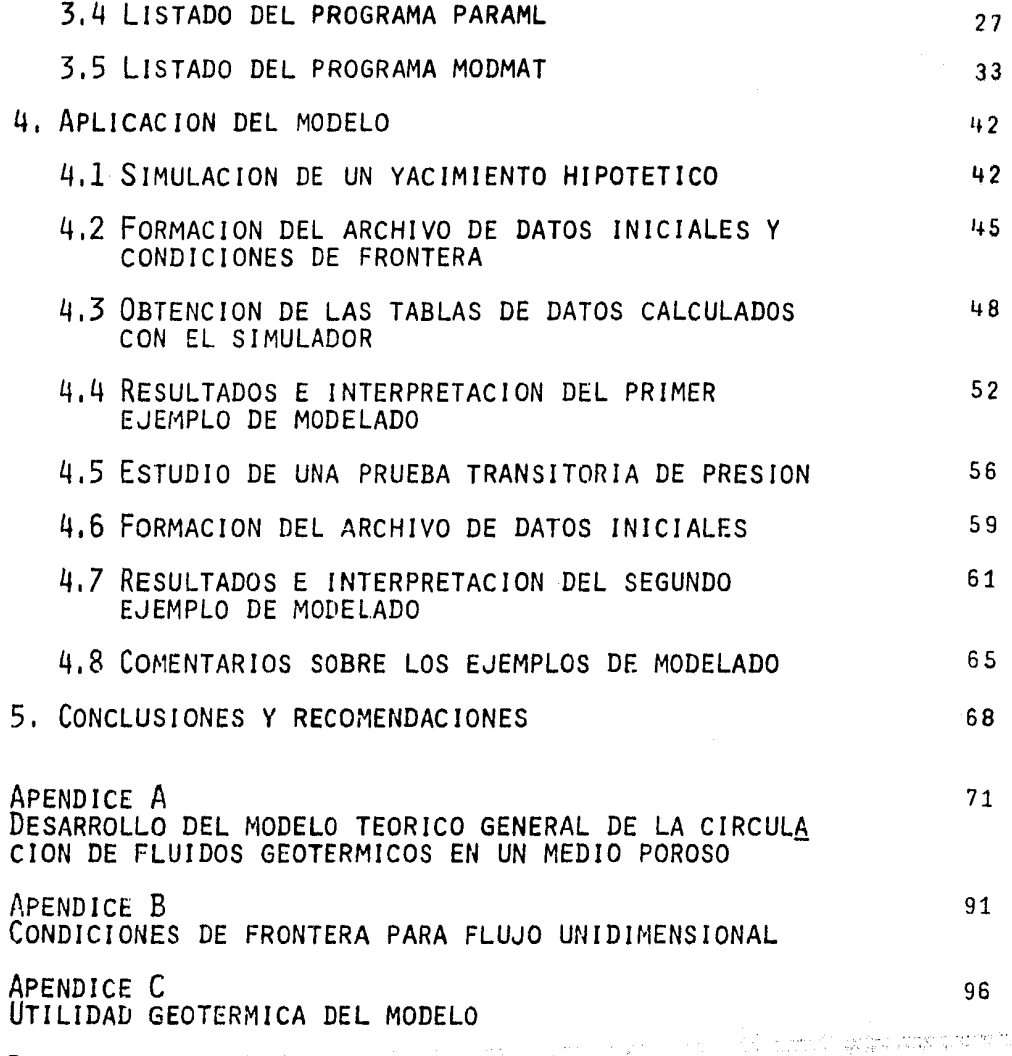

**BIBLIOGRAFIA** 

104

## NOMENCLATURA

MAYUSCULAS LAI INAS

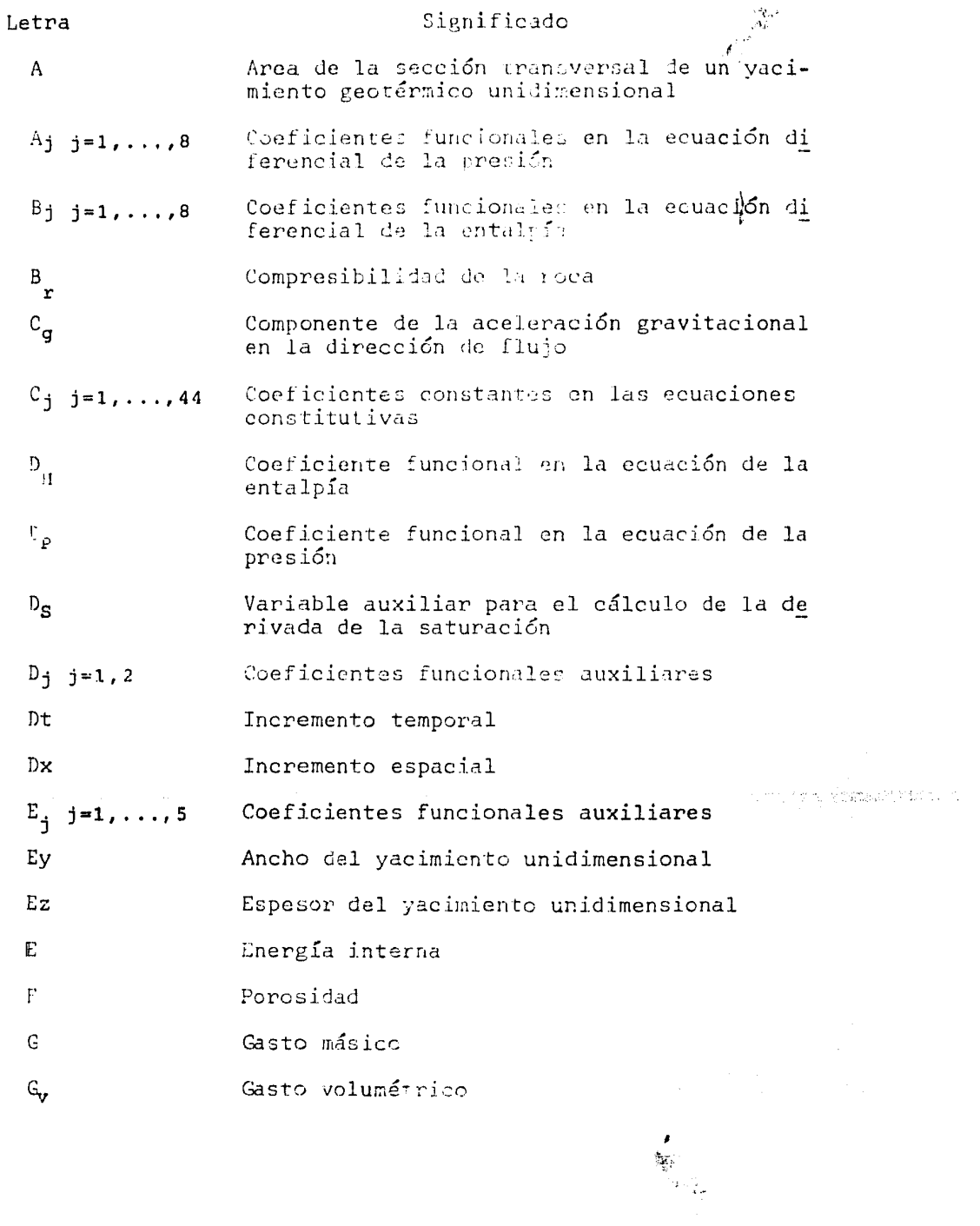

 $\mathbf{L}$ 

 $\mathbb{Z}$ 

**Significado** 

 $\Delta \sim 10^{11}$  km s  $^{-1}$ 

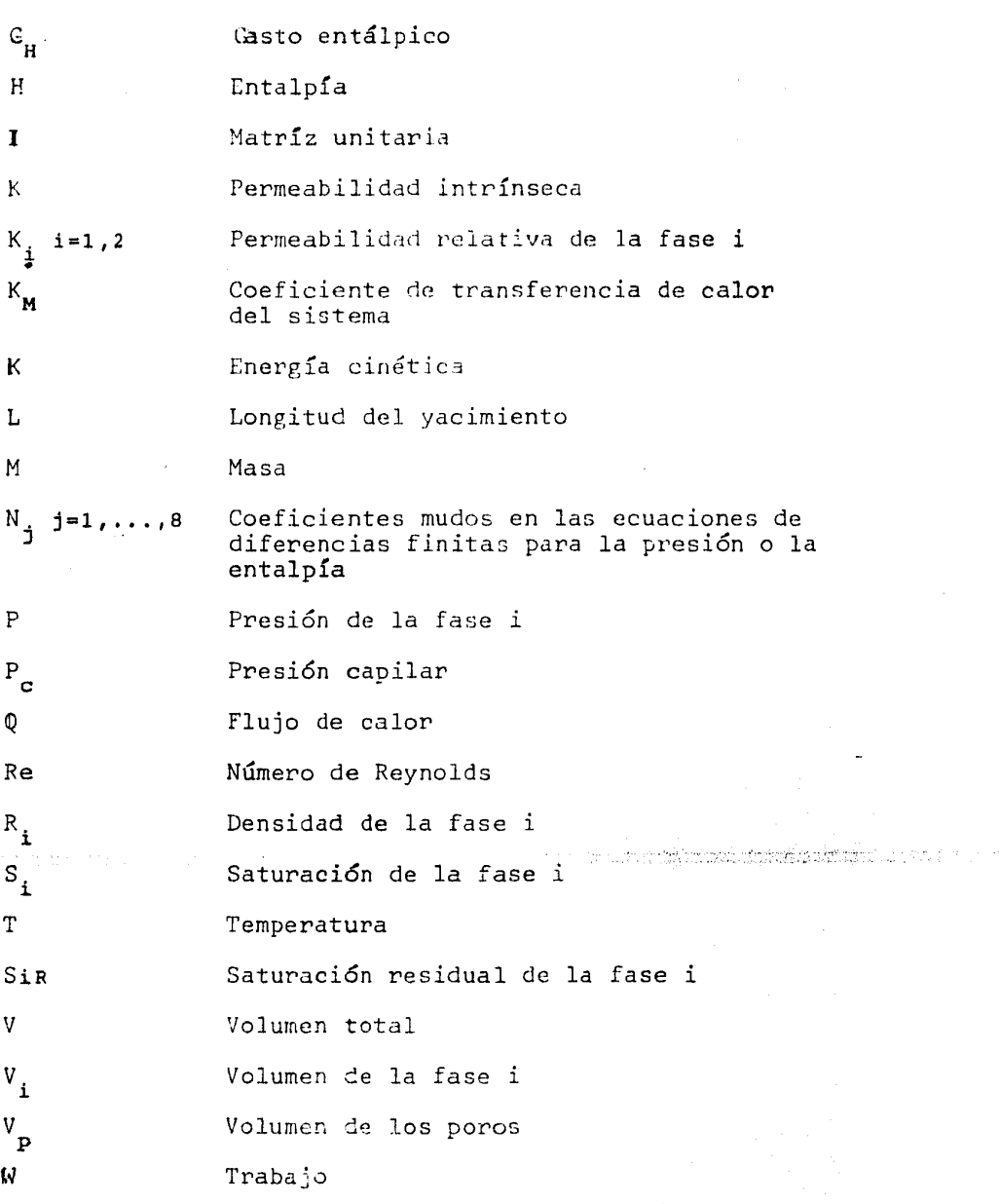

 $\mathbf{ii}$ 

 $\gamma_{\rm eff}$ 

## Letra

e provincia de la

#### MlNUSCVLAS LATINAS

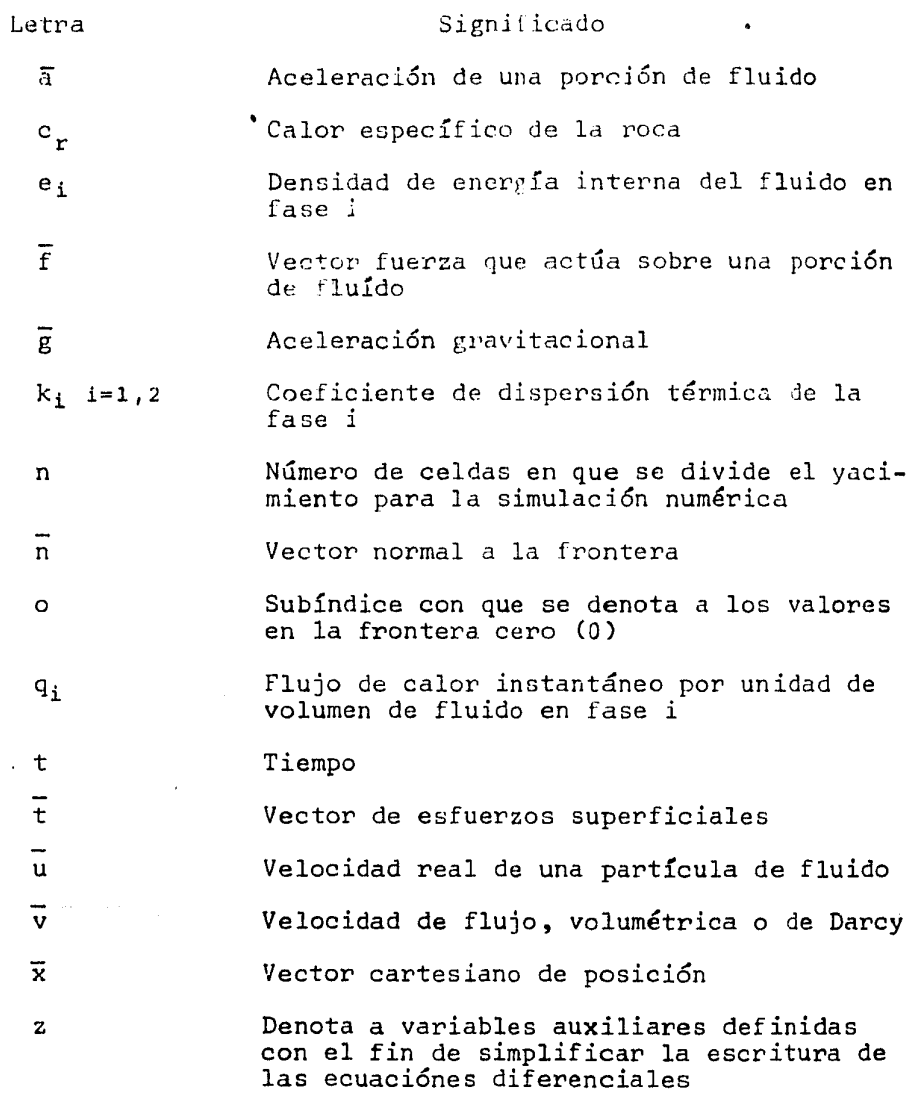

 $\label{eq:2.1} \mathcal{L}_{\text{max}} = \frac{1}{2} \sum_{i=1}^{2} \sum_{i=1}^{2} \mathcal{L}_{\text{max}} \left[ \mathcal{L}_{\text{max}} \left( \mathcal{L}_{\text{max}} \right) \right] \left( \mathcal{L}_{\text{max}} \right)$ 

#### LETRAS GRIEGAS

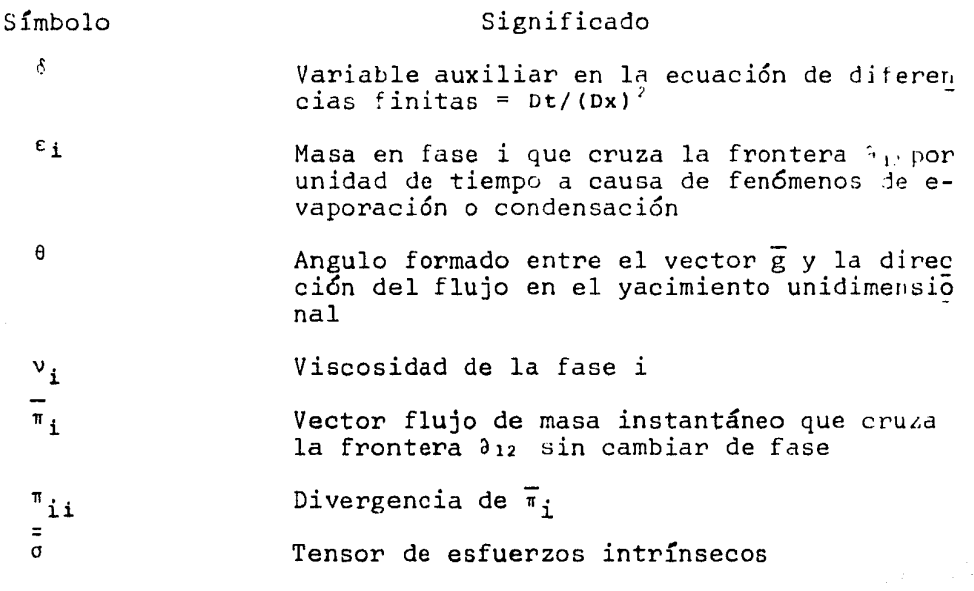

#### OTROS SIMBOLOS

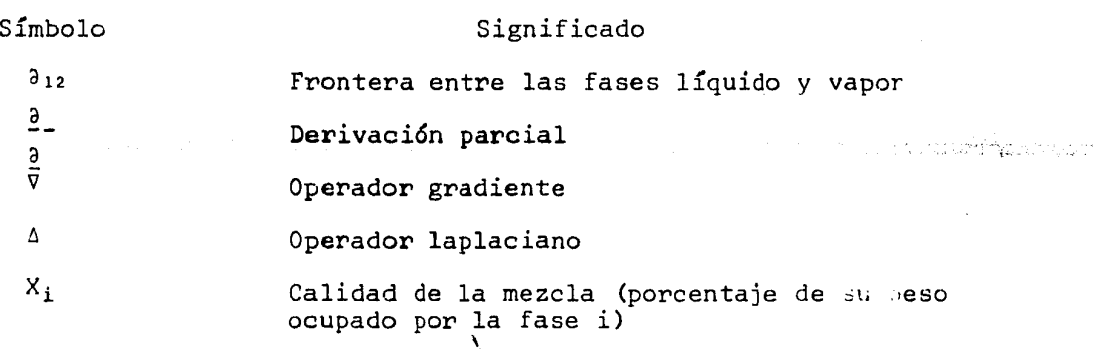

i<br>Santa Tipi

#### SURINDITES

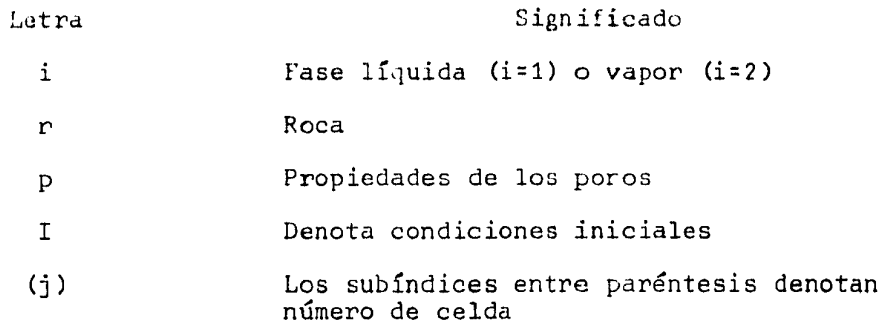

ing<br>Water and the suffer for

المؤرخة كالمؤمنية

#### RESUMEN.

El objetivo del presente trabajo es la implementación numérica de un modelo unidimensional del movimiento de fluidos geotérmicos bifásicos a través de un medio poroso. Mediante su aplicaci6n se busca incrementar el conociniento de los fenómenos que dan origen en la naturaleza a los sistemas hidrotermales y ésto a su vez, redundará en un mejor aprovechamiento de la geotermia como fuente alternativa de energía.

El modelo consiste en la sirr.ulación matemática temporal y espacial de la presión y la encalpía de un yacimiento, a partir de las ecuaciones de balance de masa, momento y energía que gobiernan el flujo de fluidos en medios porosos. Este procedimiento conduce a un modelo teórico general que consiste en seis ecuaciones diferenciales parciales pseudoparabólicas, aco<br>pladas de manera fuertemente no lineal, dos para cada una de pladas de maner~ fuertemente no lineal, dos para cada una de - **las fases constituyentes del sistema incluida la roca** ('~ase **só**  lida").

La resolución numérica del sistema es posible desde el punto de vista formal, pero debido a su compejidad, ésto in volucraría un enorme volumen de cálculo y el uso de algoritmos muy sofisticados a fin de garantizar la convergencia.

Para evitar estos inconvenientes, se procede a reducir el sistema original a uno de dos ecuaciones y dos incógnitas, cuya resolución numérica es mucho más simple.

Para la reducción del número de ecuaciones se recu rre al uso de relaciones constitutivas, consistentes en funciones que expresan cada uno de los parámetros involucrados en el fenómeno, en términos de solo dos variables, la presión y la entalpía.

Como resultado de este proceso se obtienen finalmente, dos ecuaciones diferenciales parciales con coeficientes fun cionales cuya resolución solo es posible con métodos numéricos, dada la complejidad que reviste cada una de las expresiones.

Desde el punto de vista práctico, el presente trabajo permitirá disponer de una herramienta matemática adecuada para el estudio de las localidades de un campo geotérmico en donde exista un flujo unidimensional de fluidos. Esto normalmen te ocurre en yacimientos en medios fracturados, en los que exis ten direcciones preferenciales de flujo en virtud de los facto= res geológicos que determinan su comportamiento hidráulico.

Si se toma en cuenta que los planos de falla, a través de los cuales fluyen el agua  $\gamma$  el vapor, son ocupados por material poroso, brechas y arcillas producto de la trituración de la roca fracturada, es fácilmente comprensible la razón por la que se ha utilizado un modelo de flujo unidimensional a través de un medio poroso, para el estudio local de los vacimientos fracturados.

El algoritmo fue concebido para su aplicación en las pruebas transitorias de presión utilizadas para evaluar la potencialidad de un yacimiento. Por tal *motivo,* y por limitaciones en el equipo de cómputo disponible, se optó por utilizar un método de diferencias finitas explícitas para resolver el sistema diferencial. Este método numérico impone serias limitacio nes sobre la magnitud de los incrementos temporales y espacia<sup>-</sup> les, a fin de asegurar la convergencia del algoritmo. No obstan te, es adecuado para el modelado de pruebas transitorias de pre

El uso de este algoritmo en la ejecución de simulacio nes de mayor duración es formalmente posible, pero por las di- mensiones de las zonas de flujo unidimensional de los yacimientos conocidos, el incremento temporal, necesario para que haya convergencia, puede resultar demasiado pequeño para efectuar análisis sobre la duración de la vida activa de un campo.

El enfoque seguido, dada la simplicidad de su geometría, resulta más útil para el estudio de las condiciones físicas locales de un conjunto de pozos geotérmicos, que para el mo delado global de un campo, salvo cuando por peculiaridades geo-<br>16gicas, éste se comporte efectivamente como un yacimiento unilógicas, éste se comporte efectivamente como un yacimiento uni-<br>dimensional.

..

Service Comme a la Gaspagnie de Condictado Gaspagnie de 1914, a que la productiva de la ciudad de Aponamia más<br>Principal de la ciudad de Partido de la ciudad por la ciudad de 1910, a productiva de la ciudad de la ciudad d

#### l. INTRODUCC ION.

Durante los últimos diez años se ha puesto de mani fiesto la necesidad de dar un uso óptimo a los combustibles fósiles, dado su carácter no renovable. Esta situación ha estimulado la investigación y el interés público en las llamadas fuen tes alternativas de energía entre las cuales la geotermia es una de las más prometedoras.

La fuente original de la energía geotérmica está cons tituida por el calor terrestre almacenado y generado en el interior del planeta. Por limitaciones tecnológicas, esta energía solo puede aprovecharse cuando se encuentra concentrada en áreas relatívamente pequeñas (10 km<sup>2</sup>) y a profundidades de 500 a 2000 m de la superficie terrestre.

Además de la existencia de altas temperaturas (superiores a 180 ° C), es necesario que el sistema en estado natural disponga de fluidos que actden como vehículo de transporte de calor. Esto requiere a su vez que el medio que lo contenga sea poroso y permeable.<sup>\*</sup>

Los primeros usos de la energía geotérmica datan de tiempos antiguos, consistieron en el aprovechamiento directo del calor terrestre para cocinar o en bafios de supuesto valor terapéutico. Posteriormente el hombre aprendi6 a utilizar algunos productos químicos disueltos en las aguas termales.

La transformación de la geotermia en una fuente impor tante de energía se produjo a principios del presente siglo. Eñ 1913 se estableció en Larderello, Italia, la primera planta generadora de electricidad utilizando turbinas impulsadas por el vapor geotérmico.

Más de veinte años después, en 1958, se estableció en Nueva Zelandia la segunda planta geotermoeléctrica y primera en aprovechar un campo productor de mezcla agua-vapor. A partir de entonces se han desarrollado estudios de factibilidad e instala ción de plantas en diversos países: Italia, Nueva Zelandia, Ja<sup>-</sup> pón, U.R.S.S., México, Nicaragua, El Salvador, Kenya, Etiopía, Filipinas, Indonesia, Chile, Turquia, E.E.U.U., etc.

En México, la primera planta geotermoeleéctrica se estableció en Pathé, Hgo., pero fue de caracter experimental y en la actualidad se encuentra fuera de uso. Posteriormente se estableció otra en Cerro Prieto, Mexicali, B.C.N., un yacimiento productor de mezcla, que en la actualidad tiene una capacidad instalada de 180 Mw'.

En el Eje Neovolcánico existen tres importantes yacimientos en medios fracturados, estos son: los Azufres, Mich., con una capacida<l instalada de 25 Mw, los Humeros, Pue. y la Primavera, Jal., estos últimos en etapa de evaluación.

*<sup>k</sup>*Referencias al final del textc

ر<br>مورد الباري

En el territorio nacional existen alrededor de 350 lo caliJades con potencial geotérmico que están siendo estudiadas tor la Comisión Federal de Electricidad (CFE). Mediante el apro vechamiento de algunas de ellas se espera que para el año 2000, el país cuente con un potencial geotérmico instalado próximo a los 2000 Mw.

#### 1.1 SISTEMAS HIDROTERMALES.

Se conoce con el nombre de zonas geotérmicas a algunas localidades de la corteza terrestre en las que existen flu jos conductivos de calor de 4 a 15 veces superiores al promedio terrestre (1.4 µcal/(crn 2 seg ºC)). Estas pueden presentarse como zonas geopresurizadas, zonas de roca seca caliente y sistemas hidrotermales. Estos Últimos son hasta la fecha los únicos aprovechables; se caracterizan por tener fluidos en movimiento<sup>o</sup>, los que al escapar hacia la superficie terrestre provocan la aparición de manifestaciones termales, cuya intensidad va de cientos, a miles de poal/(cm<sup>2</sup> seg °C).

Los sistemas hidrotermales se clasifican en: yacimien tos de vapor dominante y yacimientos de líquido? dependiendo de la fase que controla el gradiente hidrostático de presión. Apar te de esta clasificación existen otras, en función de las condi ciones geológicas o la composición química de los fluidos.

En la mayoría de los yacimientos, los fluidos geotérmicos gontienen sólidos disueltos, en proporciones que varían de 10 a 40 p.p.rn. Cuando la salinidad es baja, el comportamiento termodinámico del sistema es representado adecuadamente por el diagrama de presión-entalpía del agua pura (Fig. 1).

Según resultados experimentales, todos los yacimientos conocidos presentan temperaturas inferiores a la del punto crítico. Los sistemas de líquido dominante se ubican en la región de líquido comprimido, mientras que los de vapor dominante pertenecen á la zona bif&sica. Estas, que son las condiciones iniciales del yacimiento, pueden modificarse por efecto de la explo tación, que se manifiesta como un despresionamiento del sistema.

#### 1.2 DISTRIBUCION GEOGRAFICA DE LOS SISTEMAS HIDROTERMALES.

Los yacimientos hidrotermales de alta entalpía se localizan en zonas de vulcanismo reciente y en áreas de apertu -<br>ra de la corteza terrestre, coincidiendo con los bordes de algunas placas tectónicas<sup>2</sup>. Usualmente la fuente de calor está constituida por un depósito magmático emplazado a profundidades someras de la corteza terrestre, desde donde transmite calor al agua meteórica que circula a través de fallas profundas (Fig. 2 y 3).

Los yacimientos hidrcterrnales de baja entalpía son

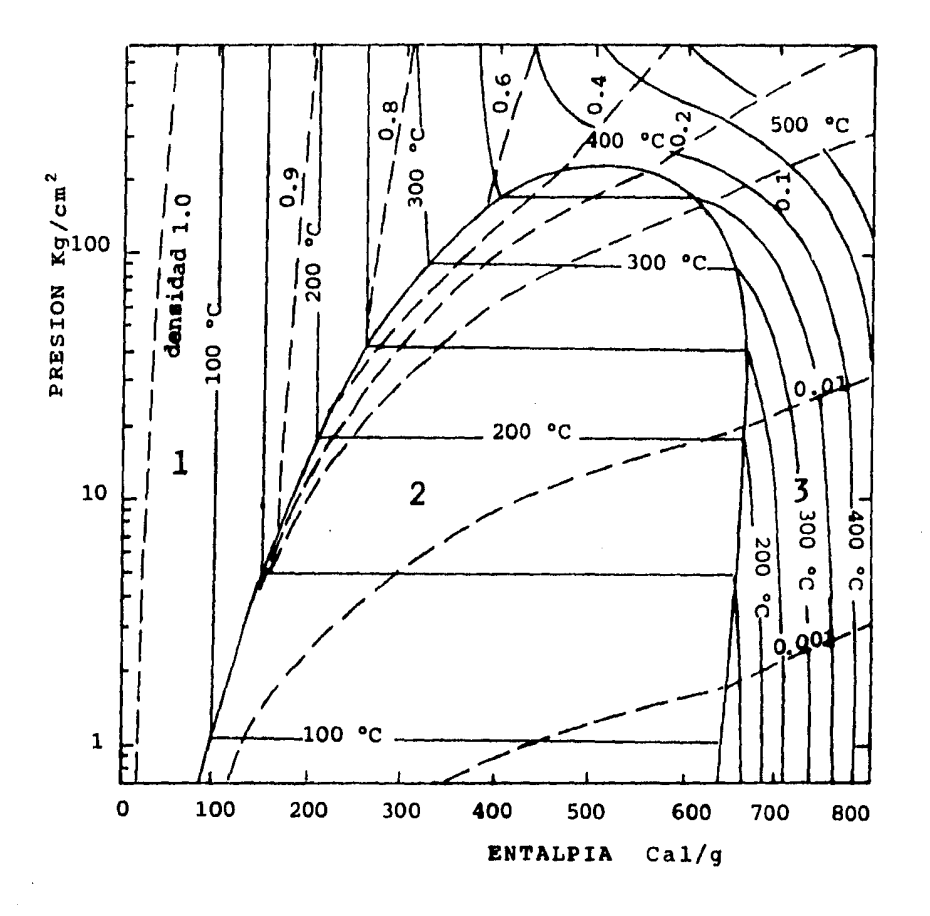

Figura 1.- Diagrama de presión-entalpía para agua pura y vapor, mostrando<br>tres regiones termodinámicas debajo del punto crítico: lagua<br>comprimida; 2 dos fases, vapor y agua; 3 vapor sobrecalentado<br>(modificado de White, Muf

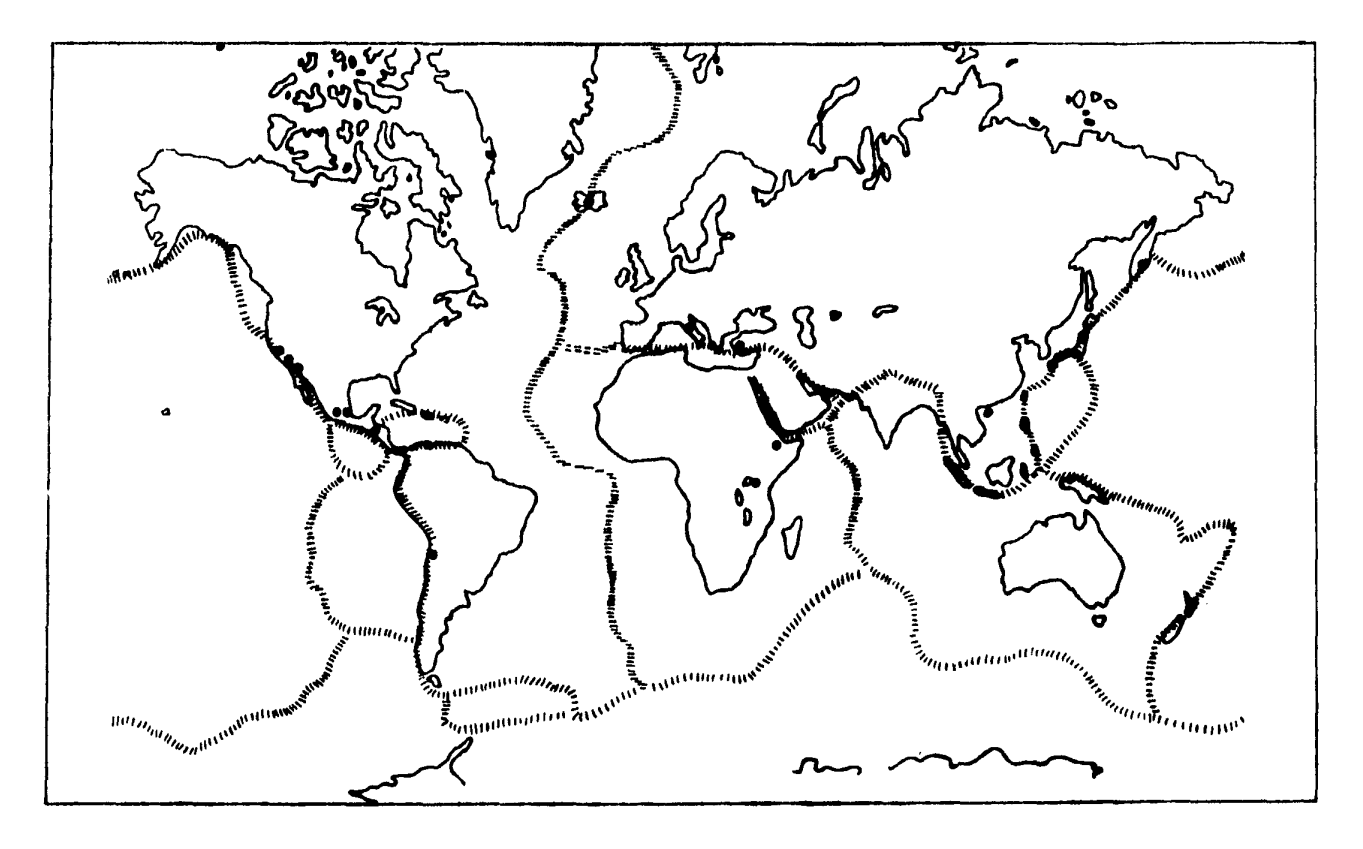

Figura 2.- Principales zonas de potencial geotérmico e ;limite de placas tectónicas """ **BORDER COLLEGE TO**  $\sim$  1000  $\sim$  1000  $\sim$  1000  $\sim$  1000  $\sim$  1000  $\sim$  1000  $\sim$  1000  $\sim$  1000  $\sim$  1000  $\sim$ 

 $\frac{\sigma}{\sigma}$ 

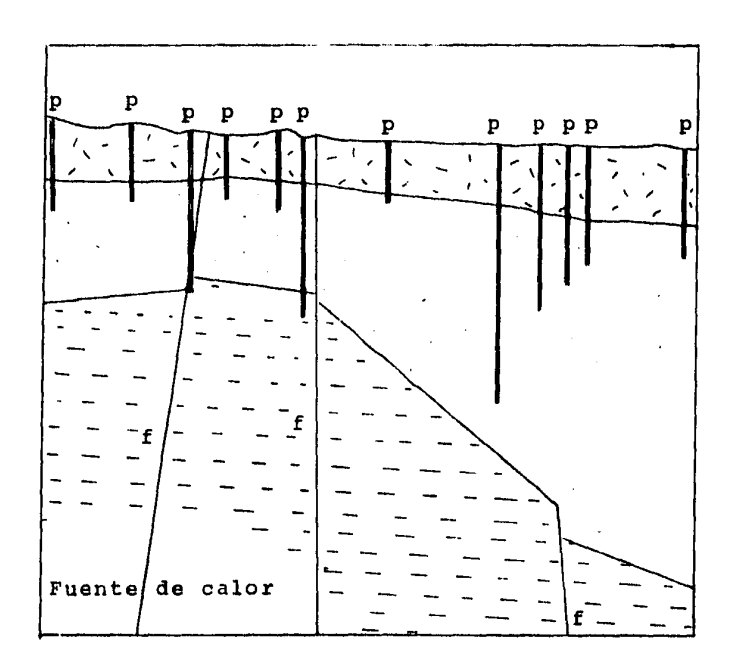

- f Fallas geol6gicas
- p Pozos geotérmicos

Circulación de fluidos

医刀 Roca impermeable

 $\Xi$ 

 $\Box$ Roca semi-permeable fracturada

Roca fracturada

Figura 3.- Diagrama esquemático de un yacimiento geotérmico en un medio fracturado (modificado de Armstead, 1978).

a a three boxes of the wife

mucho más abundantes, se encuentran en zonas de vulcanismo y tec tónica antiguas. Por su baja temperatura normalmente no se utili zan en la generación eléctrica, sino para calefacción o en algunos procesos industriales.

En México, las zonas de mayor interés potencial se localizan en el Eje Neovolcánico, faja geológica que atraviesa el país en dirección este-oeste y en la que existe gran cantidad de manifestaciones termales asociadas con edificios volcánicos recientes (con edad menor a 10<sup>°</sup> años). Esta provincia fisiográfica se caracteriza por ser la zona más densamente poblada de la república, lo que hace de gran interés la generación geotermoeléctrica, ya que podría satisfacer las necesidades energéticas de poblaciones cercanas a las zonas de producción, con el consecuente ahorro que significaría el hacer innecesario el envío de la energía a comunidades distantes.

Otra zona de gran potencial es el noroeste de México, en particular la península de Baja California y la costa de Sonora. La carencia de ríos importantes en esta región impide la generación hidroeléctrica, por lo que la geotermia se torna en una alternativa viable para disminuir el consumo de hidrocarburos.

#### 1.3 MOVIMIENTO DE FLUIDOS HIDROTERMALES.

En la mayoría de los yacimientos geotérmicos, los flu idos circulan a través de las fallas y fracturas de una matríz rocosa poco permeable; solo en casos excepcionales el transporte se efectúa a través de una matríz porosa. Sin embargo, los modelos matemáticos de yacimientos que parten de las ecuaciones de tranaporte de fluidos en un medio poroso, homogéneo e isotr6 pico tienen muchas aplicaciones en el estudio local de yacimien tos geotérmicos en medios fracturados e inclusive se han utilizado para su modelado global. Desde luego que éstos también han sido empleados profusamente en el estudio de yacimientos en ver daderos medios porosos.

#### 1.4 GENERALIDADES SOBRE MODELADO.

La confiabilidad de los resultados alcanzados con modelos determintsticos, dependen en gran medida de la fidelidad con la que las leyes de comportamiento de que se parte, sean una adecuada representación del sistema físico analizado.

El modelado se inicia con la conceptualización del fen6meno, de acuerdo con las leyes físicas y la experiencia. Posteriormente estos conocimientos se transladan a su representación matem&tica, que suele ser muy compleja *y* requiere de hipótesis simplificadoras para ser resuelto. Si el nivel de complejidad impide la obtenci6n de resultados analíticos, se recurre al uso de métodos numéricos.

ik Kirge

La capacidad predictiva de los modelos permite calcular la magnitud de las reservas probadas, probables y potenciales de un yacimiento geotérmico, utilizando para ello las condi ciones iniciales y de frontera determinadas por diversas ramasde la ingeniería.

A partir de simulaciones preliminares puede evaluarse la conveniencia de proseguir o suspender la explotaci6n de un campo. Cuando se opta por la primera alternativa, los nuevos da tos adquiridos se usan para mejorar el modelo y lograr prediccio nes más confiables, así como para comprobar las hechas con ante rioridad.

#### l. 5 MODELADO DE YACIMIENTOS GEOTERMICOS EN MEDIO POROSO,

Las publicaciones referentes al tema son abundantes, aunque en mucho menor grado que las enfocadas a yacimientos per troleros. Los modelos desarrollados pueden ser de dos tipos: de dimensión cero si sus parámetros dependen del tiempo pero no de la posición, o distribuidos, cuando son función de ambos.

El primer modelo de un sistema geotérmico monofásico.<br>11 con parámetros distribuidos fue desarrollado en el año de 1973 y posteriormente se utilizó para el estudio del campo geotérmico de Wairakei, N.Z. Este comprendía el flujo de fluidos en un medio poroso bidimensional.

A partir de entonces se han desarrollado numerosos mo delos de distintas característica: flujo monofásico en dos di- mensiones (una de ellas vertical), flujo bifásico en dos dimensiones", flujo mono o bifásico bidimensional<sup>2</sup>.<sup>14</sup>.4.4.23.44.43. etc., Al - gunos de ellos ya han sido validados, proceso que consiste en comparar sus resultados con datos de campo reales y modelos a nalíticos<sup>9</sup>.

No obstante su relativa simplicidad matemática, el mo delado del flujo unidimensional de fluidos bifásicos en un medio poroso no había sido realizado con un enfoque específico para el estudio local de yacimientos fracturados. Esta labor fue em prendida por Suarez (1982 B) utilizando ecuaciones más generales que las de los modelos precedentes. La simplificación de éstas a partir de ld técnica de Faust (1976) y la limitación del flujo a una sola dimensión, dan por resultado el modelo cuya imple mentación numérica se trata en este trabajo.

#### 1.6 ANTECEDENTES DEL MODELADO DE YACIMIENTOS HIDROTERMALES EN MEXICO.

• El campo geotérmico de Cerro Prieto, B.C.N. es uno de los pocos ejemplos de sistema hidrotermal en medio poroso que existen en el mundo. Su explotaci6n se inici6 en 1968 y en la actuulidad cuenta con 1ao pozos distribuidos en tres secciones,

por lo que la cantidad de datos de producción y desarrollo es enorme. Esto, unido al considerable desarrollo alcanzado por los modelos de yacimiento en medio poroso, han facilitado la realización de diversos intentos de simulación matemática del siste ma. El m&s reciente estuvo a cargo del Departamento de Evalua= ciún de Yacimientos de la CfE, institución encargada de la generación geotermoeléctrica en México. El modelo utilizado se denomina SHAFT 79<sup>32</sup>y en la actualidad sus resultados se están analizando.

El campo geotérmico de los Azufres, Mich. es actual mente el más importante de los yacimientos ubicados en el Eje<br>- Neovolcánico y el único en explotación. Se trata de un campo de líquido dominante en el que el flujo de fluidos se produce a través de un sistema de fracturas intersectadas<sup>9</sup>. También es posible la circulación de fluidos a través del contacto geológico entre distintas unidades litológicas y en mucho menor medida mediante la porosidad primaria de la roca.

El modelado de este campo siguiendo el método de me dio poroso equivalente se ha realizado en dos ocasiones, a tra= vés de contratos entre la CFE y las compañías Electroconsult (E LC) de Milán, Italia" y Gidrotec de México".

Adicionalmente existe un tercer modelo, desarrollado mediante un convenio con el Instituto de Ingeniería de la UNAM, en el que acertadamente se trata al yacimiento como un medio fracturado.

La gran cantidad de información geológica, geofísica y de yacimientos, obtenida después de estos primeros intentos, justifica la realizaci6n de un nuevo estudio. Este incluye un nuevo modelado en el que se aplicará el modelo SHAFT 79 y el método geométrico MINc'°Para el tratamiento de medios fracturados. Los primeros resultados de éste, que será el mayor esfuerzo en su tipo efectuado en México, se esperan a principios de 1985.

Dentro de este contexto, la utilidad a corto plazo de esta tesis, consistirá en servir como medio de comparación local entre los resultados de cada uno de los modelos, en particular el Último, y los datos de campo. También se plantea su uso para la determinación de parámetros necesarios para la aplicación de modelos más complejos. Esto último se logrará mediante su apli cación en pruebas de presión, interferencia, permeabilidad y re<sup>-</sup><br>inyección descritas en el apéndice C.

Adicionalmente, el modelo debe ajustarse a la capacidad de cómputo del Departamento de Evaluaci6n de la CFE en Morelia, Mich., para que su accesibilidad sea inmediata. Esta se limita a una microcomputadora Apple II Plus, con capacidad de memoria de 64 kbytes'.

#### 2. PLANTEAMIENTO DEL MODELO.

En esta sección se describe brevemente el modelo mate<br>mático cuya implementación numérica y aplicación se presentan en capítulos subsecuentes. Una deducción detallada se incluve en los apéndices A y B, por lo que aquí, solo se trata el tema de modo muy general; de esta manera se ha pretendido facilitar la comprensión de la técnica seguida, enfatizando las aplicaciones prácticas de la misma.

#### 2, 1 MODELO CONCEPTUAL.

El sistema físico estudiado consiste en un fluido bifásico circulando a través del material poroso que ocupa un espacio interfractura. Este Último delimitado por dos placas para lelas constituidas por roca poco permeable y depósitos de material sellado por depositaciones de los fluidos hidrotermales. Adicionalmente, el flujo se considera paralelo a las caras roco sas, pero no necesariamente horizontal. La existencia de los pe queños aportes de fluidos que entran al sistema a través de la matríz rocosa se toman en cuenta por medio de términos de ex -<br>tracción e inyección de fluido.

Esquemáticamente, este sistema puede representarse co mo un paralelepípedo regular en cuyo interior existe material - poroso por el que circula un fluido bifásico en dirección paralela a sus caras (Fig. 4),

#### 2.2 MODELO MATEMATICO.

Su deducción se realiza a partir de las leyes de con servación de masa, momento y energía. Estas, aplicadas al estü dio del flujo de fluidos en un medio poroso permiten deducir - las siguientes ecuaciones de gobierno (apéndice A):

 $\frac{a}{2}$  (R<sub>1</sub> S<sub>1</sub> F) + div (R<sub>1</sub> S<sub>1</sub> F  $\bar{u}_1$ ) =  $\varepsilon_1$  +  $\pi_{11}$ 1  $\partial t$  $\hat{A} = [R_r (1 - F)] + \text{div} (R_r (1 - F) \bar{u}_r) = 0$ 2 a<sub>t</sub>  $\frac{a_{-}}{a_{+}}$  (R<sub>1</sub> S<sub>1</sub> e<sub>1</sub>F) + div (R<sub>1</sub> e<sub>1</sub>S<sub>1</sub> F  $\bar{u}_{1}$ ) + ïж.  $\overline{u}$ .<sup>U</sup>.<sup>2</sup>. ( $\pi_{11} + \varepsilon_{12}$ ) =  $\sigma_{11}$  div  $\overline{v}$   $\overline{u}_{1}S_{1}F$  + q<sub>1</sub> 3 2  $\frac{a}{a}$  (R, (1-F) e<sub>r</sub>) + div (R, (1-F) er ū<sub>r</sub>) =  $=$   $\sigma$  div  $\overline{v}$   $\overline{u}$ , (1-F) + q, 4

 $\sim$ 

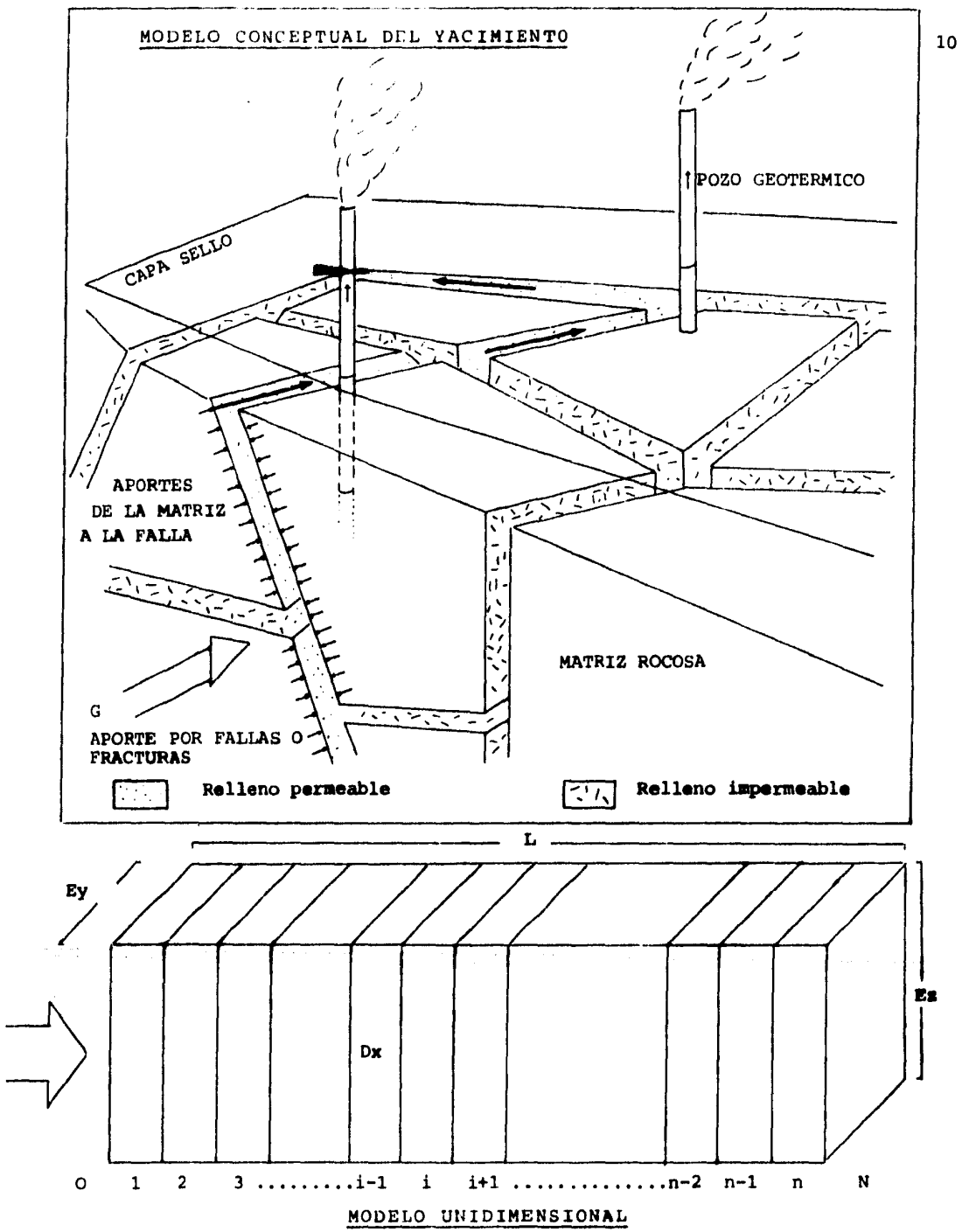

Figura 4.- Modelo conceptual y representación esquemática del flujo bifásico unidimensional de fluidos geotérmicos a través de un medio poroso.

G

 $\lambda$ 

El significado de cada uno de los términos se indica en la sección de nomenclatura del presente trabajo, en tanto que una deducción de las ecuaciones puede consultarse en el apéndice A, en el que aparecen con los números A23, A24. A25 v A26.

Combinando las ecuaciones anteriores con las leves de la termodinámica y las de comportamiento del fluido viscoso, el sistema se reduce a solo dos ecuaciones diferenciales, las cuales mediante adecuados cambios de variable pueden reescribirse como:

$$
\frac{\partial}{\partial t} (R F) - K \overline{v} \left[ \left( \frac{R_1 - K_1}{v_1} + \frac{R_2 - K_2}{v_2} \right) \overline{v} P - \right] \n- \left( \frac{R_1^2 - K_1}{v_1} + \frac{R_2^2 - K_2}{v_2} \right) \overline{g} \right] = G
$$
\n
$$
\frac{\partial}{\partial t} (R F H + (1 - F) R, H_t) - K \overline{v} \left[ \left( \frac{R_1 K_1 H_1}{v_1} + \frac{R_2 K_2 H_2}{v_2} \right) \overline{v} P - \left( \frac{R_1^2 - K_1 H_1}{v_1} + \frac{R_2^2 - K_2 H_2}{v_2} \right) \overline{v} P \right]
$$
\n
$$
- \left( \frac{R_1^2 - K_1 H_1}{v_1} + \frac{R_2^2 - K_2 H_2}{v_2} \right) \overline{g} \right) = H_1 \pi_1 + H_2 \pi_2 - K_1 \overline{v} \overline{v} T
$$
\n6

(ecuaciones A42 y A43)

Utilizando la técnica de regresión por mínimos cuadra dos y las tablas de vapor, Faust (1976), sugiere el uso de la presión y la entalpía como variables independientes para el cál culo de las siguientes dependencias funcionales:

 $F(P)$ , R<sub>1</sub>(P<sub>2</sub>H), T<sub>1</sub>(P<sub>2</sub>H), V<sub>1</sub>(T<sub>1</sub>), H<sub>1</sub>(T), S<sub>1</sub>(P<sub>2</sub>H), K<sub>1</sub>(S<sub>1</sub>) y H<sub>1</sub>(P)

 $\overline{7}$ 

 $\mathbb{S}^1$  .  $\mathbb{Z}^1$  ,  $\mathbb{S}^1$ 

La forma explícita de cada una de estas funciones, calculadas por Suárez, 1982, siguiendo esta técnica, se inclu-<br>yen en la tabla A1 del apéndice A.

Combinando las ecuaciones 5, 6 y 7, y aplicando la regla de la cadena, se obtiene un sistema equivalente dado por:

 $D_1$   $\frac{\partial P}{\partial t}$  +  $D_2$   $\frac{\partial H}{\partial t}$  =  $\frac{\partial Z}{\partial P}$   $|\bar{\nabla} P|$  +  $\frac{\partial Z}{\partial t}$   $\bar{\nabla} H$   $\bar{\nabla} P$  +  $Z \Delta P$  -

 $-\frac{\partial z}{\partial P}$   $\overline{g}$   $\overline{\nabla}P - \frac{\partial z}{\partial H}$   $\overline{g}$   $\overline{\nabla}H + \frac{G}{K}$ 

8

$$
E_1 \frac{\partial P}{\partial t} + E_2 \frac{\partial H}{\partial t} = E_3 |\overline{\nabla} P|^2 + E_4 \overline{\nabla} H \overline{\nabla} P + E_5 \Delta P + \frac{\partial^2 T}{\partial H^2} |\overline{\nabla} H|^2 +
$$
  
+ 
$$
\frac{\partial T}{\partial H} \Delta H - \frac{K_1}{\partial H} \frac{\partial Z_{\mathcal{L}^H}}{\partial P} \overline{\nabla} P - \frac{K_1}{\partial H} \frac{\partial Z_{\mathcal{L}^H}}{\partial H} \overline{g} \overline{\nabla} H + \frac{G}{\partial H}
$$
g

(ecuaciones A55 y A56)

en las que el significado de cada término se especifica en el apéndice A (ecuaciones A57 a A63).

Mediante manipulaciones algebraicas, las ecuaciones 8 y 9 permiten encontrar dos formulaciones diferenciales separa das, una para la presión y otra para la entalpía. Estas son:  $\overline{P} = A_1 |\overline{V}P|^2 + A_2 \overline{V}H \overline{V}P + A_3 \Delta P - A_4 |\overline{V}H|^2$  $a +$  $- A_{\bullet} H + A_{\bullet} - A_{\bullet} \overline{g} \overline{\nabla} P - A_{\bullet} \overline{g} \overline{\nabla} H$  $10$  $\frac{\partial H}{\partial x} = B_1 |\overline{v} P|^2 + B_2 \overline{v} H \overline{v} P + B_3 \Delta P - B_4 |\overline{v} H|^2$  $a +$  $- B_1$  H + B<sub>2</sub> - B<sub>7</sub>  $\overline{Q}$   $\overline{V}P - B_2$   $\overline{Q}$   $\overline{V}$  H  $11$ 

(ecuaciones A66 y A67)

en donde los coeficientes son no lineales de la forma funcional

 $A_i = A_i (P.H)$  $i \quad i = 1, 2, \ldots, 8$ .  $B_1 = B_1 (P.H)$ 

y su fórmula explícita se muestra en las ecuaciones A68 a A85.

Nótese que los coeficientes funcionales de las ecuacio nes 10 y 11 comprenden no solo las ecuaciones constitutivas mostradas en la tabla A1, sino también sus derivadas. Estas se cal culan directamente de las funciones construidas mediante la regresión por mínimos cuadrados, sin que hasta la fecha exista u-<br>na justificación rigurosa de la corrección de este procedimien-<br>to, salvo por los satisfactorios resultados obtenidos con la a-<br>plicación de modelos construid

## 2.3 SIMPLIFICACION DE LAS ECUACIONES DIFERENCIALES DE PRESION Y ENTALPIA PARA EL CASO DE FLUJO UNIDIMENSIONAL.

Debido a que el interés del modelo se centra en el es tudio de un yacimiento o en parte del mismo, en el que el flujo de fluidos es unidimensional (no necesariamente horizontal), puede pensarse en un sistema coordenado tal que el eje de las abscisas coincida con la dirección de flujo. Bajo estas condiciones, las ecuaciones 10 y 11 se transforman en:

$$
\frac{\partial P}{\partial t} = A_1 \left( \frac{\partial P}{\partial x} \right) + A_2 \frac{\partial H}{\partial x} \frac{\partial P}{\partial x} + A_3 \frac{\partial^2 P}{\partial x^2} - A_4 \left( \frac{\partial H}{\partial x} \right) - A_5 \frac{\partial^2 H}{\partial x^2} + A_6 - A_7 C_9 \frac{\partial P}{\partial x} - A_8 C_9 \frac{\partial H}{\partial x}
$$
\n
$$
= A_7 C_9 \frac{\partial P}{\partial x} - A_8 C_9 \frac{\partial H}{\partial x}
$$
\n
$$
\frac{\partial H}{\partial t} = B_1 \left( \frac{\partial P}{\partial x} \right)^2 + B_2 \frac{\partial H}{\partial x} \frac{\partial P}{\partial x} + B_3 \frac{\partial P}{\partial x} - B_4 \left( \frac{\partial H}{\partial x} \right)^2 - B_5 \frac{\partial^2 H}{\partial x^2} + B_6 - A_7 C_9 \frac{\partial H}{\partial x}
$$
\n
$$
= B_7 C_9 \frac{\partial P}{\partial x} - B_8 C_9 \frac{\partial H}{\partial x}
$$
\n
$$
= B_7 C_9 \frac{\partial P}{\partial x} - B_8 C_9 \frac{\partial H}{\partial x}
$$
\n
$$
= A_8 C_9 \frac{\partial H}{\partial x}
$$
\n
$$
= A_9 C_9 \frac{\partial H}{\partial x}
$$
\n
$$
= A_9 C_9 \frac{\partial H}{\partial x}
$$

donde el término Cg corresponde a la componente de la acelera ción gravitacional en la dirección de flujo,

$$
C_g
$$
 =  $|\vec{g}|$  cos  $\theta$   
\n $\theta$  = Angularo formado entre el eje x y el  
\nvector de aceleración gravitacional

#### 2.4 FORMULACION DE LAS ECUACIONES EN DIFERENCIAS FINITAS.

De los multiples esquemas numéricos existentes para la resolución de ecuaciones diferenciales parciales", el de diferencias finitas explícitas se consideró el más conveniente, tanto por su simplicidad, como por limitaciones en el equipo de cómputo disponible.

La eficacia del método seleccionado, solo podrá analizarse a partir de los resultados que se obtengan de la aplicación del modelo a datos reales.

Arbitrariamente se decidió utilizar una diferencia fi nita central para la dimensión espacial y una hacia adelante pa ra la temporal.

Observando que las ecuaciones 13 y 14 son similares salvo por el miembro izquierdo y los coeficientes, ambas pueden escribirse simplificadamente como:  $\frac{Y_{(1)}(1)}{D} = -\frac{Y_{(1)}(1)}{D} = N_1 \left( \frac{P(1) - P(1)}{2 - Dx} \right)^2 + N_2 \frac{H(1) - H(1) - H(1) - P(1) - P(1) - P(1)}{2 - Dx}$ + N<sub>3</sub>  $\frac{P(u+1)-2-P(u)+P(u+1)}{(Dx)^2}$  - N<sub>4</sub> $\left(\frac{H(u+1)-H(u+1)}{2-Dx}\right)^2$  -

$$
- N_0 \frac{H(11)}{2} - 2 - \frac{H(11)}{2} - \frac{1}{2} - \frac{H(11)}{2} + N_4 - \frac{1}{2} - \frac{1}{2} -
$$

en donde: Dt = Incremento temporal Dx = Incremento espacial N<sub>j</sub>, j= 1,2,...,8. = Coeficiente que representa a A¡ o B¡ según se trate de la ecuaci6n de la entalpía o de la presi6n  $Y_{(1)}'$  = Variable muda que puede representar a la pre-

si6n ( o la entalpía) en la celda i al tiempo t

Haciendo los cambios de variable siguientes:  $Y_{(1)}^{t+1} = Y_{(1)}$  $Y_{(1)}^{\dagger} = X_{(1)}$  $\frac{Dt}{2}$  =  $\delta$ (Dx)

el algoritmo unidimensional explícito que constituye el núcleo del modelo numérico desarrollado puede escribirse como:  $Y_{(i)} = X_{(i)} + \frac{\delta}{\mu} \left[ N_1 (P_{(i+1)} - P_{(i-1)}) + N_2 (H_{(i+1)} - H_{(i-1)}) (P_{(i+1)} - P_{(i-1)}) + N_3 (H_{(i+1)} - H_{(i-1)}) (P_{(i+1)} - P_{(i-1)}) \right]$ + 4  $N_3$   $(P_{(i+1)} - 2 P(i) + P(i-1)) - N_4 (H(i+1) - H(i-1))^8$  $\label{eq:11} \lim_{\varepsilon\to 0}\mathcal{F}^{\varepsilon}_{\varepsilon}=\lim_{\varepsilon\to 0}\mathcal{F}^{\varepsilon}_{\varepsilon}=\lim_{\varepsilon\to 0}\mathcal{F}^{\varepsilon}_{\varepsilon}=\lim_{\varepsilon\to 0}\mathcal{F}^{\varepsilon}_{\varepsilon}=\lim_{\varepsilon\to 0}\mathcal{F}^{\varepsilon}_{\varepsilon}=\lim_{\varepsilon\to 0}\mathcal{F}^{\varepsilon}_{\varepsilon}=\lim_{\varepsilon\to 0}\mathcal{F}^{\varepsilon}_{\varepsilon}=\lim_{\varepsilon\to 0}\mathcal{F$  $- 4$  N<sub>6</sub> (H( $\mu$ I) - 2 H(I) + H( $\mu$ <sub>-1</sub>)) + Dt N<sub>6</sub> Dt  $C_g$  (  $P_{(i+1)} - P_{(i-1)}$  ) - N<sub>a</sub>  $C_g - D_+$  $(H_{(1+1)} - H_{(1-1)})$  17 2 Dx 2 Dx

#### 2.5 CONDICIONES INICIALES,

Las condiciones iniciales están constituidas por los valores supuestos, medidos o calculados para cada uno de los parámetros al comienzo del modelado (simulación).

En el algoritmo que aquí se presenta, estos son los siguientes: presión, entalpía y gasto másico iniciales del flu<br>ido, cuyos valores se pueden considerar variables espaciales con distinto valor en cada una de las celdas en las que se divide el yacimiento.

También se consideran como variables espaciales las siguientes propiedades iniciales del sistema: permeabilidad intrínseca.

Por otra parte, las características de la roca ; compresibilidad, densidad, calor específico y coeficiente de dispersión térmica, se consideran constantes tanto temporal como espacialmente.

Las características geométricas del yacimiento; ancho (Ey), espesor (Ez) y longitud (L), así como los incrementos temporales (Dt) y espaciales (Dx), también se consideran constantes. Estos Últimosdeben cumplir la desigualdad

$$
\frac{\partial t}{(\mathrm{Dx})^2} < 0.6,
$$

lo que según corridas de prueba del programa, asegura la conver gencia del algoritmo para condiciones cuasi-estacionarias (pa- ra tiempos largos después de iniciada la explotación).

#### **2.6 CONDICIONES DE FRONTERA.**

Son valores auxiliares de presión y entalpía asignados a los extremos del yacimiento con el fin de poder calcular numéricamente las propiedades del sistema y su evoluci6n en las fronteras (celdas o y n respectivamente).

Se determinan a partir de las condiciones físicas y geológicas de los cuerpos que delimitan al yacimiento, aunque con frecuencia éstas son desconocidas y deben deducirse me diante simulaciones numéricas de prueba, lo que constituye otra utilidad de las técnicas de modelado.

Las condiciones de frontera de mayor interés son las siguientes:

Frontera impermeable: Corresponde geotérmicamente a una recarga de fluidos nula.

Frontera permeable: Se produce cuando la recarga de fluid0s en el yacimiento e& limitada.

Frontera infinita : Corresponde a una recarga ilimitada (muy grande para fines prácticos), caso que se produce aproximadamente al mode lar pozos aislados dentro de un yací- miento de muy alta permeabilidad.

En cada caso, las expresiones para la presión y la en talpía adoptan una forma particular, en funci6n de otros paráme tros del sistema y del número de fases del fluido. -

El algoritmo desarrollado permite asignar de forma in dependiente, las condiciones de frontera en cada uno de los extremes del yacimiento. La forma explícita de éstas se muestra enseguida (deducidas en el apéndice B).

FRONTERA PERMEABLE.

Presión para flujo monofásico (ecuaciones 83 y 84).  $v$  G Dx + R Cg Dx  $P_{(n+1)} = P_{(n)}$ 18 R A K  $+$   $2 - 9 - 22$ R *Cg* Dx  $P(0) = P(1)$ 19 R A K Presi6n para flujo bifásico (ecuaciones B7 y 89).  $P_{(n+1)} = P_{(n)} + (K A C_g (z_1 R_1 + z_2 R_2) - G) - Dx$ 20 z A K  $-2 - 2x$  $P(s) = P(s) - (K A C<sub>g</sub> (z<sub>i</sub>R<sub>1</sub> + z<sub>g</sub>R<sub>g</sub>) - G)$ 21 z A K FRONTERA IMPERMEABLE. Presi6n para flujo monofásico (ecuaciones 817 y 818). 24  $P(m+1) = P(m) + R C_G Dx$  $P(0) = P(1) - R C<sub>G</sub> Dx$ 25 Presión para flujo bifásico (ecuaciones 819 y B20).  $P_{(n+1)}$  =  $P_{(n)}$  +  $\frac{Cg_{-}Dx}{x_{n+1}}$  (z<sub>1</sub> R<sub>1</sub> + z<sub>n</sub> R<sub>n</sub>) 26 z  $P_{(0)} = P_{(1)} - \frac{Cg_D x}{2} (z_1 R_1 + z_2 R_2)$  27 z

.<br>. .<br>. . . .

FRONTERA INFINITA (Pn v Pc constantes).

Presión para flujo monofásico (ecuaciones B25 y B 26).

$$
P_{(n+1)} = P_n + R C_q Dx
$$

$$
P_{(0)} = P_0 - R C_g Dx
$$
 29

Presión para flujo bifásico (ecuaciones 827 y 828).

$$
P_{(n+1)} = P_n + \frac{Cq}{z} \frac{Dx}{z} \quad (z_1 R_1 + z_2 R_2)
$$
 30

$$
P(o) = Po - \frac{Cq}{z} \frac{Dx}{z}
$$
 (z<sub>1</sub>R<sub>1</sub> + z<sub>2</sub>R<sub>2</sub>) 31

E N T A L P I A.

ENTALPIA PARA FLUJO MONOFASICO.(ecuaciones 811 y 812).

$$
H_{(n+1)} = H_{(n)} + \left[ (T_{(n)} - T_{(n-1)}) - \frac{\partial T}{\partial P} (P_{(n+1)} - P_{(n)}) \right] \left[ \frac{\partial T}{\partial H} \right]^{-1}
$$
 32

$$
H_{(0)} = H_{(1)} - \left[ (T(z) - T_{(1)}) - \frac{\partial T}{\partial P} (P_{(1)} - P_{(0)}) \right] \left[ \frac{\partial T}{\partial H} \right]^4
$$
 33

ENTALPIA PARA FLUJO 8IFASICO (ecuaciones 814 y 815).  $H_{(n+1)} = H_{(n)} + \left[ (S_{(n)} - S_{(n-1)}) - \frac{\partial S}{\partial P} (P_{(n+1)} - P_{(n)}) \right] \left[ \frac{\partial S}{\partial H} \right]^{-1}$  34

$$
H
$$
 (o) =  $H$  (i) -  $\left[ (S(a) - S(t)) - \frac{\partial S}{\partial P} (P(t) - P(t)) \right] \left[ \frac{\partial S}{\partial H} \right]^{-1}$  35

La forma particular que adoptan estas ecuaciones para fron teras permeables, permeables o infinitas, se obtiene substitu  $\overline{=}$ <br>yendo los valores de presión P<sub>(\*\*ll</sub> y P<sub>(0)</sub> correspondientes a cada caso.

#### 2.7 **VARIABLES CALCULADAS POR EL** MODELO,

A partir de las condiciones iniciales y de frontera, el al goritmo desarrollado permite calcular la presión y la entalpía del sistema en cada celda, con incrementos temporales de magnitud Dt. Con estos valores y las ecuaciones constitutivas se cal culan además las variables siguientes:

28

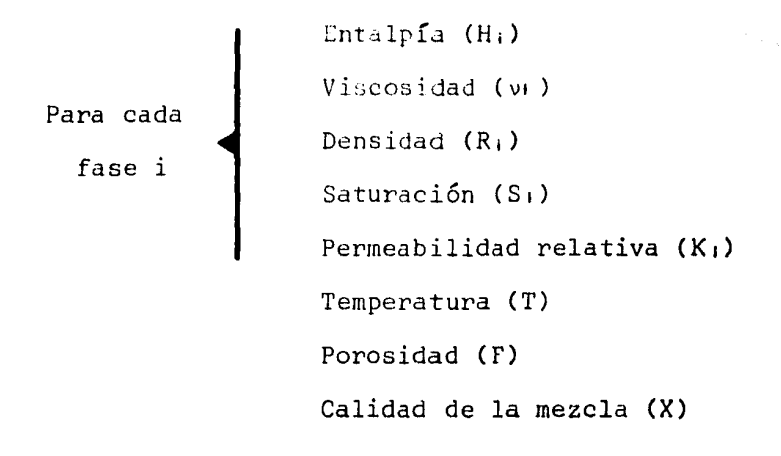

en cada una de las celdas en que se divide el yacimiento.

نی که در دوره به این کار استفاده استفاده استفاده باشد.<br>سال ۱۳۸۷ با استفاده استفاده استفاده استفاده استفاده استفاده استفاده باشد.

البابه أوالمستخفة وتماريهم ومعالمه

at rikukini

#### 3, DESCRIPCION DEL PROGRAMA.

El algoritmo utilizado para la resolución de las e cuaciones !O y 11 está escrito en el lenguaje de programación FORTFAN IV<sup>36</sup> tal como se maneja en el microprocesador Apple II Plus' .

El método numérico consta de dos programas distintos. uno de ellos denominado PARAML (lectura de parámetros), tiene como finalidad la formación de un archivo de datos iniciales y condiciones de frontera, en tanto que el otro, de nombre MODMAT, corresponde prupiamente al modelo matemático del yacimiento unidimensional.

#### 3.1 ESTRUCTURA DEL PROGRAMA PARAML,

Consta de un programa principal (PARAML) y las subrutinas PUNTOS, PUNT06, TITL Y FRONT.

La introducción de datos para la formación del archi vo se realiza en forma interactiva, a través de un teclado coñ pantalla, utilizando la subrutina PUNTOS con el fin de indicar el comienzo de la lectura de cada grupo de datos. Asimismo es posible obtener una impresión en teletipo del archivo generado, para lo que se utilizan las subrutinas PUNT06 y TITL (título),

La subrutina FRONT (Frontera) contiene una serie de claves numéricas correspondientes a distintas condiciones de frontera. Estas se asignan por separado a cada uno de los ex - tremes del yacimiento siguiendo también un método interactivo.

DIAGRAMA DE FLUJO Y DESCRIPCION DEL PROGRAMA PARAML.

El.programa PARAML se ejecuta de acuerdo al diagrama de flujo simplificado que se muestra en la figura 5.

El funcionamiento de cada uno de los bloques que lo constituyen es el siguiente:

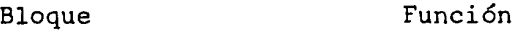

- A Proposiciones no ejecutables, nombre del programa y declaraciones de tipo
- B Decisión para determin<mark>ar si se desea leer</mark> áatos de un archivo ya existente en un dis positivo periférico de memoria (disco # 9), o se creará uno nuevo

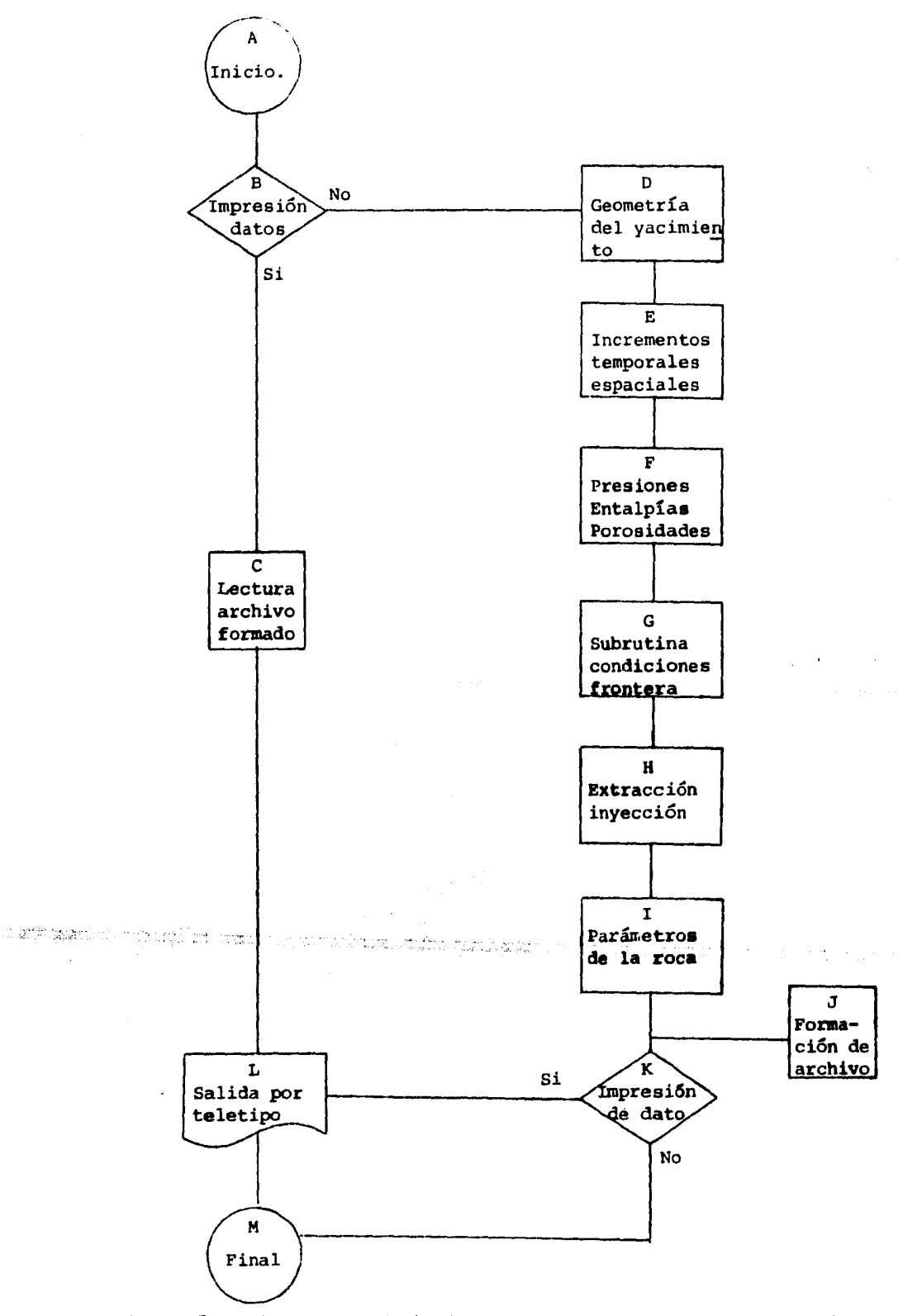

Figura 5.- Diagrama de flujo del programa PARAML para la formación del archivo de datos iniciales.

- e Si el archivo ya existe, se ejecuta la lec tura desde el dispositivo periférico de me moria
- D Si el archivo no existe, se debe efectuar la introducción manual de datos, comenzando por las características geométricas del ya cimiento, L, Ey, Ez, 6
- E Se introduce el incremento temporal y a partir de él se determina el incremento espacial (ndmero de celdas en que se divi de el yacimiento), cuidando que el cocien sea menor que 0.6
- F Se introducen los valores iniciales de pre sión P, entalpía H, porosidad F y permeabi lidad intrínseca K, para cada celda
	- Llamada a la subrutina de condiciones de frontera. Se consideran dos extremos (o y n) por separado. La subrutina realiza la asignación interna de las siguientes claves: impermeable =  $0$ , permeable =  $1$ , infi nita =  $2$

H

 $\mathbf{I}$ 

J

K

G

Se introducen los valores de gasto másico de fluído extraído o reinyectado en cada celda, siguiendo la convenci6n: inyecci6n = valor positivo, extracción = valor neg<u>a</u><br>tivo

Se introducen los parámetros físicos de la roca, todos ellos considerados uniformes en el yacimiento. Compresibilidad B, denen er yacrimiento. Compresibilitado p, den-<br>sidad de la roca R, , calor específico C, y coeficiente de dispersión térmica Km

Se genera el archivo de datos iniciales y condiciones de frontera en el disco # 9

Se pregunta si se desea una impresi6n del archivo a través del teletipo

- L Se efectda la impresi6n utilizando las  $subrutinas$  TITL  $\dot{v}$  PUNT06
- M Si no se desea la impresión por teletipo, el programa termina

#### 3.2 ESTRUCTURA DEL PROGRAMA MODMAT.

Se ejecuta en forma interactiva; el programa comienza con la lectura automática del archivo de datos iniciales y con diciones de frontera, y la introducción manual de los requisitos para impresión de las salidas de datos y límite máximo de incrementos temporales. Posteriormente continúa su funcionamien to automático, proporcionando datos peri6dicos de las variables simuladas. Estas son registradas en disco e impresas por teleti po.

DIAGRAMA DE FLUJO Y DESCRIPCION DEL PROGRAMA MODMAT.

Su ejecución se realiza de acuerdo con el diagrama de flujo que se muestra en la figura 6; se compone de un programa principal (MODMA'f) y las siguientes subrutinas:

Nombre

Función

- TERMON Calcula las condiciones termodinámicas *y*  los parámetros: temperatura, densidad, viscosidad *y* saturación de cada fase a partir de la presión y la entalpía
- **SCRIBA** Auxiliar en la impresión de textos y resul tados a través del teletipo. También gene ra el archivo de resultados en el disco<sup>-</sup><br># 9 # 9 .. '
- ECDIFE Calcula la presión y la entalpía para un *;* tiempo  $t + Dt$ , a partir de las condiciones termodinámicas, sus derivadas en el tiem po t *y* lás condiciones de frontera
- DERIVA Calcula las derivadas de los parámetros: temperatu~a, densidad, viscosidad y saturación, que forman parte de los coeficien tes funcionales A1 *y* 81 (j = 1,2, ... ,8.) de las ecuaciones de la presión *y* la ental pía

*. t* 

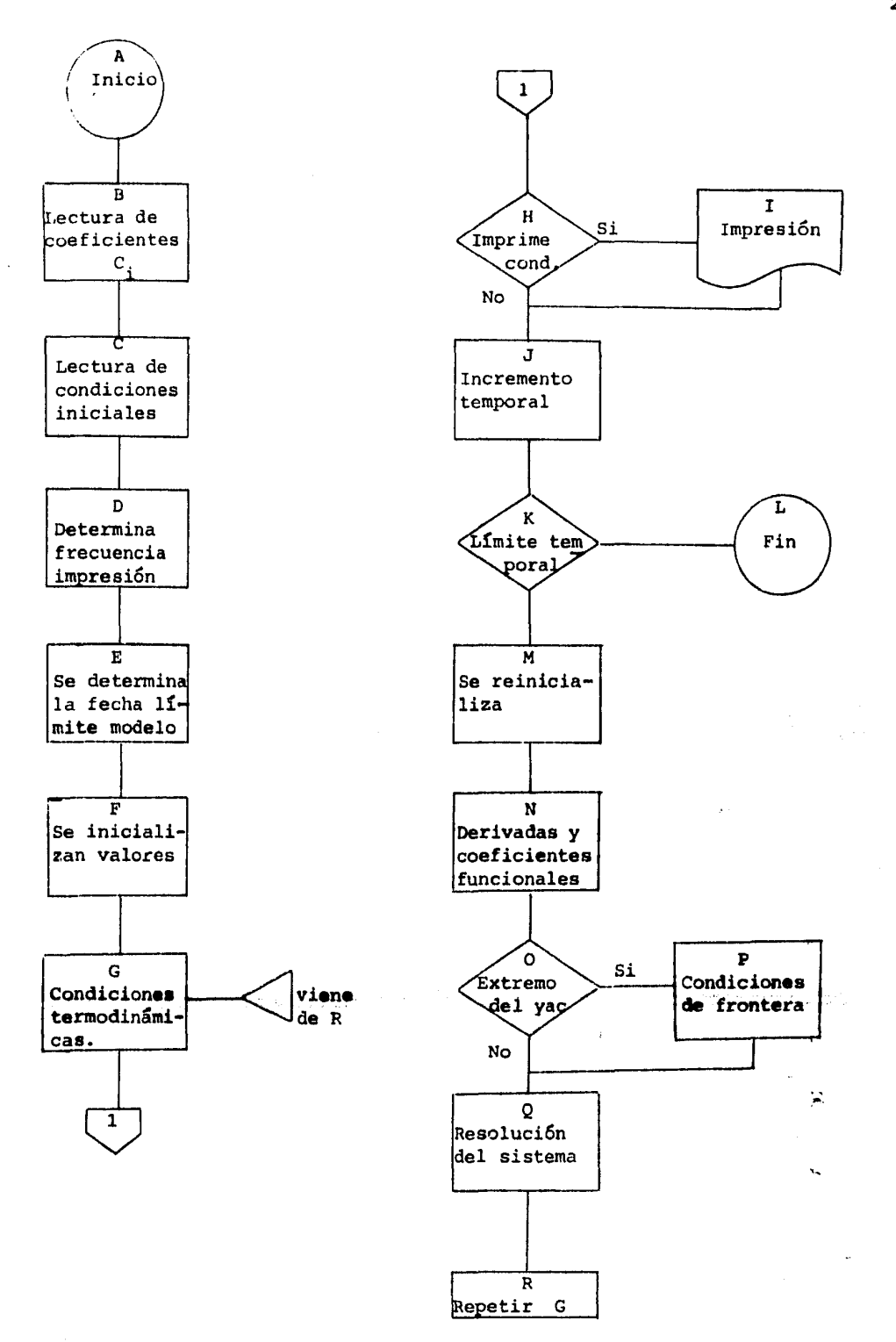

Figura 6.- Diagrama simplificado de flujo del programa MODMAT.

 $\mathcal{A}^{\mathcal{A}}$  , and  $\mathcal{A}^{\mathcal{A}}$  , and

- fRONTO Calcula la presión y la entalpía del yaci miento en el extremo o, de acuerdo con la condici6n de frontera correspondiente
- FRONTN Calcula la presión y la entalpía del yaci<br>miento en el extremo n, de acuerdo con la condici6n de frontera correspondiente.

La descripción de cada uno de los bloque que forman el programa es la siguiente:

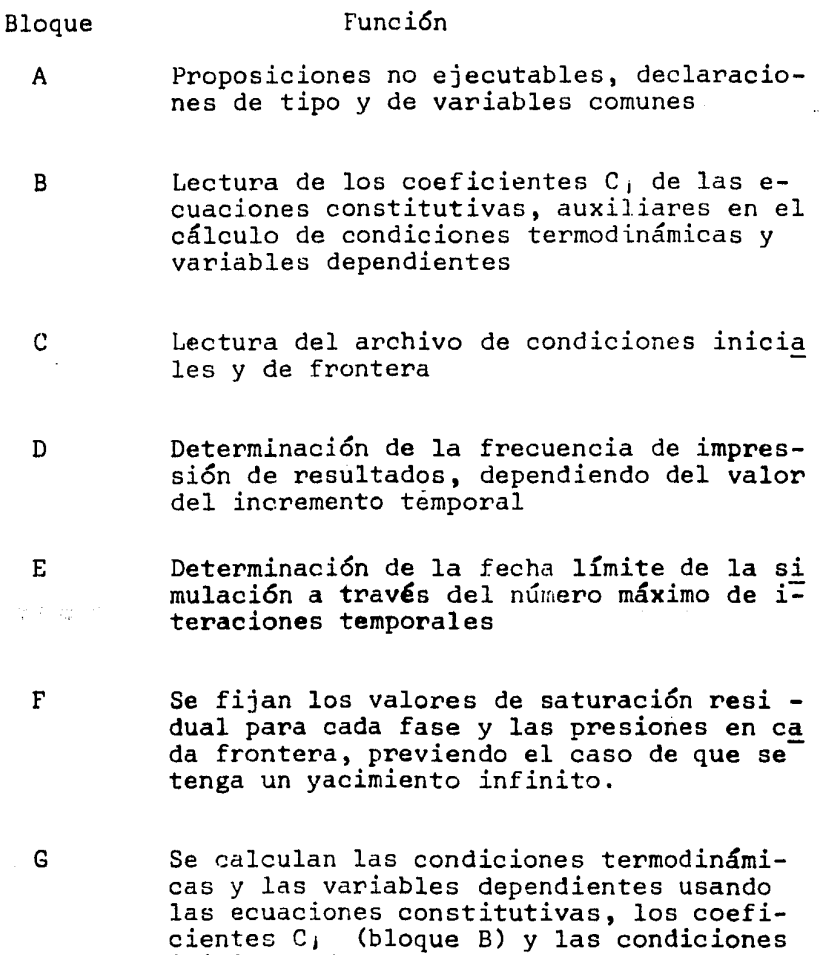

iniciales (Lloque C)

 $\label{eq:2.1} \begin{array}{ll} \alpha_{1} & \alpha_{2} & \alpha_{3} & \alpha_{4} & \alpha_{5} \\ \alpha_{6} & \alpha_{7} & \alpha_{8} & \alpha_{9} & \alpha_{10} \\ \alpha_{8} & \alpha_{9} & \alpha_{9} & \alpha_{11} \end{array}$
- H Se decide si de acuerdo con los datos del bloque D, corresponde imprimir las condiciones termodinámicas y las variables dependientes
- ¡ Ejecución de la subrutina de impresi6n (SCRI8A)
- J Se realiza el incremento temporal
- l< Se analiza si ya se ha llegado al número máximo de iteraciones, de acuerdo con los datos del bloque E
- L En caso de que se haya alcanzado el máximo númeno de iteraciones el programa se da por terminado
- M Si todavía no se alcanza el máximo número de iteraciones, se vuelven a inicializar los datos para poder continuar el cálculo de presi6nes y entalpías

N

o

p

- Se calculan las derivadas de las funciones constitutivas y los coeficientes funcionales A¡ y B¡
- Se analiza se se requieren o no las condiciones de frontera para el cálculo de la presión y la entalpía en el **tiempo t+Dt,**  dependiendo de si se está o no en un **extre**  行い かいばいざい mo del campo
	- Si se está en un extremo del campo se lla ma a la subrutina adecuada para el cálculo de las condiciones de frontera (presión y entalpía)
	- Q Con los datos de presión y entalpía y los coeficientes funcionales ya calculados pa ra el tiempo t, se procede a calcular estas variablc1 para el tiempo t+Dt

El programa se repite a partir del bloque

## **3.3 NOMENCLATURA DE** LOS **PROGRAMAS.**

Ŕ.

En la escritura de los programas PARAML y MODMAT, se trató de preservar la nomenclatura empleada para la deducción del modelo matemático. Solc algunas letras minúsculas fueron  $s$ ubstituidas por la mayúscula correspondiente o se cambiaron los caracteres griegos por latinos (por ejemplo el caso de la viscosidad, que en el algoritmo se denota por v en lugar de v). Los operadores diferenciales fueron escritos bajo las siguientes convenciones:

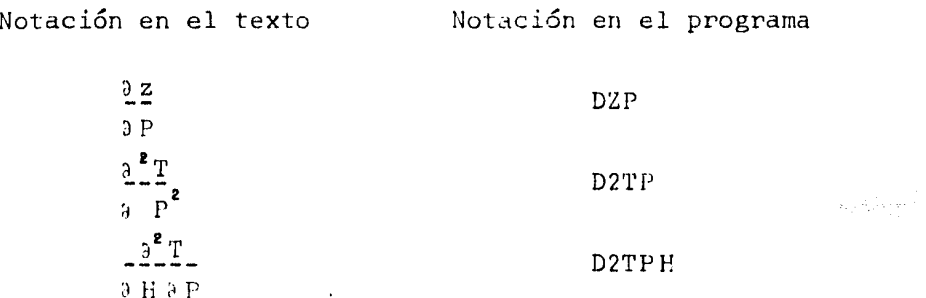

Siguiendo estas reglas de equivalencia puede observarse que cada una de las subrutinas del programa MODMAT consta de las siguientes ecuaciones:

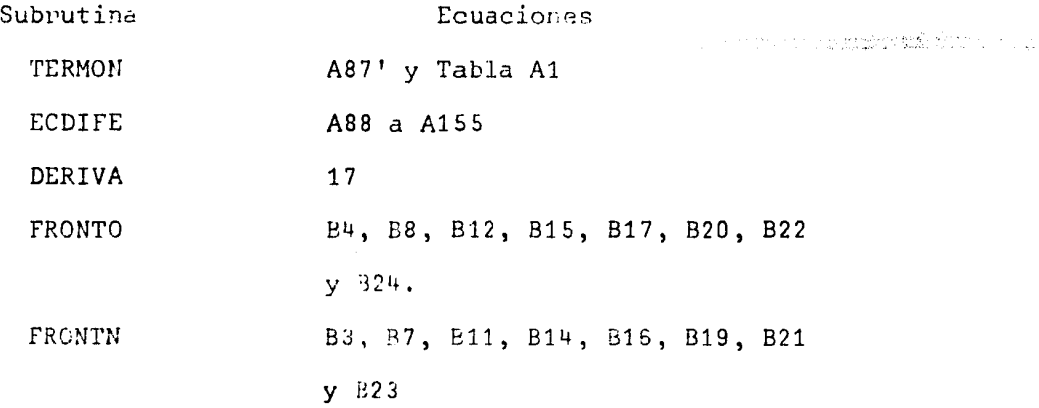

3.4 | ISTADO DEL PROGRAMA PARAML. PROGRAM PARAML VERSION DEL 25-SEP-84 CHARACTER\*1 R CHARACTER\*5 TI REAL K.KI.KM.L.L1 COMMON/PARA/P(22), H(22), G(22), K(22), F0(22), . B. RO. CO. KM. L. EY. EZ. N. DT. DX. IFN. IFO. CG CALL PUNTOS () WRITE(\*,  $(AB)'$ ) LECTURA INICIAL POR DISCO #9 ? <S/N>1'  $READ(*)$   $(A1)')$  R IF(R.EQ.'S') THEN OPEN(9, FILE='#9:DATOS, INICIALS', STATUS='OLD') READ(9, 34) L. EY. EZ. N. DT. DX. B. RO. CO. KM. IFN. IFO. CG READ(9,35) (P(I), H(I), F0(I), K(I), G(I), I=1, N) CLOSE(9, STATUS='KEEP') GOTO 111 ENDIF WRITE(#, '(A\$)') 'YACIMIENTO HORIZONTAL? ' READ(\*, '(A1)') R IF(R.EQ.'S') THEN  $HA0 = 0.0$  $HAN=0.0$ **ELSE** WRITE(\*,'(A\*)')' ALTURA SNM DEL EXTREMO IZQUIERDO (F6.1) ' READ(\*, '(F6, 1)') HAO WRITE(\*, '(A\*)') ALTURA SNM DEL EXTREMO DERECHO (F6.1) ' READ(\*, '(F6, 1)') HAN ENDIF WRITE(\*, '(A) ) 'DIMENSIONES DEL CAMPO (EN M, --> F7, 1), ' WRITE  $(*, ^{'}(A) \land )^{\wedge}$  $READ(*, 19) L1$  $WRITE$  (\*, '(A\$)') ANCHO:  $READ(*)19) EY$  $WRITE$  (\*, ' (A\$)') 'ESPESOR :  $READ(*.19)$  EZ  $L =$ SQRT((HAN-HA0) + + 2+L1 + + 2) CC=9,8\*(HAN-HA0)/L WRITE(\*, (A\$) > INCREMENTO TEMPORAL (EN HORAS--> FS.1) }  $READ(*)$   $+F5.1$   $+ABFA$  $DT-3600.0$  \* ALFA  $COP = L + L + L + 6$ CON= SORT COP/

 $\mathcal{C}$ 

```
WRITE(*, 101) INT(CON)
   WRITE(*,'(A$)')'NUMERO DE ELEMENTOS A SIMULAR (I3) : '
   READ(*) (13) \cap N
   DX = L/REAL(N)CALL PUNTOS ()
   WRITE(*, '(A*)') 'PRESION INICIAL UNIFORME P \rightarrowREAD(*, '(A1)') RWRITE (*, '(A)')' '
   WRITE(*, '(A)') 'PRESION INICIAL (PA. F10.1) : '
   IF (R.EQ. 'N') GOTO 3
   READ(*, 21) PI
   DO 2 I = 1. N2 P(I)=PIGOTO<sub>5</sub>
3.0041 \pm 1.0WRITE(*, 22) I
4 READ(*, 21) P(I)
5 CALL PUNTOS ()
   WRITE(*, '(A$)') 'ENTALPIA INICIAL UNIFORME ? --> '
   \text{READ}(*,'(A1)') \text{ R}WRITE (*, '(A)')WRITE(*,'(A)')'ENTALPIA INICIAL (J/KG,F10.1) : '
                                                             Australia State
   IF (R.EQ.'N') GOTO 7
   READ(*,21) HI
   DO 6 I = 1 N6 H(I)=HIGOTO 9
7 DO 8 I=1.N
   WRITE(*, 23) I
8 READ(*, 21) H(I)
9 CALL PUNTOS ()
  WRITE(*,'(A$)')'POROSIDAD INICIAL UNIFORME ? --> > secondidation
   READ(*, ' (A1)') RWRITE (*, '(A)')' '
   WRITE(*,'(A)')'POROSIDAD INICIAL (%,F6,2) : '
   IF(R.EQ. 'N') GOTO 11
   READ(*, 24) FOI
   DO 10 I = 1 \cdot N10 F0(I) = F0I/100.GOTO 13
11 DO 12 I = 1 \cdot NWRITE(4.25) i
   READ(*)24) FO(1)12 F0(1) = F0(1)/100.
```

```
13 CALL PUNTOS ()
    WRITE(*,'(A$)')'PERMEABILIDAD UNIFORME ? *-> '
    \text{READ}(*, '(A1)') RWRITE(*, '(A)')^*WRITE(*) (A)) PERMEABILIDAD (M2.E8.2) :
    IF (R.EQ. 'N') GOTO 15
    READ(*, 27) KI
    DO 14 I = 1. N14 K(I) = KGOTO 17
15 DO 16 I=1.N
    WRITE(*, 26) I
16 READ(*, 27) K(I)
17 CALL PUNTOS ()
    WRITE(*,'(A)')'>>> CONDICIONES EN LAS FRONTERAS >>> ,'
    CALL COND (IFN, IFO).
    CALL PUNTOS ()
    WRITE(*, '(A)') 'EXTRACCION/INYECCION NO-NULAS EN LOS '
    WRITE(*.'(A)')'ELEMENTOS SIGUIENTES (KG/S.F7.1 ) :
    WRITE(*, f(A)/f)
    WRITE(*, '(A)')'(+) --> INYECCION : (-) --> EXTRACCION.'
    WRITE(*, '(A)')'
    DO 18 I=1.NWRITE(#, 28) I
18 READ(*, 19) G(I)
    CALL PUNTOS ()
    WRITE(*, '(A)') 'CARACTERISTICAS DE LA ROCA.'
    WRITE(*, ^{\prime}(A)')' '
    WRITE(*,'(A$)')'COMPRESIBILIDAD (1/PA,E10.4) : '
    READ(+, 29) B
                                                                        \mathcal{P}_{\mathcal{A}}(x,y) = \mathcal{P}_{\mathcal{A}}(x,y) = \frac{1}{2} \sum_{i=1}^n \sum_{j=1}^n \frac{\partial^2 \mathbf{u}}{\partial x^i \partial x^j} \mathbf{u}_j \mathbf{u}_j \mathbf{u}_j \mathbf{u}_j \mathbf{u}_j \mathbf{u}_j \mathbf{u}_j \mathbf{u}_j \mathbf{u}_j \mathbf{u}_j \mathbf{u}_j \mathbf{u}_j \mathbf{u}_j \mathbf{u}_j \mathbf{u}_j \mathbf{u}_j \mathbf{u}_j \mathbf{u}_j \mathbf{u}_j \mathbf{uWRITE(*,'(A$)')'DENSIDAD DE ROCA (KG/M3.F6.1) : '
    READ(*, 30) RO
    WRITE(*,'(A$)')'CALOR ESPECIFICO ROCA (J/KG/C.F6,1) : '
    READ(*, 30) CO
    WRITE(*,'(A$)')'DISPERSION TERMICA (J/S/M/C.F4.2) : '
    READ(*.31) KM
    OPEN(9, FILE='#9; DATOS, INICIALS', STATUS='NEW')
   WPITE(9,34) L,EY,EZ,N,DT,DX,B,RO,CO,KM,IFN,IFO,CG
   WRITE(9.35) (P(1), H((), F0(1), K'1) G(1), I=1.N)
```
**CALL PUNIOS** WRITE(\*, A\$) > IMPRIMO PARAMETROS INICIALES ? '  $READ(*, A1, F)$ IF (R.EQ. N ) GOTO 36 OPEN(6.FILE= PRINTER: ) CALL TITL () LONGITUD DEL YACIMIENTO = '  $WRTTE(6, '(\text{As})')'$ WRITE(6,19) L  $WRITE(6, ' (A\#)')'$ ANCHO DEL CAMPO =  $'$ **WRITE(6,19) EY**  $ESPESOR =$  $W$ RITE $(6, 7(A<sub>6</sub>)<sup>2</sup>)$ WRITE(6,19) EZ WRITE(6,  $(A*)$ ) NUMERO DE ELEMENTOS A SIMULAR = '  $WRITE(6, (12)') N$  $WRITE(6, (A*)')'$ INCREMENTO TEMPORAL = 1  $WRITE(6, 20)$  DT<br>DX=L/REAL(N) INCREMENTO ESPACIAL = '  $WRITE(6, ' (A*)')'$  $WRITE(6, 20)$   $DX$ CALL PUNTO6 () WRITE(6, '(A)')'CARACTERISTICAS DE LA ROCA : '  $WRITE(6, (A)') \leq$ service and applications.  $COMPRESIBILLIDAD =$  $WRITE(6, ' (A*)')')'$  $WRITE(6, 29)$  B  $\texttt{WRITE}(6, \text{``(A$)''})$ DENSIDAD DE LA ROCA = ' WRITE(6,30) RO WRITE(6,  $(A*)$ ) = CALOR ESPECIFICO DE ROCA = 1 WRITE(6,30) CO  $WRITE(6, (AA)^*)$ DISPERSION TERMICA = '  $W$ RITE $(5, 31)$  KM CALL PUNTO6 ()  $\mathcal{L}_{\text{max}}$  and the contract of the second section of the second section of the second section of the second section of the second section of the second section of the second section of the second section of the second  $\mathcal{O}(\sqrt{2})$  ,  $\mathcal{O}(\sqrt{2})$ WRITE(6,32)  $WRITE(6, 33)$   $(1, P(1)*1, E-5, H(1)*1, E-3, F0(1)*100, , K(1), G(1), i=1, N)$ CALL FUNTO6 () 19 FORMAT(FZ.1) 20 FORMAT(F8.1) II FORMAT(F10.1) 22 FORMAT('P(', I2, ') : ) 23 FORMAT('H(', 12, ') (') 14 FORMAT(F6,2) ES FOPMATO'FOG .12, 7 : 3 16 FORMAT ROGIZ, PAIN

30

 $\cdot$ 

27 FORMAT (E8.2) 28 FORMAT( G( , I2, ) ; ) 29 FORMAT(E10.4) 30 FORMAT(F6.1)  $31$  FORMAT(F4.2) 32 FORMAT(1X, X, 3X, PRESION', 4X, ENTALPIA , 3X, 'POROSIDAD', 3X. . PERMEABILIDAD , 3X, CASTOS , /, ' ', 3X, '(BAR) , 5X, '(KJ/KG)', 7X, 33 FORMAT(12, 1X, F9, 4, 3X, F8, 2, 5X, F6, 2, 6X, E8, 1, 6X, F7, 1) 34 FORMAT(3F7, 1, 12, 2F8, 1, E10, 4, 2F6, 1, F4, 2, 212, E15, 5) 35 FORMAT (2F10.1.F6.4.E8.1.F7.1) 36 CLOSE(9, STATUS='KEEP') 101 FORMAT ('EL NUMERO DE ELEMENTOS DEBE SER MENOR DE:', 13) **END** SUBROUTINE PUNTOS () WRITE(\*,'(A)')' **RETURN END** SUPROUTINE PUNTO6 () WRITE(6,  $'(A)$ ')' **PETURN** END search of the control SUBROUTINE COND(IFN, IFO) **CHARACTER+1 R**  $IFN=22$  $IF0=11$ WRITE  $(*, '(A)')$ WRITE(+,' (A)')'-> EL YACIMIENTO LINEAL' WRITE(\*,  $^{\prime}$ (A)')' IMPLICA DOS FRONTERAS : FO Y FN. المن المسلمان المناسبة المسلمان المناسبة المسلمان المناسبة والأهلاك المناسب المناسبة المسلمان.<br>وقد المناسب المناسبة المناسبة المناسبة المناسبة المناسبة المناسبة المناسبة المناسبة المناسبة المناسبة المناسبة WRITE(\*, '(A)')' ' WRITE(\*, '(A)')'LA FRONTERA FN ES : '  $W$ RITE(\*, '(A\$)')' IMPERMEABLE  $P \rightarrow$ READ(\*, '(A1)') R  $IF(R, EQ, 'S') IFN=0$ IF(IFN.EQ.0) GOTO 1  $WRITE(*, '(A*)')'$ PERMEABLE ? --> ' READ(\*, '(A1)') R  $IF(R, EQ, 'S')$   $IFN=1$ IF(IFN.EQ.1) GOTO I  $WPITE$ (\*, (A\$))' INFINITA  $?$  -->  $'$ 

 $\ddot{\phantom{a}}$ 

 $31$ 

 $READ(*) (A1)$   $)$  R  $IF(R, EQ, S') IFN=2$ 1 WRITE(\*, '(A)') 'LA FRONTERA FO ES : '  $W$ RITE(\*, '(A\$)')'. IMPERMEABLE ? --> '  $READ(*)$   $(AI)$   $R$  $IF(R,EQ, 'S')$   $IF0=0$ IF(IFO,EQ.O) RETURN  $WRITE(*, '(A*)')')'$ PERMEABLE ? --> ' READ(\*, '(A1)') R  $IF(R, EQ, 'S')$   $IF0=1$ IF(IF0.EQ.1) RETURN  $WRITE(*, '(A*)')')'$ INFINITA  $P \rightarrow$  $READ(**,(AA))$   $R$  $IF(R, EQ, 'S')$   $IF0=2$ **RETURN END** SUBROUTINE TITL ()  $WRITE(6, (A)') \leq$  $*$  $WRITE(6, ^{(A)})$ ')'\* PARAMETROS DE SIMULACION Y CONDICIONES  $\bullet$  $WEITE(6, '(A)'))$  $\bullet$  $WRITE(6, '(A)')'$ \* INICIALES DE UN YACIMIENTO GEOTERMICO  $WRITE(6, (A)')'$ \*  $\bullet$ DE GEOMETRIA LINEAL.  $\bullet$  $WRITE(6, ^{(A)})^{\prime}$  + WRITE(6, '(A)')'DIMENSIONES DEL CAMPO LINEAL (EN M.),' WRITE(6,  $($ A)  $')$   $'$   $'$ **RETURN END** 

a sa mangalang sa kaliyang mga kaliyang ng pagkalang ng pagkalang na pag-agalang na alipang managayang na maga<br>Tao na may nagalang sa mga kaliyang managayang nagalang ng pag-agalang na sa may nagalang na managayang na man

3.5 LISTADO DEL PROGRAMA MODMAT.

C SIMULACION LINEAL DE UN YACIMIENTO GEOTERMICO OBLICUO.<br>C VERSION DEL 20.AGO.84

PROGRAM MODMAT CHARACTER\*5 TI REAL K, KM. L

DIMENSION X(22), RL(22), RV(22), PA(22), FA(22), HA(22), (HE(22), PE(22), HL(22), HV(22), HR0(22), IND(22)

COMMON/FRONT/P(22), H(22), S(22), T(22), V1(22), V2(22), R(22), PN, PO

COMMON/TERMO/PO, HO, H1, H2, RO, R1, R2, T0, V01, V02, S0, X0,  $F01, PO1, IN, B, HR, C(45)$ COMMON/CODER/F(22), K(22), G(22), DT, DX, EY, EZ, KM, RO, CO, SI, SM COMMON/COEF/A1, A2, A3, A4, A5, A6, A7, A8, B1, B2, B3, B4, B5, B6, B7, B8 COMMON/SOL/D.XI.YI.CG

WRITE(\*,'(A)')'....LECTURA DE TABLAS TERMODINAMICAS...'

OPEN(1, FILE='#9:CONSTANTES') READ(1, '(12)') NC  $READ(1, '(E11, 5)') (C(1), I=1, NC)$ CLOSE(1, STATUS='KEEP')

OPEN(4, FILE='#9:DATOS, INICIALS', STATUS='OLD') READ(4.34) L, EY. EZ. N, DT. DX. B, RO. CO. KM, IFN. IFO. CG  $READ(4, 35) (PA(1), HA(1), FA(1), K(1), G(1), I=1,N)$ CLOSE(4. STATUS='KEEP')  $IAVX = INT(DT/3600.0)$ IF (MOD(IAUX, 24), EQ.0) THEN  $ITER = INT (DT/86400. )$  $TI = 'DIS'$ WRITE(\*, '(A)') 'IMPRESION CADA CUANTOS DIAS -->15 ? ' **ELSE** 

 $ITER = INT(DT/3600.)$ TI='HORAS'

```
WRITE(*, '(A)')'IMPRESION CADA CUANTAS HORAS -->15 ? '
ENDIF
```
 $WRITE$  (  $\bullet$  , 50) ITER, TI READ(\*, '(I5)') NUM  $WRITE$ (\*, 45) TI READ(\*, '(I5)') MAX OPEN(6, FILE='PRINTER:')

C.  $+1$  $N-1$ I A L I z А

> $D = DT / DX / D X$  $SI = 0.05$

 $\left\langle \left( \begin{smallmatrix} 1 & 0 & 0 & 0 \\ 0 & 0 & 0 & 0 \\ 0 & 0 & 0 & 0 \\ 0 & 0 & 0 & 0 \end{smallmatrix} \right) \right\rangle_{\mathcal{H}} = \left\langle \left( \begin{smallmatrix} 1 & 0 & 0 \\ 0 & 0 & 0 \\ 0 & 0 & 0 \\ 0 & 0 & 0 \\ 0 & 0 & 0 \end{smallmatrix} \right) \right\rangle_{\mathcal{H}}$ 

```
SM = 0.95PO=PA(1)PN = PA(N)TERMODINAMICA - INICIAL
  WRITE(*,'(A)')'--> CALCULA CONDICIONES INICIALEB ...'
                J = 03 DO 2 I=1.N
  IF (J.NE.O) THEN
    PO=PE(1)HO=HE(1)ELSE
    PO=PA(1)HO=HA(1)ENDIF
  POI = PA(I)FOI = FA(I)CALL TERMON(F0)
  P(1)=P0H(I)=H0T(1) = T0تهدي والمردامة الهوهومطروسة
                                                           La surdivisión
  R(1) = R0ville.
  F(I)=F0S(1)=S0X(1)=X0RL(I)=R1RV(1)=R2V1(I) = V01V2(1) = V02HL(1)=H1HV(1)=H2IND(1)=INHRO(T) = HR2 CONTINUE
  IF(MOD(J, NUM), EQ. 0) THEN
  CALL SCRIBA (J. N. DX. P. H. T. R. S. X. F. RL. RV. V1. V2. TI)
  ENDIF
  ITERACION TEMPORAL ...
  J = J + I TERIF (J.GT.MAX) GOTO 110
  DO 100 I=1, N
               FOI = FA(1)PO = P(I)HO=H(1)HI=HL(1)H2=HV(T)
```
34

 $RO = R I$  $R1 = R1 \cdot 1$  $R2=RV(1)$  $T0 = T111$  $V01 = V1(1)$  $V02=V2(1)$  $SO = S(1)$  $IN = IND(1)$  $HR=HR0(I)$ CALL DERIVA (I) IF  $(I, EQ, 1, )$  THEN CALL FRONTO(IFO, IN, PFO, HFO) ELSEIF (I.EQ.N) THEN CALL FRONTN (IFN. IN. P(N+1). H(N+1). N) **ENDIF** IF (I.GT. 1) THEN  $HANT = H(I - i)$ PANT=  $P(1-1)$ **ELSE**  $HANT = HFO$ PANT= PFO ENDIF  $XI = P(I)$ CALL ECDIFE (DT.DX. PANT. P(I). P(I+1). HANT. H(I). H(I+1). .A1, A2, A3, A4, A5, A6, A7, A8)  $PE(I)=YI$  $XI=H(I)$ CALL ECDIFE  $(DT, DX, PANT, P(I), P(I+1), HANT, H(I), H(I+1),$ . E1. B2. B3. B4. B5. B6. B7. B8)  $HE(I)=YI$ 100 CONTINUE WRITE(\*, '(A)') 'COND. TERMODINAMICAS...' GOTO 3 34 FORMAT(3F7,1,12.2F8,1,E10,4,2F6,1,F4,2,212.E15.5) 35 FORMAT(2F10.1, F6.4, E8.1, F7.1) 40 FORMAT(2F7,2,13) 45 FORMAT('NUMERO MAXIMO DE ', A5, ' -->15?') 50 FORMAT('SOLO VALEN MULTIPLOS DE '.14.1X.A5) ta da teknik hi<mark>storia da da ya</mark> katika matshiri da ya katika mwaka wa 1992 aliyo katika mwaka wa 1992 aliyo kuto 110 STOP **END** SUEROUTINE TERMON(F0) COMMON/TERMO/P.H.HI.H2.R.PI.R2.T.VI.V2.51.X2.

, F01. P01. IN, B. HR. C(45)

- CALCULO DE CONDICIONES TERMODINAMICAS
- DEL AGUA A PARTIP DE H I F .

 $\mathbf{R} \in \mathbb{R}$ 

H1=C(1)+C(2)\*P-C(3)\*P\*\*2+C(4)\*P\*\*3-C(5), P+C(6)/P/P-C(7)/P\*\*3 IF(H.LT.H. THEN  $IN = 1$  $H1 = H$ **ENDIF** (FILN.EQ.1) COTO 1 H2=C(8)-C(9)/P+C(10)/P/P-C(11)\*P\*\*2 IF(H.GT.H2) THEN  $IN = 2$  $H2=H$ **END1F** IF(IN.EQ.2) GOTO 2 1 RI=C(12)+C(13)\*P-C(14)\*HI+C(15)/H1+C(16)\*P\*HI-C(17)\*HI\*\*2  $T = -C(29) - C(24) * P + C(25) * H1 + C(26) / H1 - C(27) * H1 * *2$  $V1=C(38)*10** (C(39)/ (T+C(40)))$ IF(IN.EQ.3) COTO 2  $51 = 1.0$  $R = R1$  $R2 = 0.0$  $V2 = 0.0$  $X2 = 0.0$  $H2 = 0.0$ COTO<sub>3</sub> 2 R2=-C(18)+C(19)\*P-C(20)\*P\*H2+C(21)\*P\*\*4+C(22)\*H2\*\*3\*P IF(IN, EQ, 2) T=-C(28)+C(29)\*P-C(30)\*P\*\*2+C(31)\*H2\*\*2-.C(32)/H2/H2/P/P+C(33)/P\*\*3-C(34)\*H2\*\*3\*P-C(35)/H2\*\*4  $V2=C(36)*T+C(37)$  $IF(1N,EQ, S)$  COTO 3  $51 = 0.0$  $R = R2$  $R1 = 0.0$  $V1 = 0.0$  $X2 = 1.0$  $H1 = 0.0$ 3 IF(IN.EQ.3) THEN R=R1+S1+(1,-S1)\*R2 X2=R2\*(1,0-S1)/R ENDIF HR=C(41)+C(42)\*T+C(43)\*T\*\*2  $F0 = F0I + (1.0 + B + (P - P0I))$ **RETURN** END. SUBROUTINE SCRIBA J.N.DX.P.A.T.R.S.X.F.RL.RV.V1.VZ.TI) CHARACTER\*5 TI DIMENSION PONDER(N), T(N), Rober S(N), X(N), F(N),

 $36$ 

 $.RL(11).RV(N), V1(N), V2(N)$ IF(J.FO.O) THEN OPEN(9, FILE='#9; DATOS, FINALES', STATUS='NEW') WRITE(9.1) J.TI  $WFITE(9, 2)$  $W$ RITE(9.3) (I\*INT(DX), P(I)\*1, E-5, H(I)\*1, E-3, T(I), RL(I), RV(1),  $R(1), S(1) * 100, R(1) * 100, F(1) * 100, V(1) * 100$ CLOSE(9.STATUS='KEEP') ENDIF WRITE(6.1) J.TI  $W$ RITE $(6, 2)$  $W$ RITE(6.3) (1\*INT(DX), P(1)\*1, E-5, H(1)\*1, E-3, T(1), RL(1), RV(1),  $, R(1), S(1)$   $*100,$ ,  $X(1)$   $*100,$ ,  $F(1)$   $*100,$ ,  $Y1(1)$ ,  $V2(1)$ ,  $I=1, N$ )  $W$ PITE(6,  $^{\prime}$ (A)<sup> $^{\prime}$ </sup>) 1 FORMAT('ESTADO DEL CAMFO A LOS '.I5.IX.A5./) 2 FORMAT(3X, 'X ', 3X, 'PRESION', 3X, 'ENTALPIA', 2X, 'TEMP, ', 2X, . DENS.LIQ . 2X. DENS.VAP . 2X. DENSIDAD . 3X. SATURACION . 3X. . CALIDAD . 3X. FOROSIDAD . 3X. VISC.LIQ. . 3X. VISC.VAP. . . . 3X.  $(M)$  , 4X, ((BAR) , 4X, ((KJ/KG) , 3X, ((G,C) , 2X, ((KG/M3) , 3X, . (KG/M3) ".3X. (KG/M3) ".7X. ((%) ".9X. ((%) ".8X. ((%)".6X. (KG/M/S) ".  $, 4X, (KG/M/S)$   $', 7)$ 3 FORMAT(2X, 14, 2X, F7, 2, 3X, F8, 2, 2X, F6, 1, 2X, F7, 1, 3X, F7, 1, 3X, F7, 1, 5X,  $; F7, 1, 4X, F7, 1, 5X, F6, 2, 5X, 2E12, 5)$ **RETURN** END. SUBROUTINE ECDIFE(DT.DX.P0.P1.F2.H0.H1.H2.A1.A2.A3.A4.A5.A6.A7.A8) COMMON/SOL/D.X.Y.CC  $Y = X + I1/4$ ,  $0 * (A1 * (P2 - P0) * *2 + A2 * (H2 - H0) * (P2 - P0) + 4$ ,  $*A3 * (P2 - 2, *P1 + P0) .44*(H2-H0)**2-4. *A5*(H2-T; *H1+HO)) + D7*A6-D7/2.0/DX*A7*CG*(P2-P0)-$ .DT/2.0/DX\*A8\*CG\*(H2-H0) **RETURN** The College Control of the College College Art of the END. SUBROUTINE DERIVA(I) REAL K.KM.KI.K2 COMMON/TERMO/F.H.H1.H2.P.R1.R2.T.V1.V2.S1.X2. .FOI.POI.IN.B.HR.C(45)  $COMMON/CODER/F(22)$ ,  $K(22)$ ,  $O(22)$ ,  $DT$ ,  $DX$ ,  $EY$ ,  $EZ$ ,  $KM$ ,  $R0$ ,  $CO$ ,  $SL$ ,  $SM$ COMMON/COEF/A1, A2, A3, A4, A5, A6, A7, A8, B1, B2, B3, B4, B5, B6, B7, B8 COMMON/FRON/DSH.DTH.DSP.DTP.Z.Z1,Z2 CALCULO DE COSFIGIENTES NO LIMEALES Y

 $F$ (IN, EQ, 2) GOTO 2 IF IN EQ. 3) GOTO 2

DERIVADAS TERMODINAMICAS.MET. DIRECTO.

```
1 - Z = R / V.
   ZR = Z + RZRH=ZR*H
   ZH=2*HDRP=C(13)+C(16)+HDRH=-C(14)-C(15)/H/H+C(16)+P-2,+C(17)+H
   DTP = -C(24)DTH=0(25)-0(26)/H/H-2, *0(27)*HD2TP = 0.0D2TPH=0.0D2TH = 2.4C(26)/H + 3-2.4C(27)DVT = -C(39) *2, 3026 *V1/(T+C(40)) * *2DZP = DRP / V1 - R / V1 / V1 * DVT * DTPDZH=DRH/V1-R/V1/N1*DVT*DTH
   DZHP=DZP*H
   DZHH=DZH*H+Z
   CH=G(I)+HDZRP=R*DZP+Z*DRP
   DZRH=R*DZH+Z*DRH
   DZRHP=H*DZRP
   DZRHH=H*DZRH+Z*R
  GOTO 4
\Sigma K1=((S1-SI)/(1,-SI))**4
  K2 = (1, -151 - 51) / (5M - 51) **2*(1, -1751) / (51 - 1) **2)Z1 = R1 * F1 / V1Z2=R2*K2/V2
  Z = Z1 + Z2ZR=Z1*R1+Z2*R2
  ZH=Z1*H1+Z2*H2
  ZRH=Z1*R1*H1+Z2*R2*H2
  DH1P=C(2)-2.*C(3)*P+3.*C(4)*P*P+C(5)/P/P-2.*C(6)/P**3+
 .3. *C(7) / P* * 4DH2P=0(9)/P/P-2, +0(10)/P++3-2, +0(11)+P
  D = 1 P = C (13) + (-C (14) - C (15)) / H1* *2 + C (16) * (H1/D) + (P+P) - 2. *C (17) * H1).+DHIP
  DR2P = C(19) - C(20) + (HZ+P+D+ZP) + 4 + C(21) + P+3 + C(22) + (HZ+43+C).3.*P*H2**2*DH2P/
                                                                                                \label{eq:2.1} \gamma_{\mu\nu} = \frac{\alpha_{\mu\nu}}{\alpha^2} \frac{\partial \phi}{\partial \phi} + \frac{\alpha_{\mu\nu}}{\alpha^2} \frac{\partial \phi}{\partial \phi} + \frac{\alpha_{\mu\nu}\partial_\mu \phi}{\alpha^2} \frac{\partial \phi}{\partial \phi} + \frac{\alpha_{\mu\nu}\partial_\nu \phi}{\alpha^2} \frac{\partial \phi}{\partial \phi} + \frac{\alpha_{\mu\nu}\partial_\nu \phi}{\alpha^2} \frac{\partial \phi}{\partial \phi} + \frac{\alpha_{\mu\nu}\partial_\nu \phi}{\alpha^2} \frac{\partial \phi}{\partial \phi} + \frac{\alpha_{\mu\nu}\DS=H*(R1-R2)-H1*R1+H2*R2
  S1 = R2* (H2-H)/DSR = R2 + (R1 - R2) * 51DDSP=H*(DR1P-DR2F)-DH1P*R1-DP1P*H1+DH2P*R2+DR2P*H2
  DSP=(DR2P*(H2-H)+DH2P*R2)/DS-R2*(H2-H)/DS**2*DDSP
  DSH=-R2/DS-R2*(H2-H)/DS**2*(R1-R2)
  DRP=(DR1P-DR2P)*E1+DR2P+(R1-R2)*DSP
  DEH=(R1-R2)*DSH
  D2H1P=-2, *C(3)+6, +C(4)*P-2, *C(5)/P**3+6, *C(6)/P**4-12, *C(7)/P**5
  DTP = -C(24) + (C(25) - C(26) / H1 + (2-2) + C(27) * H1) * DHTPDTH=0.0DRTH=0.0
  DETPH=0.0
```
DETP=(0(35)-1(26)/H1\*\*2-2.\*C(27)\*H1)\*DEH1P+(2,\*C(26)/H1\*\*3- $2.2.50(27.1)$   $\star$  DH1F  $\star$   $\star$  2  $DU1T = -C(39) *2, 3026 *V1/(T + C(40)) *2$  $DF1P = 4. * . (61 - 51) / (1. - 51) * * 3 * DBP / (1. - 51)$  $D$ .  $1H - D$ .  $1P$   $D$   $S$ F  $+$   $D$ SH  ${\tt Dk2P+:=}\big(1\big) = \big( \, (61\!-\!61)\!+\!51\!+\!1\!+\!1\!+\!1\!+\!1\!+\!1\!+\!2 \big)\, /\, (6M\!-\!81)\!+\!$  $(1, -551-51) / (5M-S1)$   $\star$ (51-51)/(51-1,) $\star$ +2) $\star$ 2, $\star$ (1,-(51-51)/(5M-51)) DK2H=DK2P\*DSH IK2P=DK2P\*DSP  $DZ1P = (K1*DR1P+R1*DK1P-RI*K1*DV1T*DTP/V1)/VI$ DZ2P=(K2\*DR2P+R2\*DK2P-R2\*K2\*C(36)\*DTP/V2)/V2  $DZP = DZ1P + DZ2P$  $DZ1H=R1*DK1H/V1$ DZZH=RZ\*DKZH/V2 DZH=DZ1H+DZ2H DZHP=DZ1P\*H1+Z1\*DH1P+DZ2P\*H2+Z2\*DH2P DZHH=DZ1H\*H1+DZ2H\*H2 DZRIP=R1\*DZ1P+Z1\*DR1P DZR2P=R2\*DZ2P+Z2\*DR2P DZRP-DZRIP+DZR2P DZRIH=RI#DZIH DZRZH=RZ\*DZZH DZPH=DZP1H+DZR2H DZRHP=H1\*DZR1P+Z1\*R1\*DH1P+H2\*DZR2P+Z2\*R2\*DH2P DZPHH=H1\*DZR1H+H2\*DZR2H 20万家银钱记号(1) "지연 한 동  $G2 = Z2 * G(1)/Z$  $G1 = G(1) - G2$ GH=G1 \*H1 +G2 \*H2 GOTO 4 3 Z=R/V2  $ZR = Z + R$  $ZH = Z + H$ ZRH=Z+R+H DRP=C(19)-C(20)\*H+4,\*C(21)\*P\*\*3+C(22)\*H\*\*3 せいせいしょう DRH = - 0 (20) \* P+3, \* 0 (22) \* H \* H \* P DTP=C(29)-2, \*C(30)\*P+2, \*C(32)/H/H/P\*\*3-3, \*C(33)/P\*\*4-C(34)\*H\*\*3  $DTHE=2, *C(31) *H+2, *C(32)/P/P/H+*2-2.*C(34)*HH+P+4, *C(35)/H/H+*3$ D2TP=-2,\*C(30)-6,\*C(32)/H/H/P\*\*4+12.\*C(33)/P/P/P/P/P DETH=2, \*C(31)-6, \*C(32)/P/P/P/H\*\*4-6, +C(34)\*H\*P-20, \*C(35)/H/H/H/H\*\*3 D2TPH=-4,\*C(32)/H\*\*S/P\*\*3-3,\*C(34)\*H\*H. DZP=(DRP-R\*C(96)\*DTP/V2)/V2 DZH=(DRH-R\*C(36)\*DTH/V2)/V2 DZHP=DZP\*H DUHH=DPH\*H+2 SH=C / I) \*H DIRP-R\*DIP+I+DPP DZBH ≤N⊁DZH+Z→DPH DIPHP+H\*DZRP

```
4 Di=(R*BF0I+F(I)*DRP)/K(I)D2 = F(I) * D2H/K(I)E1 = (R+H+PO+HR) * B*F01+F(1)*H*DRP+(1,-F(1))*RO*CO*DTP)/KME2 = (F(1) * H * DRH + (1, -F(1)) * R0 * C0 * DTH + F(1) * R) / KME3=K(1)+DZHP/KM+D2TPE4 = E(I) * DZHH/KM + 2. * DZTPHES=K(1)*ZH/KM+DTPDP = D1/D2 - E1/E2DH = D2/D1 - E2/E1A1=(DZP/D2-E3/E2)/DP
  A2=(DZH/D2-E4/E2)/DP
  A3=(Z/D2-E5/E2)/DP
  A4 = D2TH/ E2/DPA5=DTH/E2/DP
  A6=(G(I)/K(I)/D2-GH/KM/E2)/DP/EY/EZ/DX
  AZ=(DZRP/D2-K(I)*DZRHP/KM/E2)/DP
  A8=(DZRH/D2-K(I)*DZRHH/KM/E2)/DP
  B1 = (DZP/D1 - E3/E1)/DHB2=(DZH/D1-E4/E1)/DH
  B3=(Z/D1-E5/E1)/DH
  B4 = D2TH/E1/DHB5 = DTH/E1/DHB6 = (G(T)/K(T)/D1 - GH/KM/E1)/DH/EY/EZ/DXالمراوي المواردة والمحرومين والمتحرب
 BZ = (DZRP/D1 - K(I) * DZRHP/KM/E1) / DHB8=(DZRH/D1-K(I)*DZRHH/KM/E1)/DH
 RETURN
 END.
 SUBROUTINE FRONTO (IFO, INO, PFO, HFO)
 REAL K.EM
 COMMON/CODER/F(22), K(22), G(22), DT. DX, EY, EZ, KM, RO, CO, BI, SM
 COMMON/TERMO/P0.H0.H1.H2.R0.R1.R2.T0.V01.V02.S0.X0.
 .FOI. POI. IN. B. HR. C (45)
 COMMON/FRONT/P(22).H(22).S(22).T(22).V1(22).V2(22).R(22).
                                                                        promotion and
. P N. P OCOMMON/FRON/DSH1, DTH1, DSP1, DTP1, 20, 210, 220
 COMMON/SOL/D.XI.YI.CG
 IF (IFO.EQ.O) THEN
    IF (INO.EQ.3) THEN
      PF0 = P(1)-CG*(Z10*R1+ZZ0*R2) *DX/Z0
      HF0 = H(1) - (S(2) - S(1) - (P(1) - PFO) * DSP1)/DSH1ELSE
      PFO = P(1)-DX*R(1)*GGHF0=H(1)-(T(2)-T(1) - P(1)-FF0, *DTP1) / DTH1÷,
```

```
ELSEIF (170.EQ.2) THEN
  PF0 = PQIF (ING.EQ.3) THEN
```
ENDIF

DZRHH=H\*DZRH+Z

```
HE0=H(1) - 15(2 - 6(1) - (P11) - PO) *DSP1) / DSH1
   ELSE
      HF(0=H(1) - (T/2) - T(1) - (P(1) - PO) * DTP1 / TDTH1ENDIF
 ELSEIF (IFO.EQ. !) THEN
   IF HINGLES. BY THEN
      PF0=P(1 +0/) +DX + 1/ +Ef+EZ +/Z0
      -CC*(C10*R1+Z20*R2)*DX/ZOHF0=H(1^+ - 5^t2) - 5(1) + (P(1) - PFC)*DSP1)/DSH1ELSE
      PFO = P(i) + (V1(1) + V2(1)) + S(1) + DX/ R(1) / (EY + EZ) / K(1)-DX+P+1 + CG
      HF0=H(1) - (T(2) - T(1) - (P(1) - PFO) * DTF1) / DTH1ENDIF
 ENDIF
 RETURN
 END
 SUBROUTINE FRONTN(IFN, INN, PFN, HFN, N)
REAL K.KM
 COMMON/CODER/F(22), K(22), G(22), DT, DX, EY, EZ, KM, RO, CO, SI, SM
COMMON/TERMO/PO.HO.HI, H2, RO.RI.R2.TO.V01.V02.50.XO.
.FOI.POI.IN.B.HR.C(45)
 COMMON/FRONT/P(22), H(22), S(22), T(22), V1(22), V2(22), R(22),
. PN. PO
COMMON/FRON/DSHN, DTHN, DSPN, DTPN, ZN, Z1N, Z2N
COMMON/SOL/D.XI.YI.CG
 IF (IFN.EQ.O) THEN
   IF (INN.EQ.3) THEN
                                                                                الدي لاه ولايت
      PFN=P(N)+DX*CG*(Z1N*R1+ZZN*R2)/ZNHFN=H(N)+(S(N)-S(N-1)-(PFN-F(N))*DSPN)/DSHNELSE
      PFN = P(N) + DX + R(N) + CGHEN=H(N)+(T(N)-T(N-1)-(PFN-P(N))*DTPN)/DTHNENDIF
ELSEIF (IFN.EQ.2) THEN
   PFN=PN
   IF(INN.EQ.3) THEN
      HFN=H(N)+(S(N)-S(N-1)-(PN-P(N))+DSPN)/DSHNELSE
                                                                         \frac{1}{2} \sum_{i=1}^n \sum_{j=1}^n \sum_{j=1}^n \sum_{j=1}^n \sum_{j=1}^n \sum_{j=1}^n \sum_{j=1}^n \sum_{j=1}^n \sum_{j=1}^n \sum_{j=1}^n \sum_{j=1}^n \sum_{j=1}^n \sum_{j=1}^n \sum_{j=1}^n \sum_{j=1}^n \sum_{j=1}^n \sum_{j=1}^n \sum_{j=1}^n \sum_{j=1}^n \sum_{j=1}^n \sum_{j=1}^n \sum_{j=1}^n \sum_{j=1}^n \sum_{j=1HFN=H(N)+(T(N)-T(N-1)-(PN-P(N))*DTPN)/DTHNENDIF
ELSEIF (IFN.EQ.1) THEN
   IF (INN.NE.3) THEN
      PFN= P(N) - (V1(N) + V2(N)) + G(N) * DX/R(N) / (EY*EZ) / K(N)+R(N) * CG * DXHFN=H(N)+(T(N)-T(N-1)-(PFN-P(N))+DTPN)/DTHNELSE
      PFN= P(N)-G(N)+DX/K(N)/(EY*EZ)/ZN+00*(Z1N*R1+Z2N*R2)*DX/ZN
     HEN=H(N)+(S(N)-S(N-1)-(PFN-P(N))+DSPN)/DSHN
   ENDIF
ENDIF
PETURN
END
```
41

# 4. APLICACION DEL MODELO.

E1 programa desarrollado simula numéricamente el comportamiento en el tiempo y el espacio, de un yacimiento geotérmico unidimensional, dividido para este fin, en una serie de celdas de tamafio constante.

Con objeto de ilustrar el uso del algoritmo, así como para demostrar la corrección del modelo en el que se basa, se presentan enseguida dos aplicaciones de éste. La primera consis te en la simulación de un yacimiento hipotético en un medio po= roso, en el que, por peculiaridades geológicas y de explotación, el flujo de fluidos es unidimensional. La segunda corresponde al estudio de una prueba transitoria de presión, efectuada en--<br>tre los pozos 18, 26 y 31 del campo geotérmico de los Azufres, Mich., en este caso, la existencia de un flujo unidimensional es solo una hipótesis de trabajo, sugerida por las condiciones geológicas de la localidad.

El primer ejemplo permite comprobar que los resulta - dos de la simulación siguen un comportamiento temporal cualitativamente correcto, e ilustra el cambio de fase que se produce como consecuencia de la explotación de un yacimiento en condi -<br>ciones iniciales próximas a las de saturación del vapor. El se-<br>gundo, muestra el uso del modelo en una situación real, inclu yendo los problemas numéricos que se producen durante la simula ción; permite además comprender el significado y la influenciada algunas variables importantes en el comportamiento del siste ma hidrotermal, haciendo resaltar las ventajas y las limitacio= nes propias del algoritmo.

# 4.1 SIMULACION DE UN YACIMIENTO HIPOTETICO.

La validación rigurosa de un modelo de simulación con siste en comparar sus resultados numéricos, con soluciones ana= líticas de problemas simples y datos experimentales de yacimien tos conocidos. En el presente caso ésto solo es posible de mane ra parcial, dado que no existen soluciones analíticas para pro= blemas de flujo bifásico unidimensional de fluidos geotérmicos en un medio poroso. Esto se debe en gran medida, a que los yacimientos en medios fracturados, en los que el fenómeno puede pre sentarse, apenas empiezan a ser estudiados como tales.

Por otra parte, cabe citar que existen modelos analíticos del flujo monofásico unidimensional de agua a través de un medie poroso, sin embargo, desafortunadamente no son adecuados para la validación de este algoritmo, dado que las ecuacio~ nes constitutivas utilizadas en el mismo para el cálculo de las variables dependientes, son válidas solamente a temperaturas su ;\_¡eriore,- a 80 ºC '/ i:lI'C:o.iones de íl1ás de *10* bar.

Con el fin de resolver cuando menos parcialmente el problema de la validaci6n del algoritmo, se optó por comparar los resultados del programa MODMAT, con los correspondientes al modelo numérico ya validado de Faust y Mercer (1975), aplicados ambos en un yacimiento hipotético de alta entalpía.

Se trata de un problema cuya geometría y condiciones de frontera se muestran en la figura 7; el sistema hidrotermal está formado por un fluido originalmente monofásico, circulando en un medio poroso y permeable en el que la explotación se rea-<br>liza a través de un conjunto de pozos idénticos alineados. Es tos cruzan y reciben el aporte de todo el estrato productor, dando lugar a un flujo unidimensional de fluidos.

Para la simulación se supone al yacimiento como un con junto de diez celdas de dimensiones constantes, cerrado en todas sus fronteras, pero con un sumidero de fluido (pozo extractor) en su extremo izquierdo.

En la simulación efectuada por Faust y Mercer (1975), no se indica el valor de compresibilidad de la roca que contiene al yacimiento, por lo que se asignó, con base en otras fuen tes<sup> $\epsilon$ </sup>, uno de 0.725 x 10<sup>9</sup> Pa<sup>1</sup>, razonable para una roca compacta con 10 % de porosidad.

Con base en estos datos se efectuaron gran cantidad de corridas de prueba del programa MODMAT, con objeto de definir el incremento temporal óptimo para efectuar la simulación del yacimiento hipotético descrito.Como consecuencia de éstas, se concluyó que durante las primeras etapas de la explotación, cuando las propiedades del yacimiento evolucionan rápidamente, apenas el mínimo incremento temporal simulable con el programa en su froma actual (3600 seg), fue capaz de asegurar la conver gencia del algoritmo. Sin embargo, a medida que el yacimientoalcanza un nuevo estado de equilibrio, este incremento puede ser mayor, haciendo más rápida la simulación.

En el presente caso se analizó la evolución del yaci miento durante tres años, dividiendo este lapso en varios perI odas. El primero, con duraci6n de un mes, fue simulado con unincremento temporal de 3600 seg; el siguiente, de la misma duración, con uno de 86400 seg (4 horas), y finalmente, el terce ro en el que la evolución del sistema se hace mucho más lenta, con uno de 86400 seg (24 horas).

En el Último lapso, el uso de un incremento temporal de esa magnitud fue posible, en parte, gracias a que el número de celdas del yacimiento se redujo a cinco solamente, haciendo posible que el cociente Dt/(Dx)<sup>2</sup> resultara más favorable (peque<br>ño). ~o). -

A continuación se presentan las corridas finales de los programas PARAML y MODMAT correspondientes al primer perí-

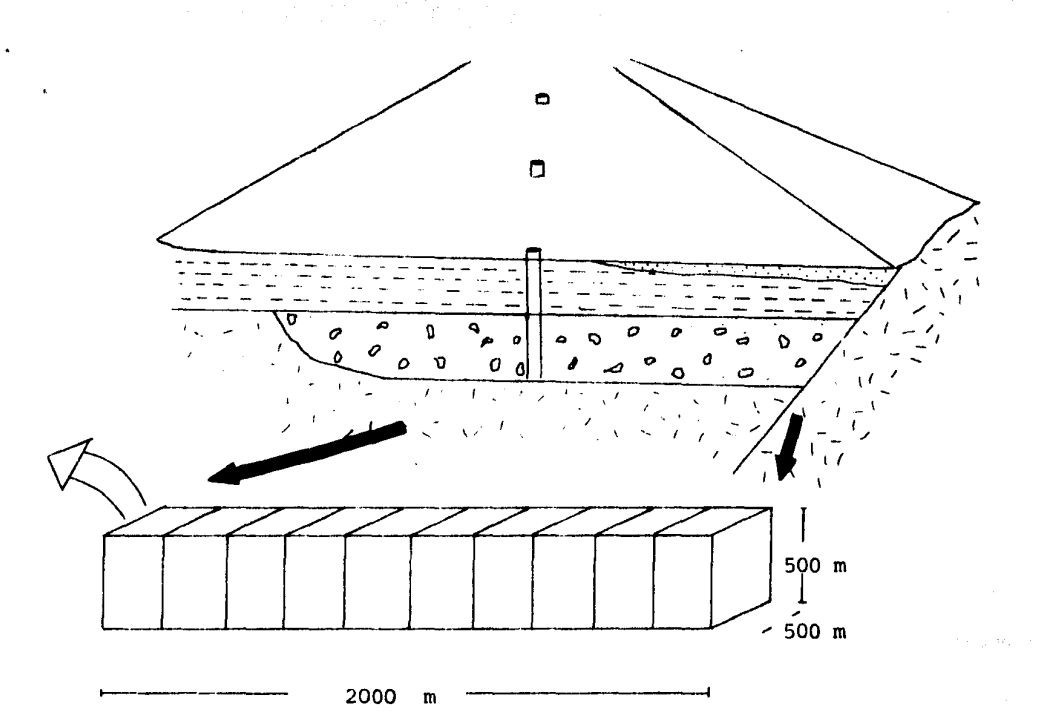

Presión inicial uniforme = 43.8 x 10<sup>5</sup> Pa Entalpia inicial uniforme =  $10.2 \times 10^5$  Joules/Kg Porosidad inicial uniforme =  $10$  % Permeabilidad inicial uniforme =  $1 \times 10^{-13}$  m<sup>2</sup> Extracción en el extremo izquierdo = 20 Kg/seg

Densidad de la roca = 2500 Kg/m<sup>2</sup> Calor específico = 1010.0 Joule/Kg/°C Coeficiente de dispersión térmica = 3.2 Joule/seg/m/°C

Figura 7 .- Yacimiento unidimensional, cerrado al flujo de calor y masa en todas sus fronteras y con un pozo extrac tor en el extremo izquierdo.

odo de un mes, con el fin de ejemplificar su manejo y la presen tación de resulta dos numéricos que ello origina.

# 4.2 FORMACION DEL ARCHIVO DE DATOS INCIALES Y CONDICIONES DE FRONTERA.

La ejecución del programa para la formación del archi vo de datos (PARAML) origina el siguiente proceso interactivo, en el que los textos introducidos manualmente se presentan subravados.

X #9: PARAML LECTURA INICIAL POR DISCO  $# 9 ? (S/N)$ : -S YACIMIENTO HORIZONTAL? S DIMENSIONES DEL CAMPO (EN M. --> F7.1). LONGITUD HORIZONTAL: 2000.0 ANCHO:  $500.0$ ESPESOR: 500.0 INCREMENTO TEMPORAL (EN HORAS --> F5.1) 1.0 EL NUMERO DE ELEMENTOS DEBE SER MENOR DE 26 NUMERO DE ELEMENTOS A SIMULAR (I3): 10 PRESION INICIAL UNIFORME? --> S PRESION INICIAL (PA. F10.1): 4380000.0 ENTALPIA INICIAL UNIFORME? --> S ENTALPIA INICIAL (J/KG. F10.1): 1020000.0 POROSIDAD INICIAL UNIFORME? --> S POROSIDAD INICIAL (%. F.6.2) : 10.00 PERMEABILIDAD UNIFORME? --> S PERMEABILIDAD (M2, E8.2): .10E-12 >>>CONDICIONES EN LAS FRONTERAS>>>. EL YACIMIENTO LINEAL IMPLICA DOS FRONTERAS: TO y FN. LA FRONTERA FN ES:  $IMPERMEABLE? -- > S$ 

رای که میرود بازی و به موضوع و این به این استفاده است.<br>در این این است کافی برای اینکه و برای استفاده است و بازی برای این برای برای برای این این این این این است این ا

```
LA FRONTERA FO ES:
                    IMPERMEABLE? --> S
EXTRACCION/INYECCION NO-NULAS EN LOS ELEMENTOS
SIGUIENTES (KG/S. F7.1) :
(+) --> INYECCION: (-) --> EXTRACCION.
G(1):-20.0G(2):0.0G(3):
    0.0G(4):
    0.0G(5):
    0.0G(6):
    0.0G(7):h.
    0.0G(8):0.0G(9):0.0G(10):
    0.0CARACTERISTICAS DE LA ROCA.
                                                 a manga girkata.<br>Antara bahasa
COMPRESIBILIDAD (1/PA. E10.4): .725E-09
DENSIDAD DE ROCA (KG/M3. F6.1): 2500.0
CALOR ESPECIFICO ROCA (J/KG/C. F4.2): 3.20
IMPRIMO PARAMETROS INICIALES? S
```
( Los rextos doblemente subrayados son desplegados automáticamente por el programa de acuerdo con los datos introducidos)

Como resultado del diálogo anterior, se obtiene una impresión por teletipo del archivo de datos generado, tal como se muestra en la tabla i.

PARAMETROS DE SIMULACION Y CONDICIONES INICIALES DE UN YACIMIENTO GEOTERMICO DE GEOMETRIA LINEAL. \*\*\*\*\*\*\*\*\*\*\*\*\*\*\*\*\*\*\*\*\*\*\*\*\*\*\*\*\*\*\*\*\*\*\*\*\*\* DIMENSIONES DEL CAMPO LINEAL (EN M.). LONGITUD DEL YACIMIENTO = 2000.0 ANCHO DEL CAMPO = 500.0 ESPESOR = 500.0 NUMERO DE ELEMENTOS A SIMULAR = 10 INCREMENTO TEMPORAL =  $3600.0$ INCREMENTO ESPACIAL = 200.0 **.......** CARACTERISTICAS DE LA ROCA : COMPRESIBILIDAD =  $,7250E-09$ DENSIDAD DE LA ROCA = 2500.0 CALOR ESPECIFICO DE ROCA =  $1010.0$ DISPERSION TERMICA = 3.20 PRESION **ENTALPIA** POROSIDAD PERMEABILIDAD  $\mathbf{x}$ **GASTOS**  $(KJ/KG)$  $(BAR)$  $(\mathbf{x})$ (M2)  $(KG/S)$ 43,8000 1020,00  $10.00$  $.1E-12$  $-20.0$  $\mathbf{1}$ 2 43,8000 1020.00 10.00  $.1E-12$ Э 43,8000 1020,00  $10.00 .1E-12$  $\overline{\mathbf{4}}$ 43,8000 1020.00 10.00  $.1E-12$  $10.000$ 5 43,8000 1020.00  $\cdot$  , iE-12 6 43.8000  $1020.00$ 10.00  $.1E-12$  $\overline{z}$ 43.8000 1020.00  $10.00$  $.1E-12$  $\mathbf{a}$ 43.8000 1020,00 10.00  $.1E-12$  $\mathbf{9}$ 43.8000 1020.00  $-10.00 \cdot$ , 1E-12 43,8000 1020.00  $10$  $10.00$  $.1E-12$ . . . . . . . . . . *. .* .

 $\cdot$  0

 $\cdot$  0

 $\cdot$  0

 $\cdot$  0

. 0

 $\cdot$  0

. 0

 $\cdot$  0

 $\ddot{\bullet}$ 

Tabla 1.- Datos iniciales y condiciones de frontera para la simulación del yacimiento hipotético.

### 4.3 OBTENCION DE LAS TABLAS DE DATOS CALCULADOS CON EL SIMULADOR

Una vez que se ha generado el archivo de datos iniciales y condiciones de frontera, la simulación se inicia con el si guiente diálogo:

 $X \# 10$ : MODMAT ....LECTURA DE TABLAS TERMODINAMICAS... IMPRESION CADA CUANTAS HORAS --> I5? SOLO VALEN MULTIPLOS DE 1 HORAS  $^{24}$ NUMERO MAXIMO DE HORAS 1080 -- > CALCULA CONDICIONES INICIALES ... COND. TERMODINAMICAS... COND. TERMODINAMICAS...

(Una impresión por cada incremento temporal) COND. TERMODINAMICAS...

Antes de realizar la primera iteración, el programa se interrumpe automáticamente para imprimir una tabla con las condiciones termodinámicas del yacimiento, calculadas con las ecuaciones constitutivas a partir de los datos iniciales (tabla 2). Posteriormente el programa continúa la simulación numérica, realizando las iteraciones temporales necesarias para alcanzar una fecha en la que se satisfaga nuevamente el requisito de impresión, introducido como dato al principio del pro-grama.

Este proceso se repite hasta alcanzar el número máxi mo de horas (días) predeterminado, en cuyo caso el modelado con cluye con el texto PROGRAM TERMINATED.

Communistado de la simulación se obtiene una serie de tablas en las que se consigna la evolución temporal de los parámetros más importantes del vacimiento (tablas 3 v 4).

بموارد والرواب المرابط

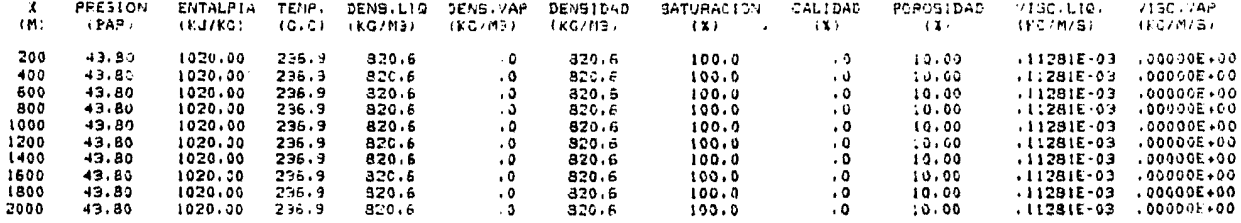

 $\mathscr{L}$ 

**Contract** 

-37

 $\left\langle \psi_{\mathbf{p},\mathbf{p},\mathbf$ 

 $\label{eq:2.1} \mathcal{L} = \mathcal{L} \left( \mathcal{L} \right) \mathcal{L} \left( \mathcal{L} \right) \mathcal{L} \left( \mathcal{L} \right)$ 

Tabla 2.- Condiciones termodinâmicas iniciales del yacimiento hipotético calculadas a partir de las ecuaciones constitutivas de la tabla

 $\sim$  the construction of the construction of  $\sim$ 

 $A1.$ 

 $\begin{split} \mathcal{U}_{\mathbf{X}} & = \sum_{i=1}^{n} \mathcal{E}_{\mathbf{X}} \frac{\partial}{\partial x_i} \mathcal{H}(\mathbf{x}_i) \quad \text{and} \quad \mathcal{U}_{\mathbf{X}} \leq \frac{1}{n} \frac{\partial \mathcal{L} \mathcal{H}(\mathbf{x}_i)}{\partial x_i} \mathcal{H}(\mathbf{x}_i) \quad \text{and} \quad \mathcal{U}_{\mathbf{X}} \leq \frac{1}{n} \mathcal{U}_{\mathbf{X}} \\ & = \frac{1}{n} \sum_{i=1}^{n} \mathcal{E}_{\mathbf{X}} \frac{\partial}{\partial x_i$ 

**J HORAS** 

ESTADO DEL CAMPO A LOS

0211.42

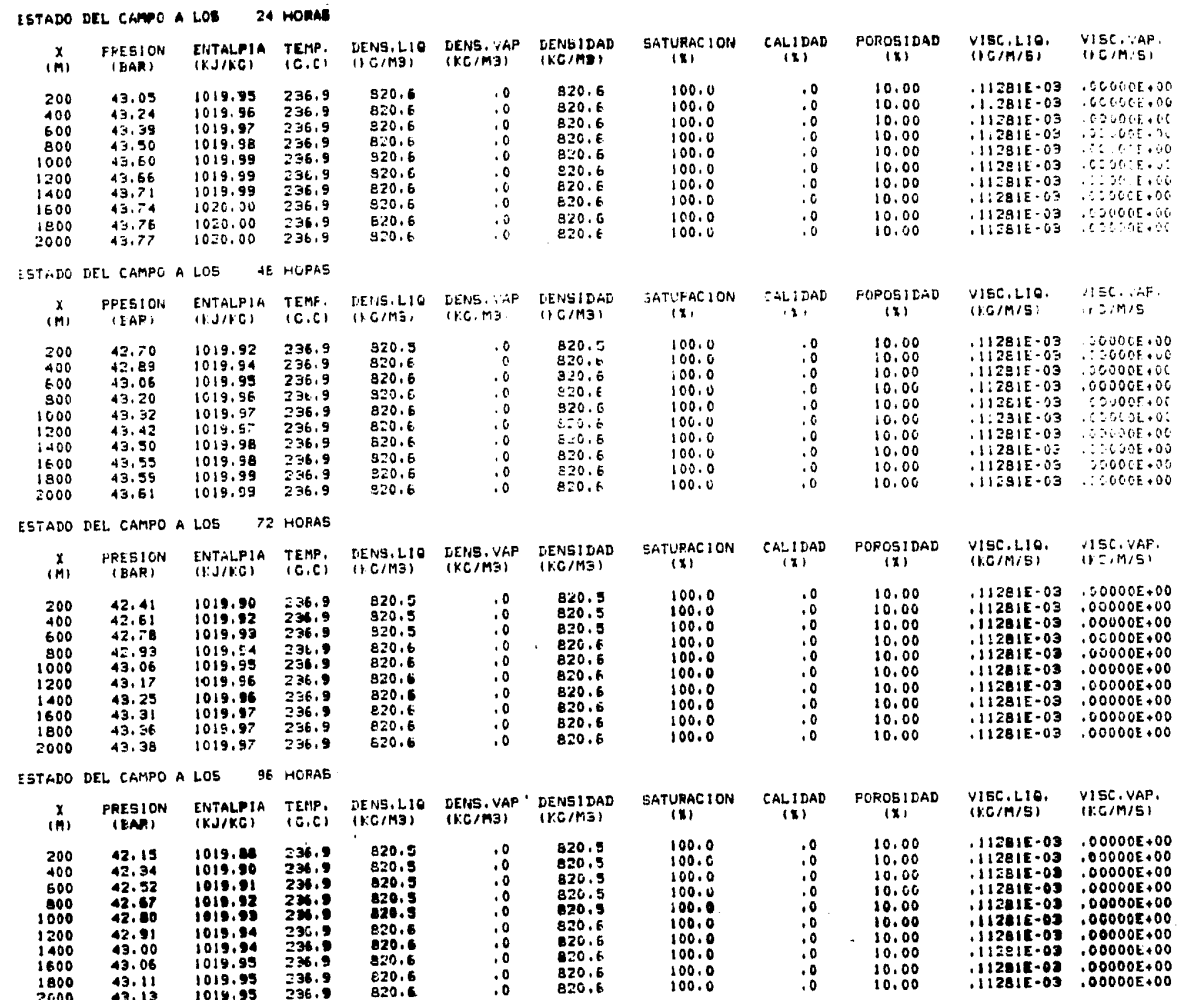

 $10.00$ <br> $10.00$ 

 $\ddot{.}0$ 

 $100.0$ <br>100.0

Tabla 3.- Resultados parciales de la simulación del yacimiento hipotético.

 $\cdot \atop \cdot \atop 0$ 

 $\frac{d\zeta}{d\theta}(x)=\frac{1}{\pi}\left[\frac{1}{\sqrt{2\pi}}\int_{-\pi}^{\pi} \frac{d\zeta}{d\zeta} \frac{d\zeta}{d\zeta} \frac{d\zeta}{d\zeta} \frac{d\zeta}{d\zeta} \frac{d\zeta}{d\zeta} \frac{d\zeta}{d\zeta} \frac{d\zeta}{d\zeta} \frac{d\zeta}{d\zeta} \frac{d\zeta}{d\zeta} \frac{d\zeta}{d\zeta} \frac{d\zeta}{d\zeta} \frac{d\zeta}{d\zeta} \frac{d\zeta}{d\zeta} \frac{d\z$ 

 $\sim$ 

43.06

 $43.11$ <br> $43.13$ 

1800<br>2000

1019.95

1019.95

236.9

 $236.9$ <br> $236.9$ 

 $620.6$ <br>820.6

g

 $\label{eq:1} \mathcal{F}^{(1)}\left(\mathcal{F}^{(2)}_{\text{max}}\right) = \mathcal{F}_{\text{MSE}}\left(\mathcal{F}_{\text{max}}\left(\mathcal{F}\right)\right) = \mathcal{F}_{\text{max}}$ 

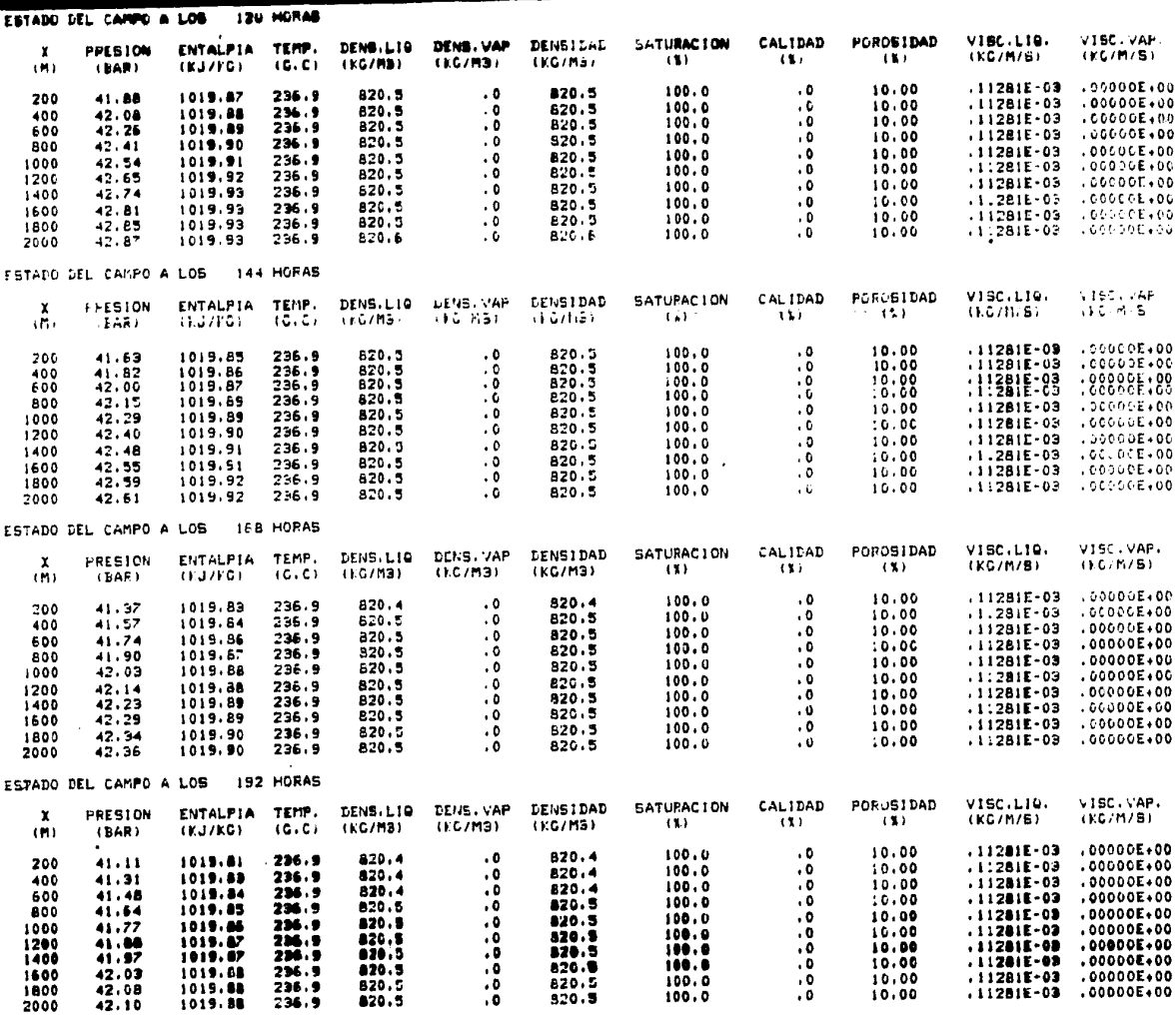

\_\_\_\_

 $\mathcal{M} \subset \mathcal{M}$  , where  $\mathcal{M} \subset \mathcal{M}$ 

39

Tabla 4.- Resultados parciales de la simulación del yacimiento hipotético.

ξP,

 $\label{eq:2.1} \phi(x) = \phi(x) - \phi(x) = \phi(x) - \phi(x) \frac{\partial \phi}{\partial x} \left( \begin{array}{cc} \phi(x) & \phi(x) & \phi(x) \\ \phi(x) & \phi(x) & \phi(x) \end{array} \right)$ 

#### ~.4 RESULTADOS E INTERPRETACION DEL PRIMER EJEMPLO DE MODELADO.

Después de simular la evolución del vacimiento durante un lapso de tres años, siguiendo la técnica descrita antes, pudo comprobarse que la presión es la variable más importante en el proces0, además de que presenta las variaciones más grandes de todas ellas (de 43.80 a 31.54 uar en la primera celda y de 43.80 a 31.67 bar en la dltima). Por tal motivo, sus valores en función del tiempo y la posici6n para un lapso de 3 afias, se presentan en las gráficas 1 y 2.

Como puede observarse, la explotaci6n de un yacimiento geotérmico en las condiciones hipotéticas descritas, da lu - gar a una caída brusca de presión, que se propaga a todas las celdas desde el primer día, siendo mayor su efecto en las más cercanas al pozo extractor. La pérdida de presión persiste con las mismas características durante los primeros 45 días de simu lación, fecha en la que el fluido contenido en la primera celda cambia de líquido dominante a mezcla líquido - vapor.

A partir de entonces, la presencia del pozo extractor tiene como principal consecuencia, el cambio de fase en el flui ~o de la primera celda, de suerte que la presi6n muestra un de= cremento sumamente lento, mucho menor que en las celdas restantes, en las que el fluido sigue siendo monofásico.

Después de los 54 días se produce vapor también en la segunda celda, *y* a los 60 días en la tercera. A partir de enton ces los cambios de presi6n son pequeños en todo el yacimiento, que presenta nuevamente un valor casi constante de este parámetro (de 31.67 a 31.69 bar).

En la gráfica 2 se muestra la evolución temporal del sistema a partir de los dos meses de explotación. La pérdida<br>de presión continúa aunque con mucha mayor lentitud, de cual quier manera, este efecto se hace cada vez más notorio en la primera celda, ya que su intensidad disminuye r&pidamente al a lejarse de ella. Este comportamiento debe persistir hasta que la presión del pozo cae por debajo de 25 bar, minimo valor acep table para la generación geotermoeléctrica, lo que debe ocurrir a los 7.5 años de explotación si se extrapola el decremento de 0.01 bar por cada tres días que se produce al término de los 3 años de simulación.

El comportamiento descrito es cualitativamente similar al reportado por Faust y Mercer (1975), (gráfica 3), sin embargo, como puede observarse no existe una coincidencia cuan titativa precisa, lo que se hace notorio por el hecho de que  $\bar{\phantom{a}}$ el cambio de fase en su simulación se produce a partir de los 15 días de explotación en la celda 1 y a los 30 en la número 2, es decir, que existe una discrepancia de 30 días, debida segura mente a que en a: bas simulaciones se utilizaron valores distin*toE* de compresibilidad de la roca.

 $\gamma \rightarrow \alpha$ 

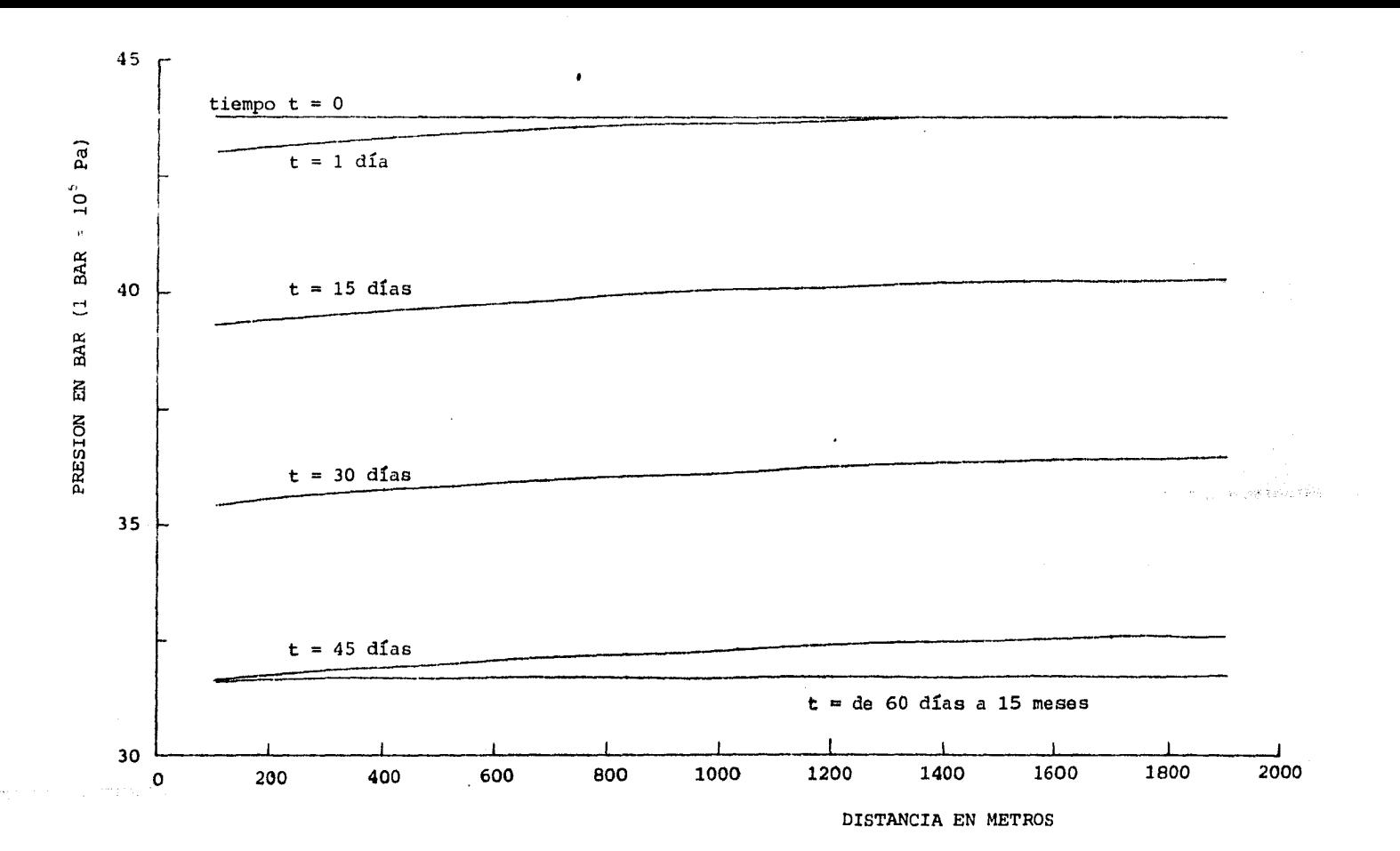

Gráfica 1 - Variación temporal del yacimiento hipotético durante los primeros 15 meses de explotación. Se muestra la pérdida de presión en cada una de las celdas en que se divide éste.

111 w

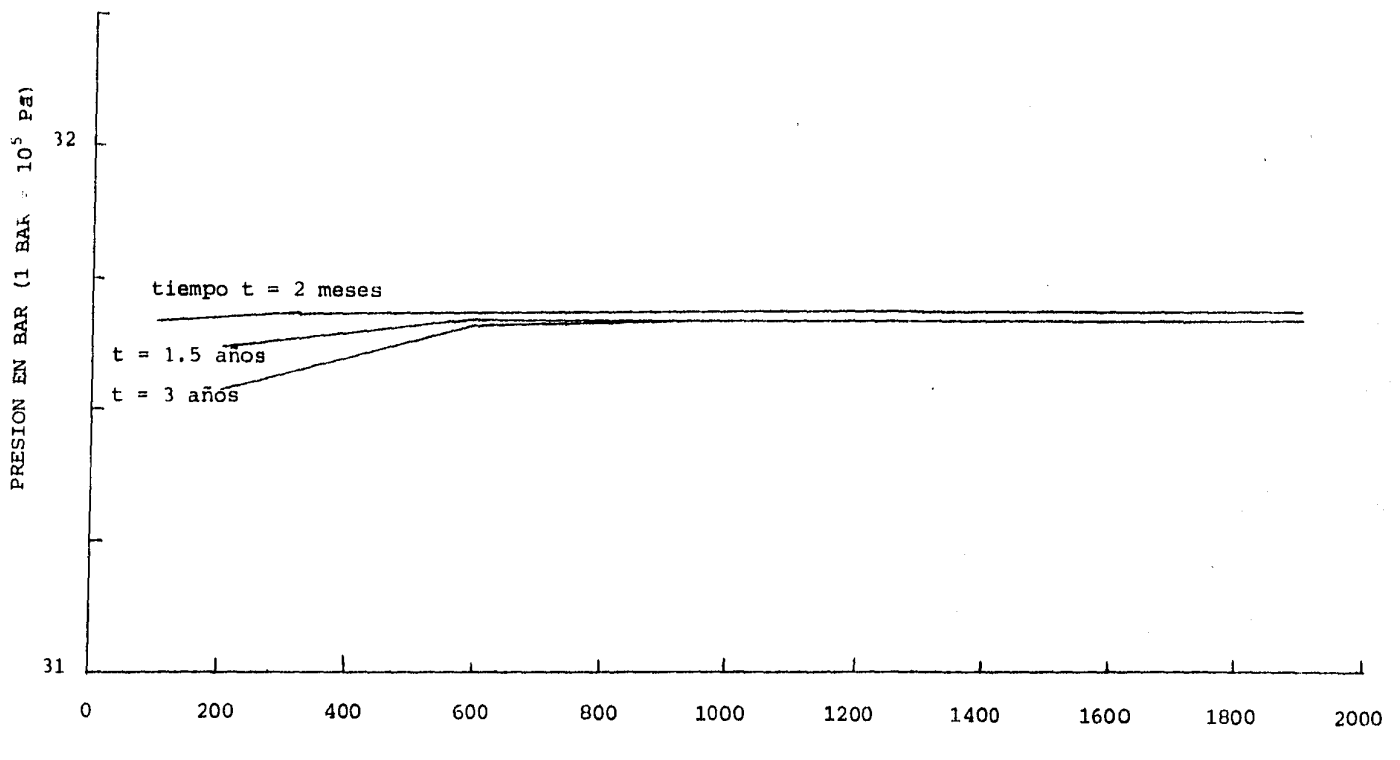

DISTANCIA EN METROS

 $\sim$ 

Gráfica 2 .- Variación temporal de la presión en el yacimiento hipotético a partir de los dos meses de explotación. La caída es lenta en todas las celdas aunque es ligeramente mayor en la **primera de ellas.**  $\mathcal{P}_{\rm{max}}$ 

with a company well be

ř

a Walter Court Street

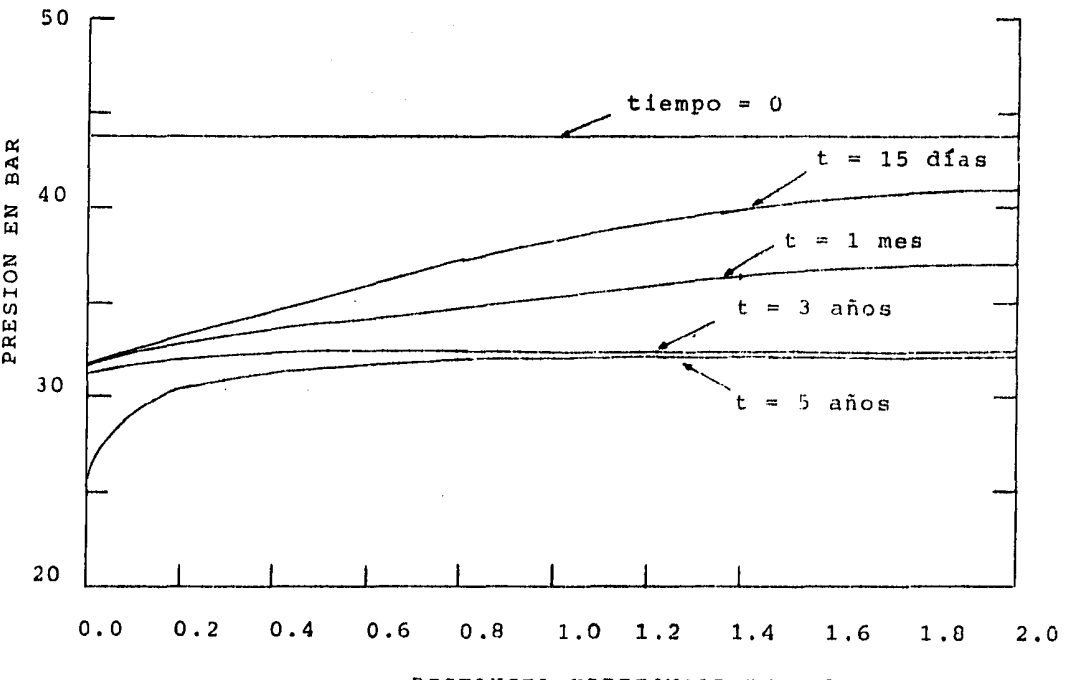

DISTANCIA HORIZONTAL BN KILOMETROS

Gráfica 3 - Calculo de la distribución de presión en varias fechas; distancia medida desde el centro del pozo de explotación (modificado de  $\label{eq:2.1} \mathcal{F}^{(1)}=\left(\begin{array}{cc} \mathcal{F}_{11}^{(1)} & \mathcal{F}_{21}^{(1)} & \mathcal{F}_{21}^{(1)} & \mathcal{F}_{22}^{(1)} & \mathcal{F}_{22}^{(1)} & \mathcal{F}_{21}^{(1)} & \mathcal{F}_{22}^{(1)} & \mathcal{F}_{22}^{(1)} & \mathcal{F}_{22}^{(1)} & \mathcal{F}_{22}^{(1)} & \mathcal{F}_{22}^{(1)} & \mathcal{F}_{22}^{(1)} & \mathcal{F}_{22}^{(1)} & \mathcal{F}_{22}^{$ Faust y Mercer; 1975).

Para comprobar esta hip6tesis se efectuaron numerosas simulaciones de prueba, corriendo el programa MODMAT con valores decrecientes de compresibilidad. Según pudo observarse, el cambio de fase del fluido contenido en la primera celda del yací - miento, se produce en tiempos cada vez más cortos, conforme dis minuye el valor de esta propiedad de la roca.

Durante este proceso se encontraron caídas de presión cada vez más bruscas durante los primeros días de modelado, que finalmente provocó que el incremento temporal de 1 hora fue ra insuficiente para asegurar la convergencia del algoritmo ( con incrementos espaciales de 200 m). Para resolver el problema, fue necesario disminuir el número de celdas a la mitad, criterio que permitió además aumentar la rapidez de los ensayos.

Finalmente, se llegó a la conclusión de que solo un valor de compresibilidad igual a cero, es capaz de provocar per didas de presión suficientemente intensas como para producir el cambio de fase del fluido de la primera celda en un tiempo tan corto (cuando la presión qlcanza un valor de 31.67 bar). En la última simulación realizada utilizando este valor de compresibi lidad y celdas de 400 m, se encontró que el cambio de fase en <sup>-</sup><br>la primera de ellas se produce a los 25 días de iniciada la ex plotación, lo que demuestra una notable concordancia entre los resultados numéricos del programa MODMAT y los reportados por<br>Faust y Mercer (1975) (gráfica 4). Faust y Mercer (1975).

Debe observarse, sin embargo, que este valor de compre sibilidad es poco realista, en especial tratándose de medios porosos no consolidados. Por otra parte, la coincidencia no es tan sorprendente, debido a que ambos modelos parten de las mismas e cuaciones de gobierno y emplean idénticas relaciones constituti vas, aun cuando su deducci6n y el algoritmo son distintos.

#### 4.5 ESTUDIO DE UNA PRUEBA TRANSITORIA DE PRESION.

Después de comprobar la corrección del programa MODMAT, se eligió como segunda aplicaci6n el estudio de una prueba de in terferencia (descrita en el apéndice C) entre los pozos 18, 31  $\overline{y}$ 26 del campo geotérmico de los Azufres, Mich., cuya ubicación se muestra en la figura 8. Los dos primeros se mantuvieron duran<br>te 75 días con un gasto másico constante de 17.6 y 10.4 Kg/seg respectivamente, en tanto que el pozo 26 cerrado, se utilizó como pozo observador, registrándose en él la caída de presión como función del tiempo.

Según los estudios geológicos efectuados en esta zona geotérmica, las fallas con dirección E-W actúan como conductos para los fluidos hidrotermales, cuyo origen se atribuye a una re carga en sentido E-W proveniente de un acuífero regional.

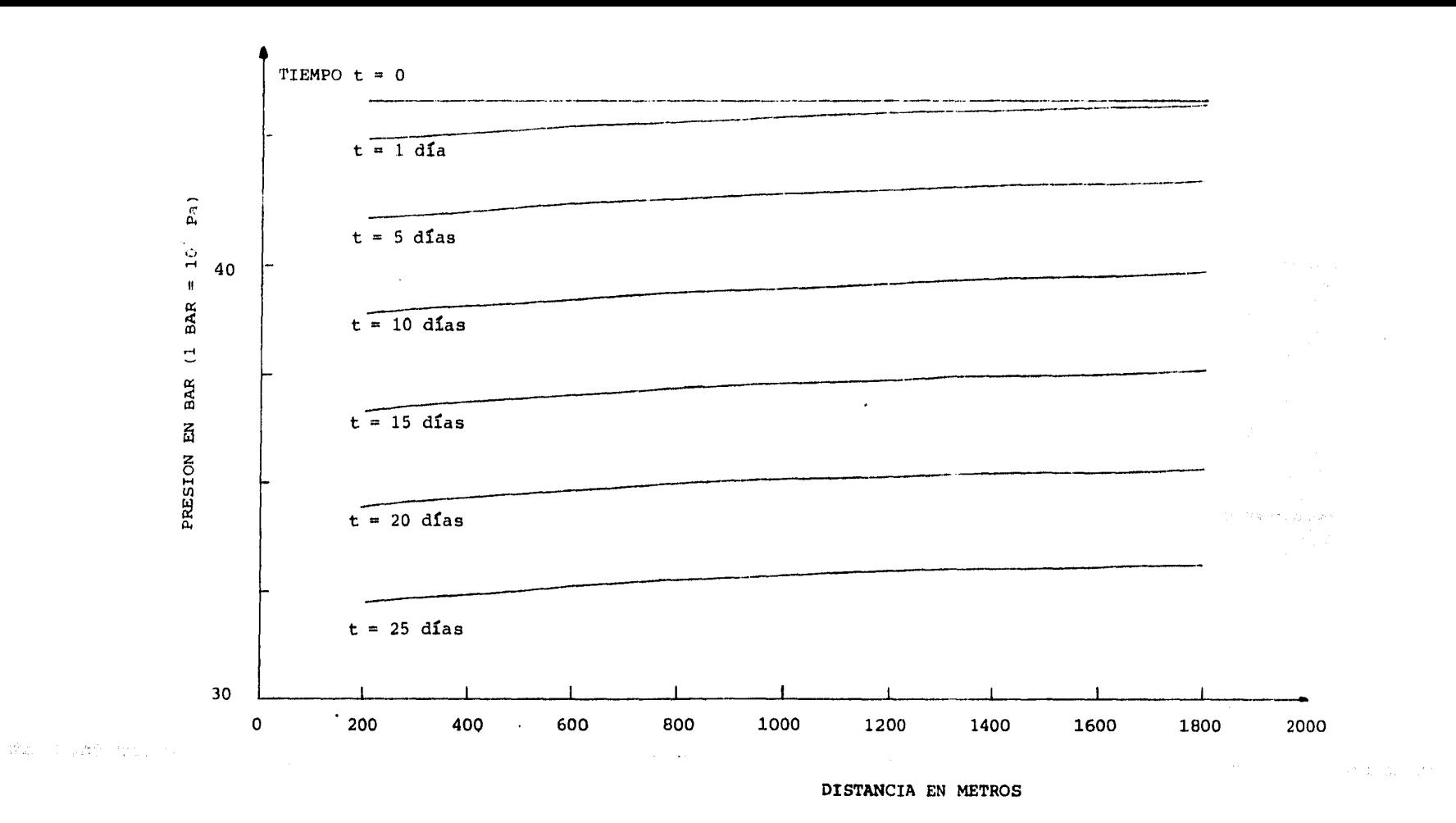

Gráfica 4 - Pérdida de presión del yacimiento hipotético, simulado con un valor de compresibilidad de la roca = O.

v,

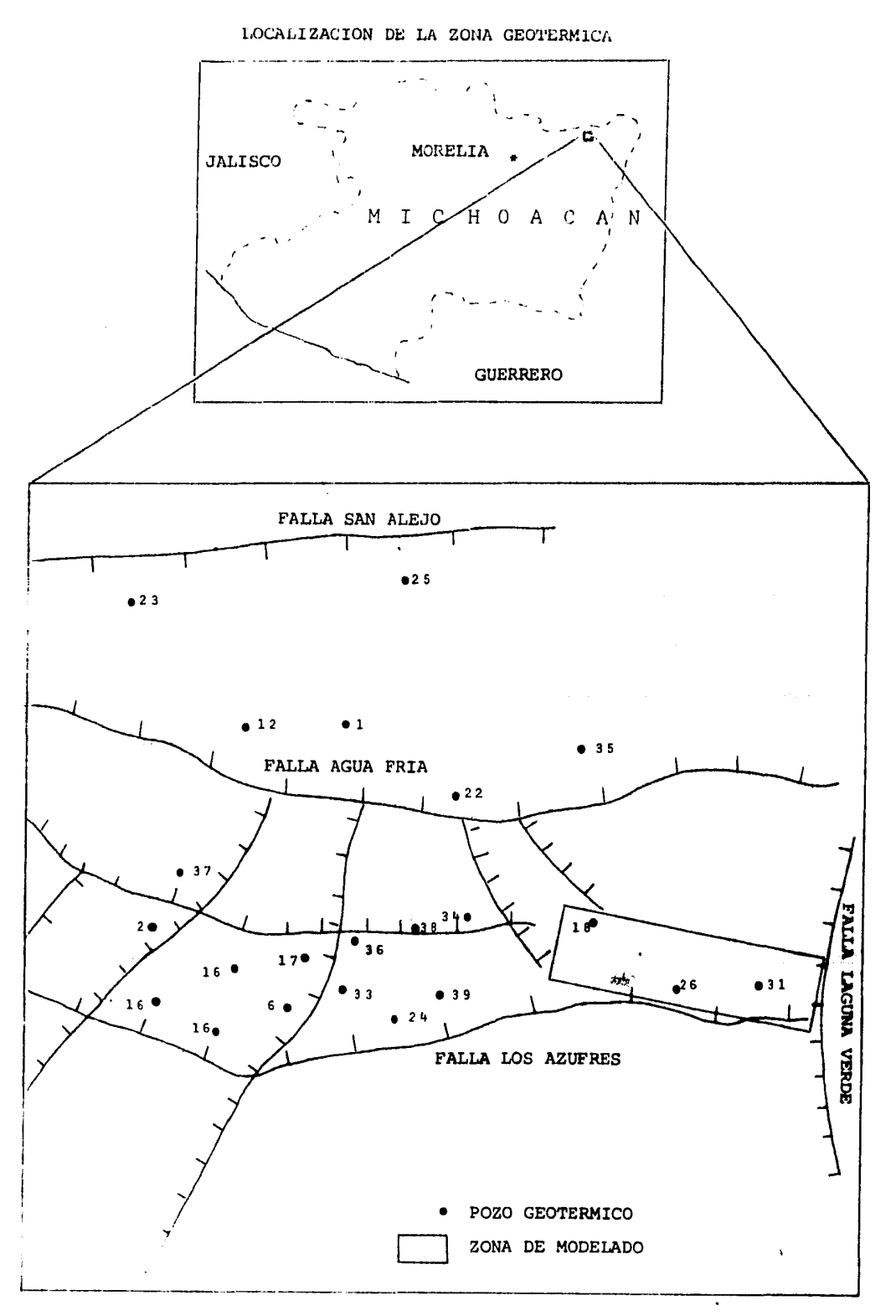

Pigura 8.- Ubicación del campo de los Azufres, Mich. y la zona de modelado, pozos 18, 26 y 31.

Al analizar la ubicación de los pozos estudiados, pue de notarse que es factible la existencia de un flujo de fluidos localmente unidimensional, a causa del control geológico que existe sobre las condiciones hidráulicas del área. En la figura 9 se presenta el modelo conceptual del sistema tal como se concibió para esta simulación, cuya finalidad fue la de encontrar por medio de ensayos, las características del yacimiento unidimensional necesarias para reproducir la gráfica experimental de la prueba de interferencia.

 $\mathcal{O}_1(\mathcal{E})$ 

La geometría simplificada del yacimiento se basa en datos geológicos; consiste en un paralelepípedo de 1600 m de longitud, dividido en 8 celdas de 200 m cada una. Debido a que se trata de una pequeña porción de un yacimiento geotérmico im portante, se supuso que en las fronteras el efecto de la explo tación es nulo, por lo que la presión se mantiene constante.

Los pozos extractores 18 y 31 se simulan con las celdas 2 y 7 respectivamente, por lo que el problema se reduce a encontrar la c0mbinaci6n de parámetros del yacimiento que junto con los datos iniciales permitan hacer que la presi6n de la cel da 5 reproduzca la curva experimental de la prueba de interfe- rencia.

Los únicos datos de campo con los que se cont6 fueron los concernientes a gasto másico, presión y entalpía de los pozos mencionados, además de informaci6n cualitativa sobre los ti pos de roca y materiales en los que se encuentra el yacimiento. Los restantes datos iniciales que alimentan al programa de simu lación, tuvieron que seleccionarse con base en referencias bi bliográficas y corridas de prueba, con el fin de comprobar que el valor elegido era consistente con los valores experimentales.

Este procedimiento hizo necesaria la ejecución de gran número de simulaciones preliminares, que permitieron definir ade más, el mínimo intervalo temporal necesario para asegurar la coñ vergencia del algoritmo, en este caso, 21600 seg (6 horas). Se- gún pudo comprobarse, el valor de este incremento para celdas de 200 m, fue posible gracias a que las condiciones de frontera de presión constante impiden la aparición de cambios bruscos de los parámetros físicos en los extremos del yacimiento.

A continuación se presentan los datos iniciales y las tablas de datos termodinámicos producidos por los programas PA-RAML y MODMAT correspondientes a la última simulación, con la que se logró reproducir la gráfica experimental de la pérdida de presión en el pozo 26 (celda 5) en función del tiempo.

### 4.6 FORMACION DEL ARCHIVO DE DATOS INICIALES .

La creación del archivo de datos iniciales y condiciones de frontera es similar a la mostrada en el primer ejem plo, excepto que los valores de las variables no uniformes (pre

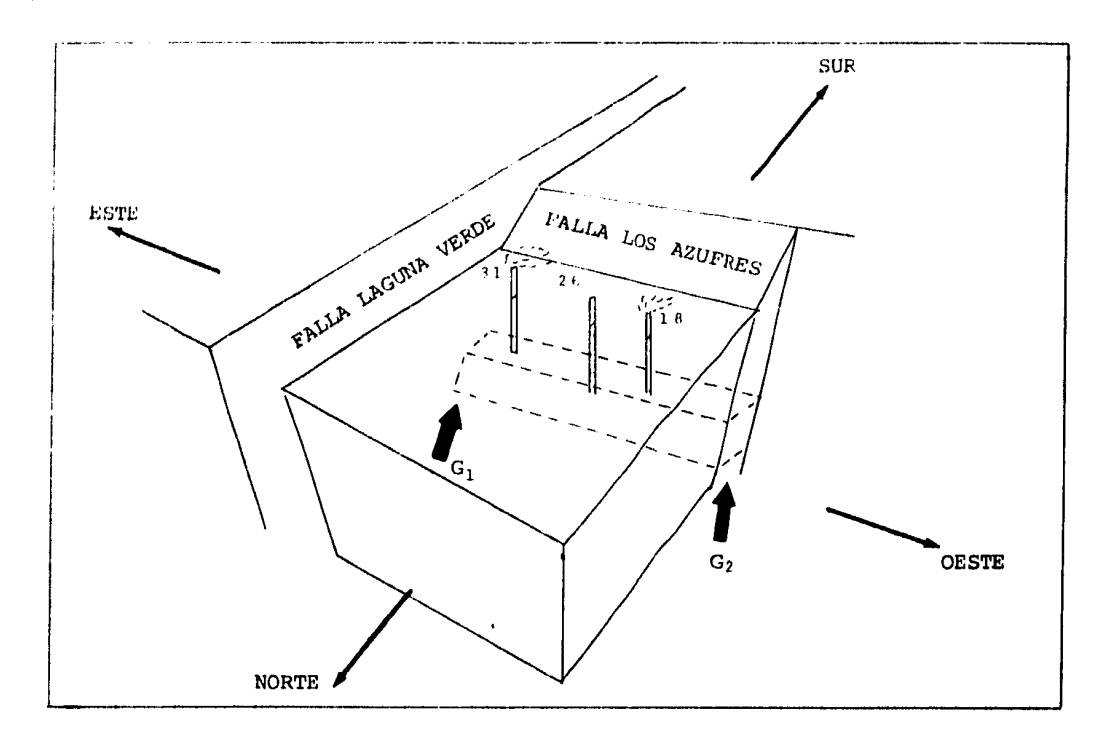

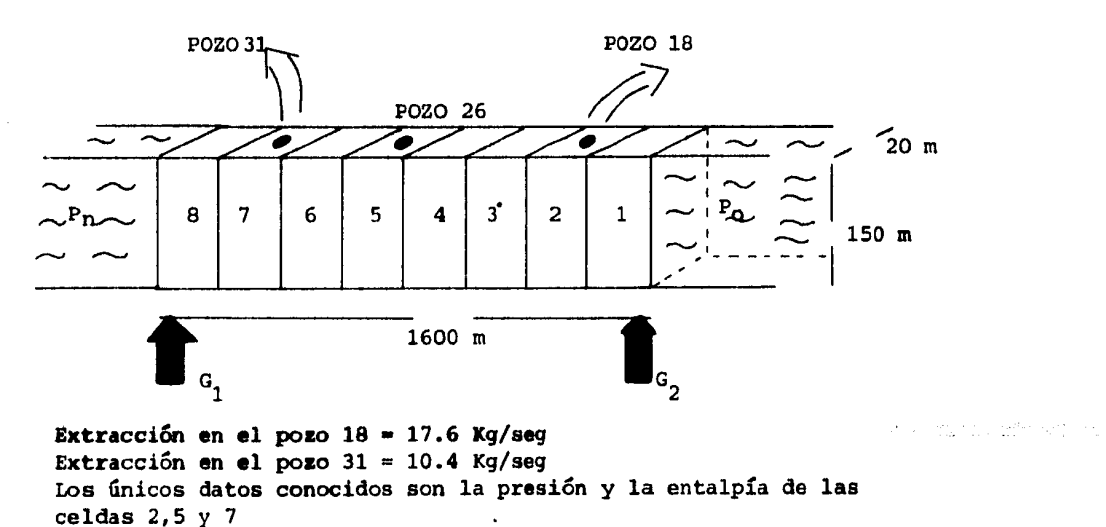

Figura 9 .- Yacimiento unidimensional con fronteras de presión constante, dos pozos productores y uno observador en el que se monitorea la caída de presión.
sión y entalpía), se asignaron individualmente en cada una de las celdas del vacimiento.

Con el fin de facilitar la modificación del archivo de datos iniciales, se creó un programa especial (no se incluye) con el que se evitó la necesidad de formar uno nuevo para cada simulación, bastando con modificar los datos de otro ya existente.

En la tabla 5 se presentan los datos iniciales y condiciones de frontera correspondientes a la última simulación; las condiciones termodinámicas resultantes al alimentar con estos datos al programa MODMAT son mostrados en las tablas 6 y  $7.$ 

## 4.7 RESULTADOS E INTERPRETACION DEL SEGUNDO EJEMPLO DE MODELADO.

Ante la carencia de mayor información, los datos de presión y entalpía de los pozos se supusieron constantes en las celdas contiguas a ellos, en tanto que los valores de densidad, calor específico y coeficiente de dispersión térmica de la ro-<br>ca se tomaron de la simulación anterior, suponiendolos uniformes para todo el yacimiento.

Las variables desconocidas de mayor importancia fueron ajustadas después de gran cantidad de corridas de prueba; primero se fijó el valor de la porosidad en 35% para las 8 cel-<br>das del yacimiento. Este valor es razonable tomando en cuenta<br>que se trata de material no consolidado que rellena un espacio interfractura, por lo que su capacidad de almacenaje de fluidos debe ser considerable, de modo que el yacimiento no se agote rápidamente.

Posteriormente se fijó el valor de la compresibilidad en  $0.4300 \times 10^{-9}$  Pa<sup>-1</sup>, con base en tablas de porosidad-compresi-<br>bilidad de rocas sedimentarias comunes<sup>6</sup>.

La permeabilidad se determinó a partir de simulaciones de prueba y consideraciones empíricas. Este término determina, junto con las condiciones de frontera, la capacidad de recarga del yacimiento, asi como la rapidez con la que una perturbación física se transmite a través del mismo.

Tomando en cuenta que las fallas y fracturas son zonas de muy alta permeabilidad, se consideró razonable utilizar un va lor de .1 x  $10^{-11}$  m<sup>2</sup> para esta propiedad (100 veces mayor que en una roca permeable). Experimentalmente se encontró que valores mencres a éste, provocarían que la presión del yacimiento se colapsara en solo unos días, aun cuando el material fuese muy -<br>poroso y con fronteras de presión constante, por otra parte, -<br>valores mayores provocarían una caída inicial de presión excesivamente rápila en el pozo observador, y posteriormente una es-

PARAMETROS DE SIMULACION Y CONDICIONES  $\mathbf{r}$ INTOIALES DE UN YACIMIENTO GEOTERMICO ä. DE GEOMETPIA LINEAL. ¥ DIMENSIONES DEL CAMPO LINEAL (EN M.). LONGITUD DEL YACIMIENTO =  $1600.0$  $20.0$ ANCHO DEL CAMPO =  $ESPESOR =$  $150.0$ NUMERO DE ELEMENTOS A SIMULAR = 8 INCREMENTO TEMPORAL =  $21600.0$ INCREMENTO ESPACIAL = 200.0 CARACTERISTICAS DE LA ROCA : COMPRESIBILIDAD =  $,4300E-09$ DENSIDAD DE LA ROCA =  $2500.0$ CALOR ESPECIFICO DE ROCA = 1010.0 DISPERSION TERMICA =  $3.50$ ENTALPIA POROSIDAD PERMEABILIJAD  $\mathbf{Y}$ PRESION **GASTOS**  $(EAR)$  $(KJ/KG)$  $(\mathbf{z})$  $(M2)$  $(KG/S)$  $5.0$  $\mathbf{I}$ 49,3700 1684,00 35.00  $.7E-12$ 49,3700  $1634,00$ 35.00  $.7E-12$  $-17.6$ 2 49,3700 1684,00 35,00  $.7E-12$  $\cdot$  0 Э  $\ddot{\phantom{0}}$  $\overline{\mathbf{4}}$  $.7E - 12$ 49,3000 1529,00 35,00 35.00  $.7E-12$  $\cdot$  0 5 49,3000 1529,00 49,3000 35,00  $.7E - 12$  $\cdot$  0 6 1529.00  $.7E-12$ 7 48.6100 2901,00 35.00  $-10, 4$ 48,6100  $7E - 12$  $40.0$ з. 2301,00 35.00 

Tabla 5.- Datos iniciales de la última simulación de la prueba de interferencia.

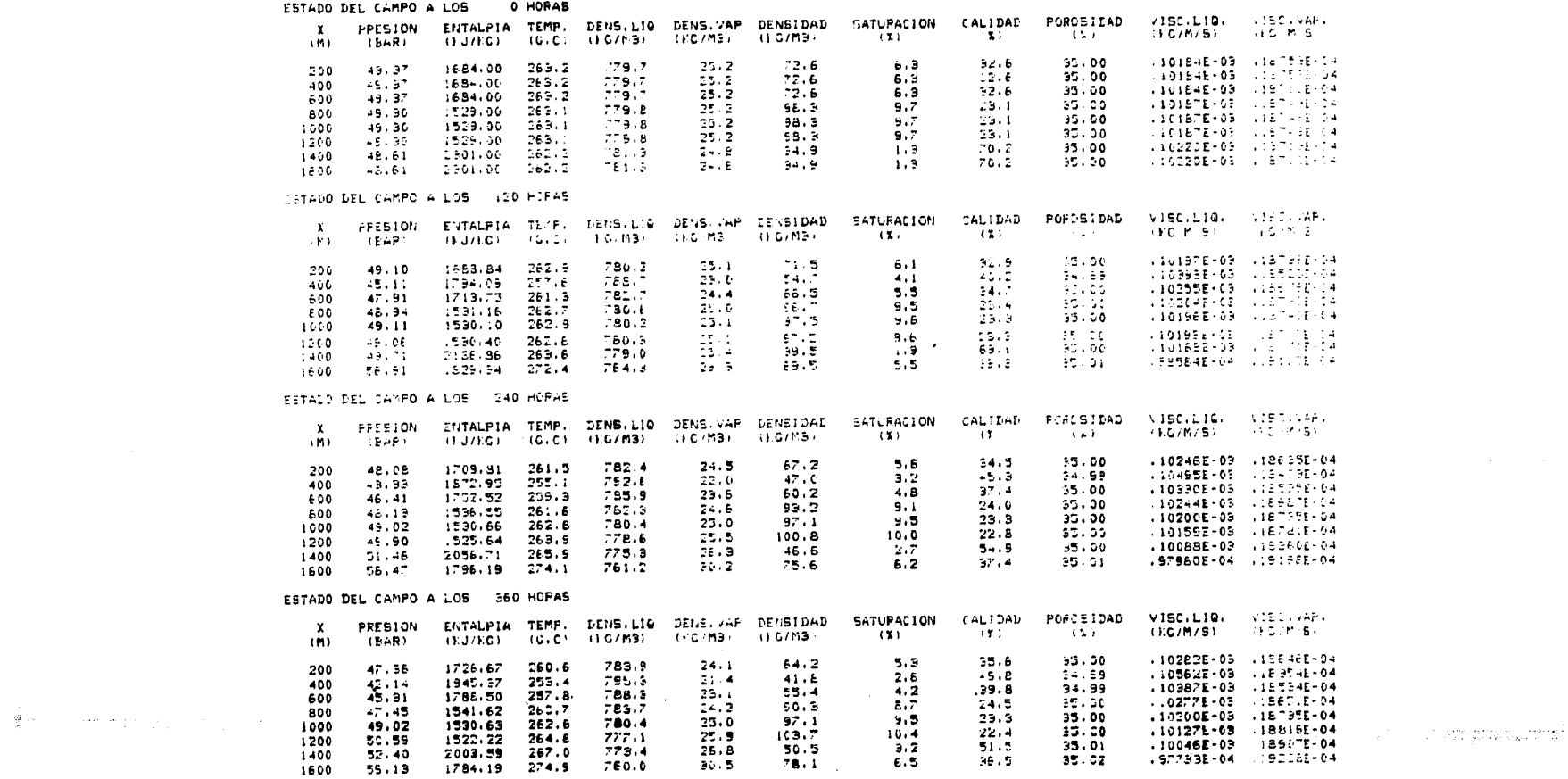

 $\mathbf{r}$ 

pabla 6.- Resultados iniciales de la simulación de la prueba de interferencia.

ဌာ

 $\gamma_{\rm{th}}$ 

ESTADO DEL CAMPO A LOS 360 HOPAS

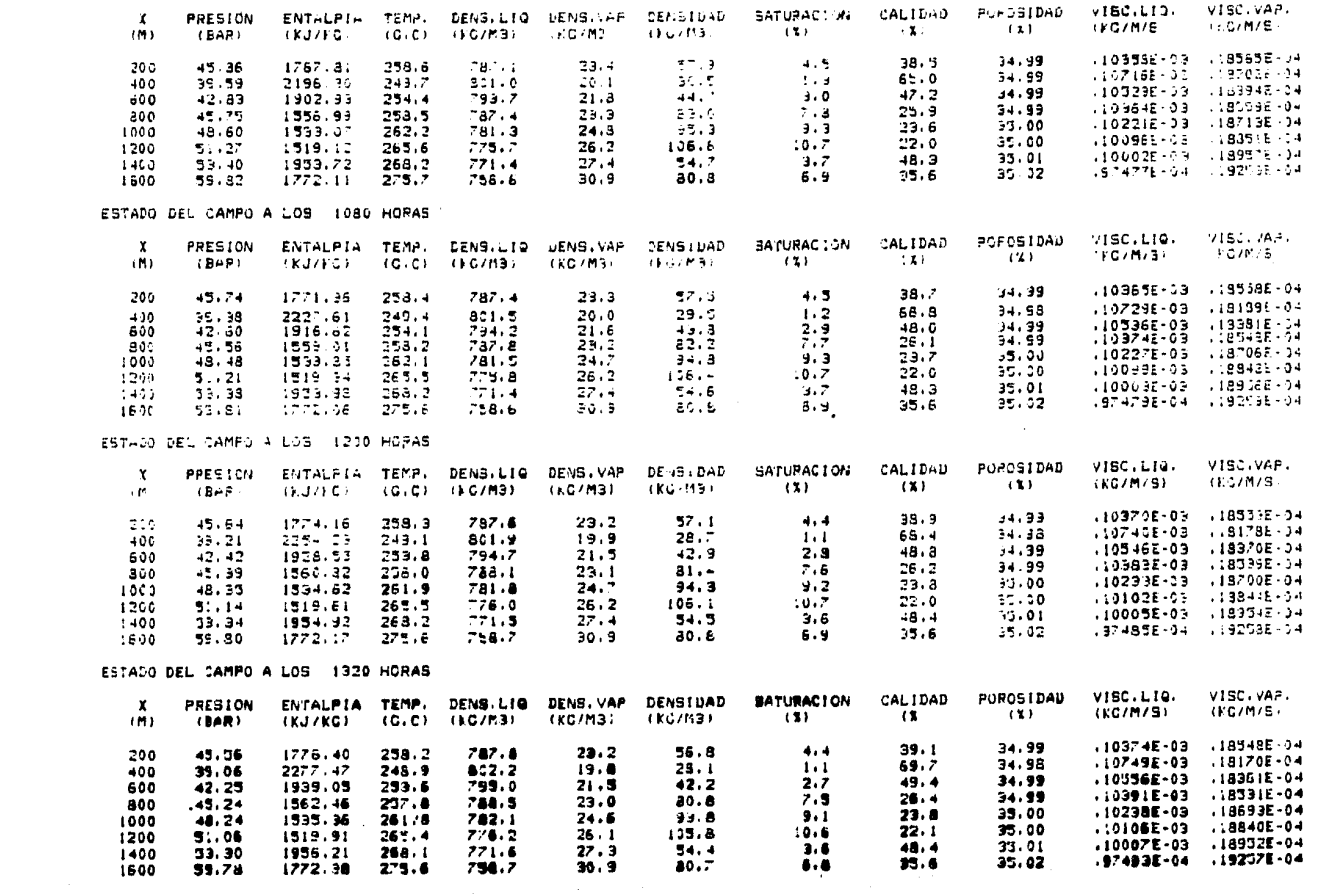

 $\label{eq:1} \mathcal{A}_{\mathcal{A}} = \mathcal{A}_{\mathcal{A}} \mathcal{A}_{\mathcal{A}} \mathcal{A}_{\mathcal{A}} \mathcal{A}_{\mathcal{A}} \mathcal{A}_{\mathcal{A}}$ 

Tabla 7.- Resultados finales de la simulación de la prueba de interferencia.

 $\sim 100$ 

 $\label{eq:1} \gamma_{\rm eff} = \gamma_{\rm eff} = \gamma_{\rm eff} \gamma_{\rm eff} \gamma_{\rm eff}$ 

 $\sim$ 

tabilizaci6n que no correspondería con los datos experimentales.

Después de fijar los valores de todas estas variables, se comprobó la imposibilidad de reproducir la caída de presión del pozo 26 si no se incluían fuentes internas de recarga del yacimiento. Nuevamente procediendo por ensayo y error se concluy6 que los valores más adecuados para reproducir la curva experimental eran: un gasto de 5 Kg/seg en el extremo NW y uno de 40 Kg/seg *en* el SE (gráfica 5).

El análisis de las condiciones geológicas del campo muestra que los gastos másicos inyectados en los extremos del yacimiento estarían asociados con las fallas Laguna Verde y Agua Fría; en completa concordancia con los estudios hidrol6gi cos realizados.

## 4.8 COMENTARIOS SOBRE LOS EJEMPLOS DE MODELADO.

En los textos clásicos sobre métodos numéricos<sup>29</sup>, se demuestra que la resolución de ecuaciones diferenciales parabó licas, utilizando un algoritmo de diferencias finitas, explícitas, solo es posible cuando el cociente  $Dt/Dx$ )<sup>2</sup> es menor de 0.5. Sin embargo, en este caso el resultado no es aplicable, ya que en las ecuaciones diferenciales que describen el fenómeno, apa<br>recen operadores laplacianos y derivadas no lineales que se acoplan simultáneamente con los términos 6P/6t y 6H/6t, y hasta la fecha no existen análisis teóricos sobre las condiciones de convergencia de este sistema diferencial.

Como consecuencia, la determinación del cociente Dt/ (Dx) 2 óptimo para la simulación, debe realizarse con base en - corridas de prueba, notando que las condiciones de frontera y los datos iniciales tienen un efecto que debe juzgarse a partir del efecto que producen sobre las condiciones termodinámicas del yacimiento, de modo que cambios más bruscos deben simu larse con cocientes  $Dt/(Dx)^2$  menores.

Para el modelado del yacimiento hipotético fue necesario utilizar incrementos temporales tales que  $Dt/(Dx)^2 < 0.1$ durante las primeras etapas de la simulación y  $Dt/(Dx)^{2} < 0.7$  al cabo de 15 meses de explotación. Para el segundo ejemplo, - se comprobó la validez de la condición Dt/(Dx)<sup>2</sup> < 0.6 durante todo el lapso simulado.

Con el fin de mejorar las condiciones de convergencia del algoritmo, se probaron esquemas de diferencias finitas hacia adelante, hacia atrás y centrales, sin lograr resultados po sitivos.

Para el estudio de la prueba de interferencia se partió le latos · méricos cuyo error experimental es desconocido, a.í como su propagación numérica. Un análisis detallado de es -

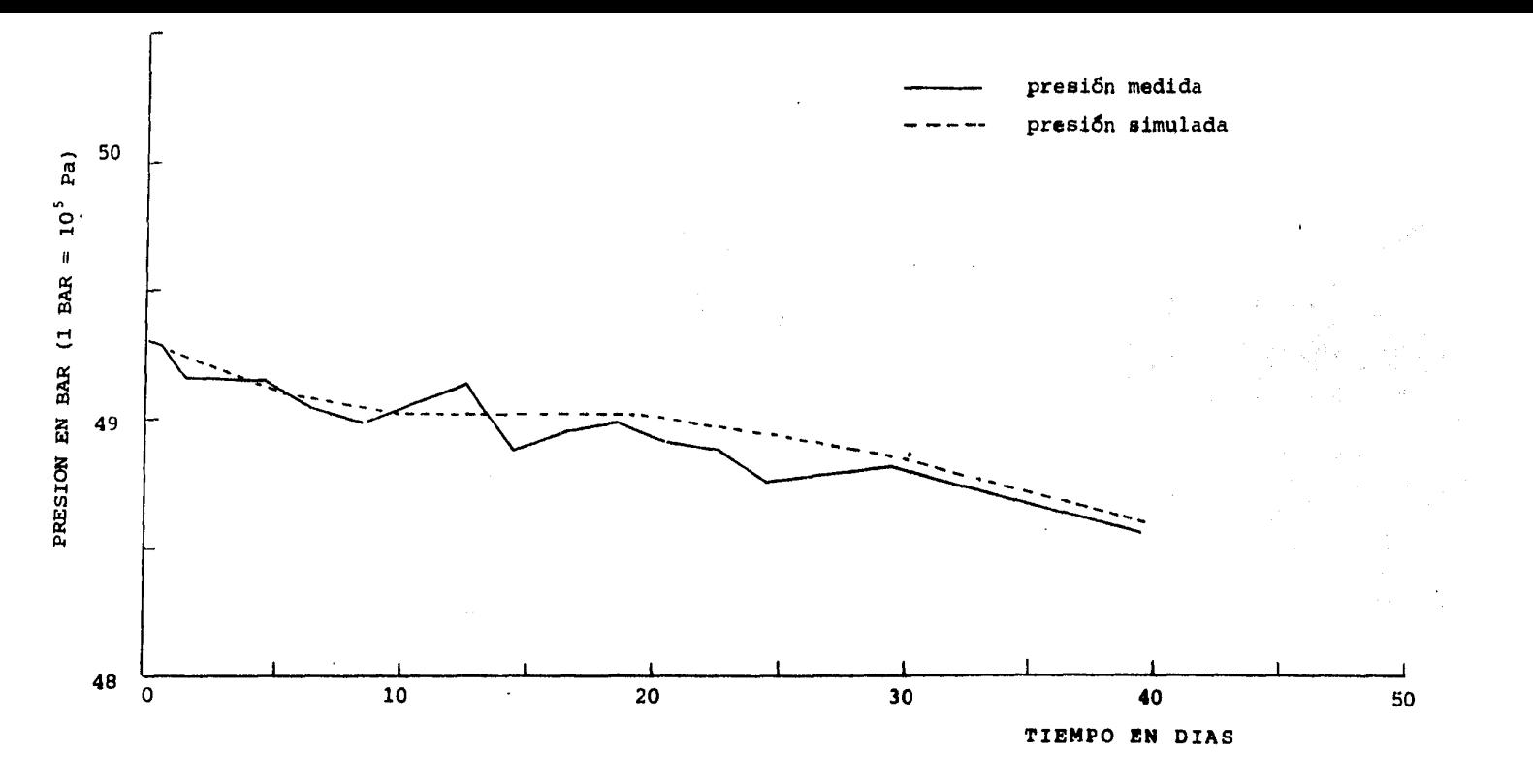

Gráfica 5 .- Comparación entre la caída de presión experimental medida en el pozo 26 como resultado de · la prueba de interferencia, y la simulación de este mismo parámetro hecha con el programa MODMAT.

an ana mara-dahari dan kalendar dan berasal dari dalam kecamatan dan bagi dalam bahasa di bahasa dan berasala<br>Sebagai dalam bagi dalam bagi dalam bagi dalam bagi dalam bagi dalam bagi dalam bagi dalam bagi dalam bagi dal

ဇွ

r eller<br>Sta

tos aspectos solo será posible cuando se disponga de más y mejo res datos de campo. por el momento basta haber confirmado que Ia simulación de la prueba de interferencia usando un modelo unidi mensional, aporta resultados útiles, consistentes con las eviden cías de campo disponibles hasta la fecha.

san kati

ήē

ي المستقبل والمستقبل المستقبل المستقبل .<br>يع الاقتصاد المستقبل المستقبل المستقبل المستقبل المستقبل المستقبل المستقبل المستقبل المستقبل المستقبل المستقبل<br>يع الاقتصاد المستقبل المستقبل المستقبل المستقبل المستقبل المستقبل الم

# 5, CONCLUSIONES Y RECOMENDACIONES,

Las gráficas 1,4 y 5 demuestran la utilidad del modelo matemático y el algoritmo mostrados en esta tesis, para la simulaci6n numGrica de las condiciones termodinámicas de yacimien tos geot~rmicos unidimensionales, tanto de líquido dominante, *Eo*  mo de mezcla o vapor seco. En los dos ejemplos de aplicación rea lizados, fue posible reproducir la evolución teórica o experi-<br>mental de la presión, en el segundo de ellos, con una precisión superior a .1 bar, basándose en condiciones apegadas a la infor maci6n física y geológica de campo y más aun, impidiendo su vio lación so pena de obtener resultados inconsistentes con los datos experimentales.

El programa de simulación MODMAT , permite estudiar problemas específicos de importancia práctica, mejorando en mucho a las técnicas petroleras de simulación que normalmente se usan en los campos geotérmicos. Esto es debido fundamentalmente, a que se trata de un modelo que aborda el fenómeno de la circulación de fluidos de alta·entalpía, con un considerable nivel de complejidad termodinámica, aunque manteniendo su simplicidad numérica, gracias a que la geometría del problema se limita a una sola dimensión.

Estas características hacen que el programa sea de gran interés didáctico, ya que permite obtener una mayor compren.<br>sión de los fenómenos físicos del problema, además de ilustrar los matemáticos, pero sin distraer la atención con las dificultades numéricas que provocaría una simulaci6n de más dimensiones.

A pesar de su relativa simplicidad, el programa permi te incluso la simulación de flujo vertical, situación que se pro duce en diversas localidades del mismo campo de los Azufres y de muchas otras zonas geotérmicas, incluyendo las de roca seca caliente.

Adicionalmente, el programa es de fácil manejo y de gran accesibilidad, pues está diseñado para su programaci6n en un microprocesador con capacidad de memoria de 64 kbytes.

Es importante señalar además, que hasta la fecha, los yacimientos en medios fracturados no se conocen con la amplitud suficiente para modelar con todo rigor algunas de sus partes, en donde exista un flujo unidimensional de fluidos, sin embargo, su estudio es ineludible y ya se ha iniciado. Por esta razón, el modelo presentado será muy importante a corto plazo, pues al permitir comprender el papel que desempeña cada una de las características del yacimiento en su comportamiento global, hará posible estimar el valor de algunos parámetros desconocidos o difíciles de medir, pero de gran importancia para la aplicación<br>de modelos más complejos.

Cl incremento temporal necesario para asegurar la con vergencia del algoritmo de diferencias finitas explícitas,uti *=*  lizado para resolver las ecuaciones diferenciales, resulta dema como se había previsto antes de su creación. Sin embargo es ade cuado para el estudio de pruebas cortas de presión; en particular cuando se conocen los tres parámetros más importantes del problema: la porosidad, la permeabilidad y las condiciones de frontera.

No obstante, es común tener que enfrentarse con la di ficultad de estudiar pruebas cortas, en las que mucho de las ca racterísticas del yacimiento son desconocidas, teniendo que pro cederse por ensayo y error a encontrar la simulaci6n que repro= duzca el comportamiento de las variables del sistema monitoreadas en el campo. Esto provoca que una prueba inicialmente breve, tenga que repetirse gran cantidad de veces, con la consecuente lentitud que el proceso origina a causa de la pequeñez del in cremento temporal.

Ya que se ha comprobado la corrección del algoritmo desarrollado, se considera muy conveniente su impiementaci6n en una computadora de mayor capacidad, con el fin de hacer posible la simulación de procesos de corta y larga duraci6n con una mayor rapidez, aun cuando el incremento temporal sea peque ño,

También es recomendable el uso de alguna técnida implícita para la resoluci6n del sistema diferencial, ya que aun disponiendo de un equipo de cómputo más rápido, el algoritmo explícito presenta muchas limitaciones al simular porciones de un campo geotérmico, ya que en tal caso, los incrementos espaciales aon necesariamente pequeños.

Asimismo, se considera necesario mejorar el método de derivación de las ecuaciones constitutivas, así como analizar leyes de flujo no darciano. Esta dltima, podría ser una limi - tante para la validez del modelo al aplicarlo en fracturas, ya que se ha partido de la suposici6n de que las velocidades de flujo son pequeñas, hipótesis que podría violarse en un momento dado.

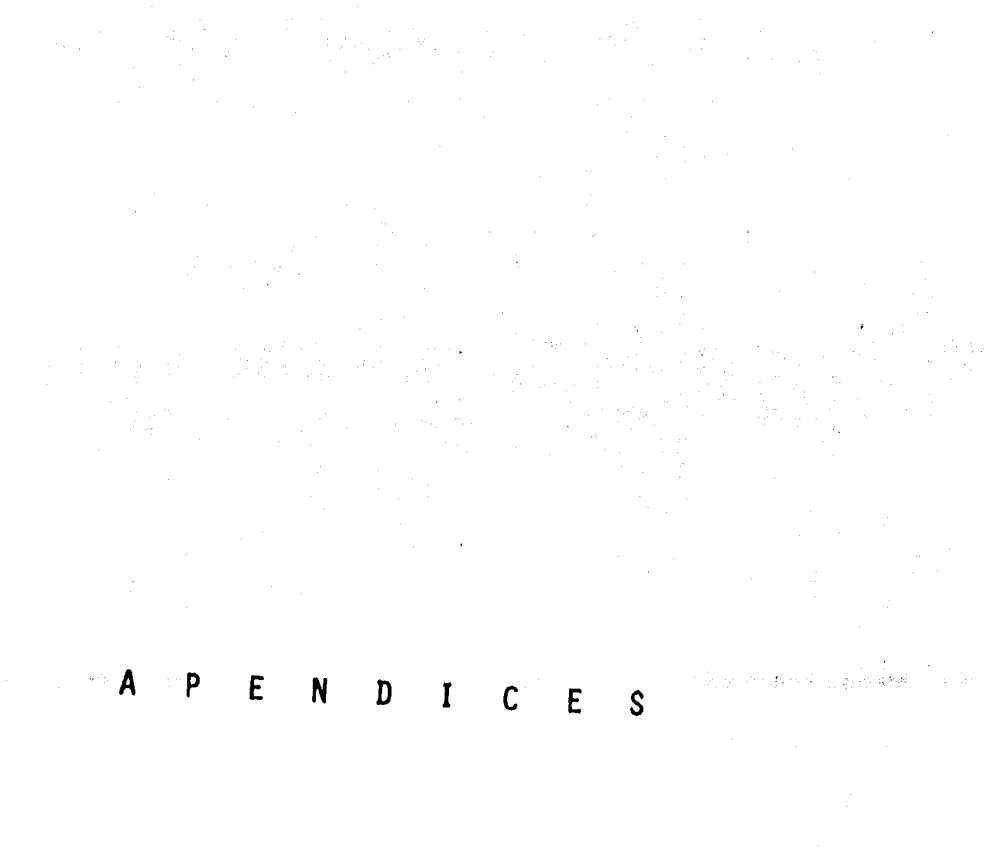

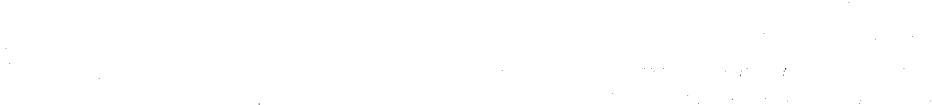

ł,

## APENDICE A

# DESARROLLO DEL MODELO TEORICO GENERAL DE LA CIRCULACION DE FLU IDOS GEOTERMICOS EN UN MEDIO POROSO.

DEDUCCION DE LAS ECUACIONES GENERALES.

En este apéndice se presenta una síntesis del modo en que se desarrollan las ecuaciones de conservación de masa, momen to y energía para un fluido bifásico formado por un solo componen te químico. La deducción se basa en el establecimiento de una correspondencia entre el medio material constituido por la roca yel fluido, y un espacio matemático contínuo, definiendo los pará metros del sistema en forma diferencial.

Esta técnica, basada en el trabajo de Suárez (1982b), permite lograr una mejor comprensión intuitiva del fenómeno físico estudiado, aunque existen otros enfoques a partir de métodos de promediado que muestran con mayor claridad las limitacio nes que significan algunas de las suposiciones hechas durante el proceso de deducción.

Uno de los fundamentos más importantes del método empleado, consiste en considerar a las magnitudes diferenciales, como propiedades de la mínima muestra volumétrica del sistema capaz de conservar todas sus características fisicoquímicas macroscópicas ( *6* V).

#### DEFINICION DEL SISTEMA FISICO.

El sistema hidrotermal está formado por una región del espacio de volumen V, compuesta por roca porosa que contiene un fluido bif&sico que ocupa todos los huecos dejados por la matriz  $s6$ lida (Fig.10).

De acuerdo con la notaci6n propuesta al principio de este trabajo pueden definirse las siguientes variables:

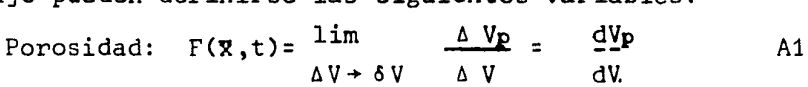

 $\label{eq:2} \mathcal{L} = \mathcal{L} \left( \mathcal{L} \right) \left( \mathcal{L} \right)$ 

Se trata de una medida del contenido relativo de poros en una muestra volumétrica V del yacimiento en función de<br>la posición (☆) y el tiempo (t), tomando en cuenta solo los po ros interconectados.

Densidad de la fase i, (i= r, 1, 2, roca, líquido o Vapor respectivamente):

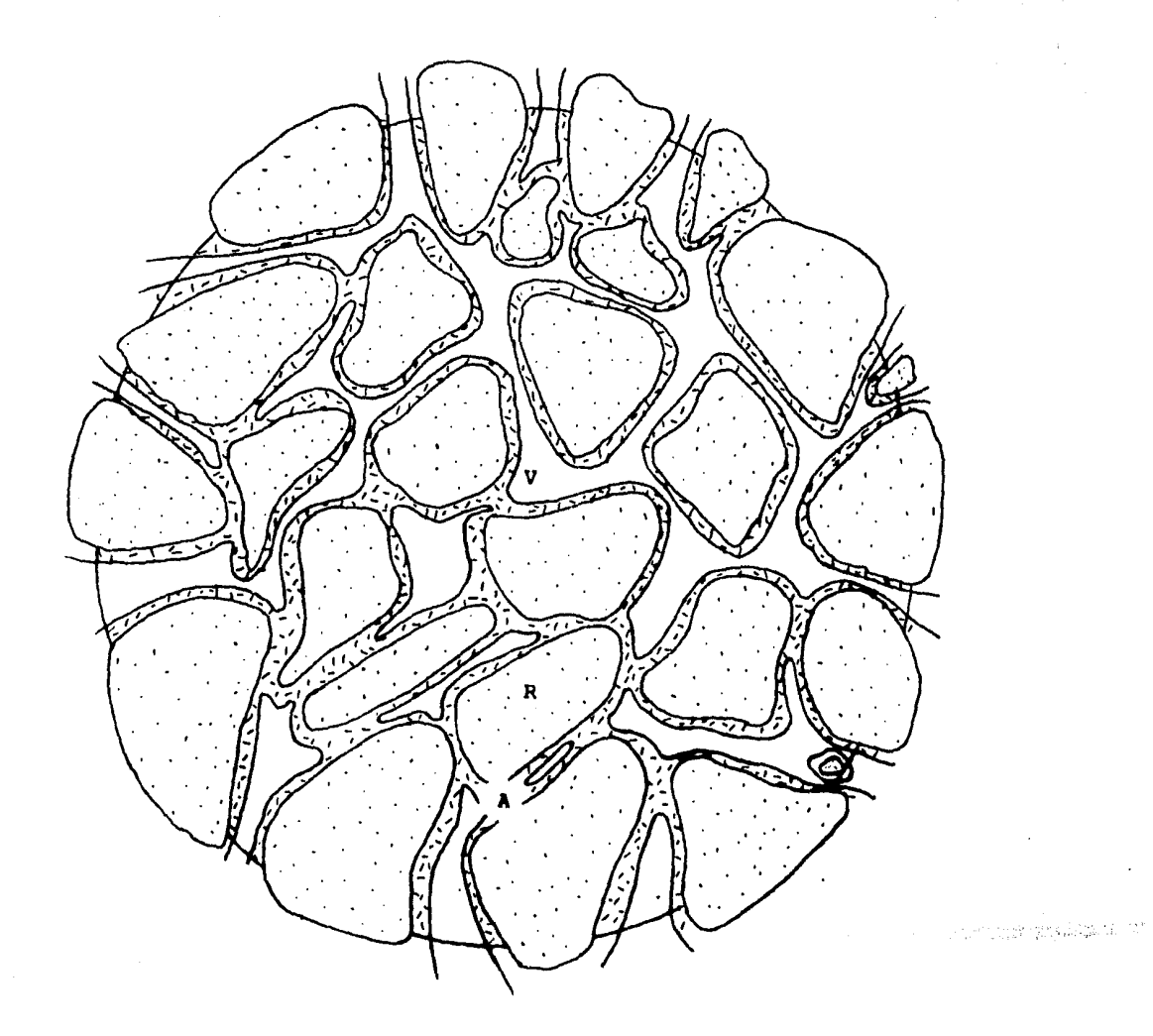

Figura 10.- Fluido bifásico en un medio poroso: roca, R1 agua, A; vapor, V. (Modificado de Faust, 1976 ).

 $R_i(\vec{x}, t) = \frac{\ln n_i}{\Delta V_i \rightarrow \delta V_i}$   $-\frac{\Delta M_i}{\Delta V_i} = \frac{dM_i}{dV_i}$  A2

Saturación de la fase i:

$$
S_{i}(\overline{x},t) = \lim_{\Delta V_{i} \to \delta V_{i}} \qquad \frac{\Delta V_{i}}{\Delta V_{p}} = \frac{dV_{i}}{dV_{p}}
$$

Es una medida relativa del procentaje de poros ocupa dos por cada una de las fases fluidas  $(i=1,2)$ .

Las tres derivadas como se han definido constituyen el punto de partida para el planteamiento matemático del proble ma.

ECUACIONES INTEGRALES DE CONSERVACION DE MASA.

La masa total del fluido en fase i contenida en el volumen  $V_i$  es (omitiendo la escritura explícita de la dependen  $\begin{pmatrix} 1 & 1 \\ 0 & 1 \end{pmatrix}$  cia de  $\overline{x}$  y t):

> $M_i = \int_{V_i} R_i dv_i$ A4

que con auxilio de Al, A2 y A3 puede expresarse como

$$
M_i = \int_V R_i S_i F dV
$$

El flujo de masa en fase i que cruza la frontera a V en cada instante es:

$$
\int_{\partial V} \overline{\pi}_i \overline{n} dA
$$
 A6  
\n
$$
\overline{\pi}_i = \text{Vector flujo de masa instantáneo a través de } \partial V
$$
\n
$$
\overline{n} = \text{Vector normal a la frontera } \partial V
$$
\n
$$
dA = \text{Diferencial de superficie}
$$

En la interfase líquido-vapor a12 , existe además un intercambio de masa por evaporación o por condensación que pue de expresarse como

$$
\varepsilon_{\mathbf{i}} = \frac{1}{\sqrt{V}} \int_{\partial_{12}} P_{\mathbf{i}} \quad \overline{u}_{\mathbf{i}} \quad \overline{n} \quad \text{dA} \tag{A7}
$$

- Ui = Velocidad real de una partícula de fluido en fa se *i* 

De acuerdo con las ecuaciones A5 a A7, el cambio ins<br>tantáneo de masa de la fase i en el volumen V es:

$$
M_i = \frac{d}{dt} \int_V R.S_i F dV = \int_{\partial V} \overline{\pi}_i \overline{n} ds - (-1)^i \int_V \epsilon dV A B
$$

en donde se incluye el hecho de que por la conservación de la masa  $\varepsilon_1 = -\varepsilon_2 = \varepsilon$ 

La ecuación A8 puede reescribirse haciendo uso de teoremas del análisis matemático, como:

$$
\int_{V} \left[ \frac{\partial}{\partial t} - (R_{i} S_{i} F) + \text{div} (R_{i} S_{i} F \bar{u}_{i}) \right] dV = \int_{V} (\bar{\epsilon}_{i} + \bar{\pi}_{ii}) dV
$$

ECUACION DE CONSERVACION DE LA MASA PARA LA ROCA.

 $\equiv$ 

Tomando en cuenta que 
$$
V_P = V_I + V_2
$$
 A10  
 $V = V_P + V_r$  A10'

entonces:

$$
1 - F \qquad \qquad \text{A11}
$$

$$
y \t M_r = \int_{V_r} R_r dV_r = \int_{V} R_r (1 - F) dV
$$

de donde finalmente se llega a que

₫Y.

 $\overline{d}V$ 

$$
\int_{V} \left[ \frac{\partial}{\partial t} (R, (1-F)) + div (R, (1-F) \bar{u}_{t}) \right] dV = 0
$$
 A13

ECUACION INTEGRAL DEL MOMENTUM.

Según la ley fundamental de la dinámica del medio contínuo:  $\cdot$ 

$$
\int_{V_i} \tilde{f} dV + \int_{3V_i} \tilde{t} ds = \int_{V_i} R \tilde{a} dV
$$

Por otra parte, la relaci6n de Cauchy establece que

$$
\bar{t} = \bar{\sigma} \quad \bar{n} \qquad \qquad \text{A14'}
$$

*<sup>B</sup>*= Tensor de esfuerzos intrínsecos

Utilizando la ecuación A14' y el teorema de la diver gencia, se llega finalmente a la expresión

$$
\int_{V_1} \vec{F}_i dV + \int_{V_1} div \vec{\sigma}_i dV_i = \int_{V_1} R_i \vec{a}_i dV_i
$$

ecuación válida para cada una de las fases incluida la roca.

ECUACIONES INTEGRALES DE LA ENERGIA.

contínuo: Según la primera ley de la termodinámica del medio

$$
E_{\lambda} + K_{\lambda} = W_{\lambda} + Q_{\lambda}
$$

en donde

gore.<br>Ger

$$
\mathbf{E} = \int_{V_1} R_i \mathbf{e} + dV_1
$$

 $E_1$  = Energía interna de la fase i  $e_1$  = densidad de energía interna

 $K_i = \int_{V_i} R_i \frac{\overline{u}_i - \overline{u}_i}{2}$  $dV_1$ A18

K1= Energía cinética

$$
W_1 = \int_{V_1} \overline{f}_1 \overline{x}_1 dV_1 + \int_{\partial V_1} \overline{x}_1 \overline{g}_1 \overline{n} dA_1
$$

 $W_1$  = Trabajo

$$
\mathbb{Q}_1
$$
 = Cantidad de calor =  $\int_{V} q_i dV$ 

De acuerdo con la ecuación A16, la potencia del siste ma cumple la ecuación:

$$
\frac{dE_1}{dt} + \frac{dK_1}{dt} = \frac{dW_1}{dt} + \frac{dQ_1}{dt}
$$

Calculando cada término por separado y substituyendo

A19

en A20 se llega finalmente a que:

$$
\int_{V} \left[ \frac{d}{dt} (R, S, \Gamma e_i) + div (R_i S_i \Gamma e_i \tilde{u}_i) + \frac{\alpha L \pi}{2} ( \epsilon_i + \pi_H) \right] dV =
$$

$$
=\int_{V}\left[\begin{array}{cccc}(\sigma_{1} \text{ div }\bar{\nabla}\bar{u}_{1}) & S_{1} \Gamma + q_{1}\end{array}\right] dV
$$

en donde se han hecho algunas simplificaciones mediante la apli cación de los principios de conservación de la masa y el momen to.

Mediante un razonamiento similar se encuentra que para la roca

$$
\int_{V} \left[ \frac{\partial}{\partial t} \left( R_{t} e_{t} (1 - F) \right) + \text{div} \left( R_{t} (1 - F) e_{t} \overline{u}_{t} \right) \right] dV =
$$
\n
$$
= \int_{V} \left( \sigma_{t} \text{div} \overline{\nabla} \overline{u}_{t} \right) (1 - F) + q_{t} \qquad \text{A22}
$$

En cualquier texto de análisis matemático se demuestra que si la integral de una función contínua sobre un volumen es nula, entonces la función misma es nula. Esto permite escri bir en forma diferencial las ecuaciones A9, A13, A21 y A22 res pectivamente como:

 $(R_i S_i F) + div (R_i S_i F \bar{u}_i) = \epsilon_i + \pi_{ii}$ A23  $\frac{3}{2}$  (R, (1-F)) + div (R, (1-F)  $\bar{u}$ ,) = 0  $A24$ ðt  $\frac{3}{2}$  (R<sub>1</sub>S<sub>1</sub>Fe<sub>i</sub>) + div (R<sub>i</sub>e<sub>1</sub>S<sub>1</sub>F  $\bar{u}_1$ ) +  $\frac{\bar{u}_{L_2}\bar{u}_1}{2}$  ( $\pi_H + \epsilon_1$ ) = **at**  $=$   $\sigma_i$ div  $\overline{v}$  u<sub>i</sub> S<sub>i</sub> F + q<sub>i</sub> A25  $\frac{\partial}{\partial x}$  (R, (1-F) e, ) + div (R, (1-F) e, ū, ) =  $\sigma$ , div $\bar{\nabla}$   $\bar{u}$ , (1-F) + q, A26

Las ecuaciones A23 y A25 representan de hecho dos ecuaciones cada una, ya sea que i corrésponda a la fase líquida  $(i=1)$  o a la fase vapor  $(i=2)$ .

Este sistema diferencial es válido para cualquier me dio, sea poroso o fracturado, sin importar el fluido ni si el régimen es o no darciano.

PARTICULARIZACION DE LAS ECUACIONES PARA UN MEDIO POROSO Y FLU JO DARCIANO.

La siguiente etapa dentro de la deducci6n del modelo consiste en introducir en las ecuaciones A23 a A25, las leyes de comportamiento para flujo de fluidos darcianos en medios po rosos, además de las condiciones termodinámicas. Para lograrlo, se sigue el método propuesto por Mercer y Faust (1975), que consiste en utilizar la entalpía específica como potencial termodinámico, aprovechando que es un parámetro que se determina de manera habitual en todos los campos geotérmicos.

Se comienza por suponer válida la hip6tesis de Dupuit, que relaciona la velocidad real de una partícula de fluido  $(\bar{u}_1)$ , con la velocidad volumétrica (V1 ), de acuerdo con la relaci6n

 $\overline{v}_1$  =  $\overline{u}_1$  S<sub>1</sub>F A27

Como ley de comportamiento del fluído se supone válida la ecuación

$$
\overline{\sigma}_1 = - \mathbf{P}_1 \quad \mathbf{I} \tag{A28}
$$

 $P_1$  = Presión

Si adicionalmente se supone que el trabajo de compre sibilidad para cada fase es nulo y además se efectúan los cambios de variable siguientes:

$$
e_1 = H_1 - \frac{P_1}{R_1}
$$
  
\n
$$
H = Entalpfa
$$
  
\n
$$
R = R_1 S_1 + R_2 S_2
$$
  
\nA30

 $R_M = R_1 S_1 H_1 + R_2 S_2 H_2$ A31

entonces la suma de las ecuaciones A23 correspondientes a las fases líquido y vapor puede escribirse como:

$$
\frac{\partial}{\partial t} = (R F) + \overline{v} (R_1 \overline{v}_1 + R_2 \overline{v}_2) = \pi_{11} + \pi_{22} = G
$$

mientras que la suma de las ecuaciones A25 correspondientes a misitar que la suma de las coudernies nos correspondientes expresarse como

$$
\frac{\partial}{\partial t} = \left[ \begin{array}{cccccc} R & F & H & + & (1-F) & R_r H_r \\ \frac{\partial}{\partial t} & \frac{\partial}{\partial t} & \frac{\partial}{\partial t} & \frac{\partial}{\partial t} & \frac{\partial}{\partial t} \\ + & \frac{\partial}{\partial t} L_2 \frac{\partial}{\partial t} & \frac{\partial}{\partial t} & \frac{\partial}{\partial t} + \frac{\partial}{\partial t} \frac{\partial}{\partial t} & \frac{\partial}{\partial t} & \frac{\partial}{\partial t} + \varepsilon_2 & \frac{\partial}{\partial t} & \frac{\partial}{\partial t} & \frac{\partial}{\partial t} + \varepsilon_2 & \frac{\partial}{\partial t} & \frac{\partial}{\partial t} & \frac{\partial}{\partial t} & \frac{\partial}{\partial t} \end{array} \right]
$$

de modo que el sistema diferencial que representa el fenómeno se reduje de seis a solo dos ecuaciones. ä.

Aprovechando la continuidad del flujo másico en la in

terfase líquido vapor  $(\partial_{12})$  puede deducirse que

$$
R_1 \bar{u}_1 = -R_2 \bar{u}_2 \qquad \qquad \text{A34}
$$

y por conservación de la energía en la frontera

$$
\vec{\underline{u}} + \frac{\vec{\underline{u}}}{2} = (\pi_i + \varepsilon_1) = -H_i \pi_i + \frac{P_i}{R_i} \pi_i
$$

 $P_{i}$   $\pi_{i}$  = 0 va que se supone nulo el trabajo de compre donde  $s$ ión.  $R_{\perp}$ 

La ecuación A33 puede reescribirse como

$$
\frac{3}{2} - (R F H + (1 - F) R, H, ) + \overline{v} (R_1 H_1 \overline{v}_1 + R_2 H_2 \overline{v}_2) -
$$
  
\n
$$
- H_1 \overline{v}_1 - H_2 \overline{v}_2 = q_1 + q_2 + q_1
$$

Si se supone válida la ley de Darcy para el flujo de fluidos en medio poroso (lo que ocurre si el número de Reynolds (Re) es menor de 10), entonces:

$$
\overline{v}_1 = -\frac{K_1}{v_1} \quad K \quad (\overline{v} P_1 - R_1 \overline{g})
$$
\n
$$
K_i = Permeabilidad relativa
$$
\n
$$
v_1 = Viscosidad de la fase i
$$
\n
$$
K = Permeabilidad infrInseca
$$
\n
$$
\overline{g} = Aceleración gravitacional
$$

Con el fin de simplificar más aun las ecuaciones A32 y A33 se despeja la presión capilar (Pc) definida como:

$$
P_{\mathbf{c}} = P_{\mathbf{R}} - P_{\mathbf{I}} \tag{A32}
$$

Si ésta es igual a cero, entonces la presión de ambas fases es la misma  $P_1 = P_2 = P$  $A38$ 

Para simplificar los términos q se utiliza la ley de Fourier sobre la transferencia conductiva de calor.

> $q_i = k_i \overline{v}T$ A39

y se define un coeficiente global de transferencia de calor tal que

$$
K_{M} = k_{1} + k_{2} + k_{r}
$$

si se supone que las fases están en equilibrio térmico (T<sub>1</sub> = T<sub>2</sub>  $= T$ ,  $= T$ ) entonces:

$$
q_1 + q_2 + q_3 = -K_M \overline{\nabla} T
$$

Con au. lio de las ecuaciones A37 a A41, las expresio nes A32 y A36 se transforman finalmente en

$$
\frac{1}{4\pi} (P \ F) - K \bar{\sigma} \left[ \begin{pmatrix} R_+ - K_+ & R_+ - R_- \\ 0 & 0 \end{pmatrix} \bar{\sigma} \right] = - \begin{pmatrix} R_+ - K_+ & R_+ - R_+ - K_- \\ 0 & 0 \end{pmatrix} \bar{g} \right] = G \quad A42
$$

$$
V = \frac{a}{a} \frac{1}{t} (R + H + (1 - F) R, H, ) - K \overline{\sigma} \left[ \frac{R_1 - K_1 - H_1}{v_1} + \frac{R_2 - K_2 - H_2}{v_2} \right] \overline{\sigma} P -
$$
  
- 
$$
\left( \frac{R_1^2 - K_1 - H_1}{v_2} + \frac{R_2^2 - K_2 - H_2}{v_2} \right) \overline{g} \right] = H_1 \pi_1 + H_2 \pi_2 - K_M \overline{\sigma} (\overline{\sigma} T) \qquad \text{A43}
$$

Se tiene entonces un sistema de dos ecuaciones diferenciales parciales, por lo que para su resolución, las varia bles que involucran deben expresarse en términos de dos de ellas solamente. De este modo se obtendría un sistema resoluble.

ECUACIONES EN TERMINOS DE PRESION Y ENTALPIA.

Con el fin de simplificar las ecuaciones A42 y A43 se hacen los cambios de variable siguientes:

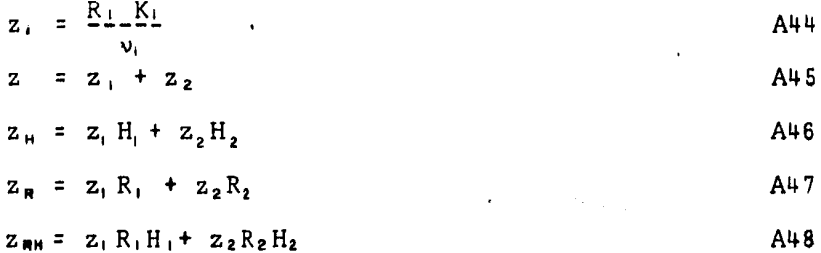

Haciendo las substituciones, A42 y A43 se transforman en:

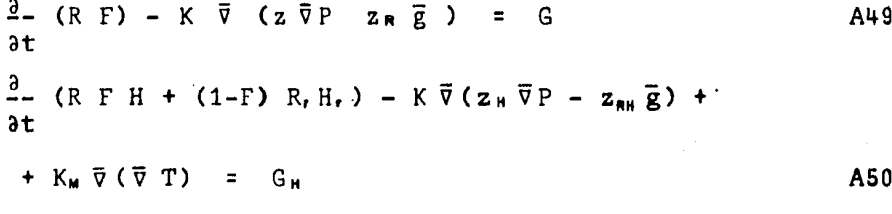

donde  $G_H = \pi_1 H_1 + \pi_2 H_2$ 

Si se suponen válidas las siguientes dependencias funcionales:

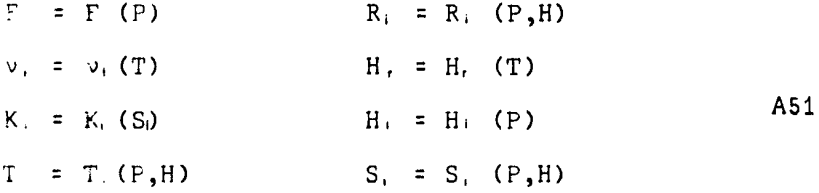

entonces utilizando la ecuación c, =  $\underline{dH}_I$  $d$ T

c, = Calor específico de la roca  $\overline{\prime}$  aplicando las siguientes reglas de derivación:

$$
\frac{\partial f}{\partial x} (P, H) = \frac{\partial f}{\partial P} \frac{\partial P}{\partial x} + \frac{\partial f}{\partial H} \frac{\partial H}{\partial x}
$$
  
\n
$$
\overline{\nabla} (z \overline{\nabla} P) = \overline{\nabla} z \overline{\nabla} P + z \Delta P
$$
  
\n
$$
\overline{\nabla} z = \frac{\partial z}{\partial P} \overline{\nabla} P + \frac{\partial z}{\partial H} \overline{\nabla} H
$$
  
\n
$$
\Delta 53
$$
  
\n
$$
\Delta 54
$$

las ecuaciones A42 y A43 se transforman en:

 $K_M$  a  $H$ 

te:

$$
D_1 \frac{\partial P}{\partial t} + D_2 \frac{\partial H}{\partial t} = \frac{\partial Z}{\partial P} \sqrt{\overline{v}} P_1^2 + \frac{\partial Z}{\partial T} \overline{v} H \sqrt{\overline{v}} P + z \Delta P -
$$
  
\n
$$
-\frac{\partial Z_B}{\partial P} \overline{g} \overline{v} P - \frac{\partial Z_B}{\partial H} \overline{g} \overline{v} H + \frac{G}{K}
$$

$$
E_1 \frac{\partial P}{\partial t} + E_2 \frac{\partial H}{\partial t} = E_3 |\overline{\nabla} P| + E_4 \overline{\nabla} H \overline{\nabla} P + E_5 \Delta P + \frac{\partial T}{\partial H} \frac{\partial T}{\partial H}|_1^2 + \frac{\partial T}{\partial t} \Delta H - \frac{K}{2} \frac{\partial Z_{BH}}{\partial H} \frac{\partial T}{\partial P} - \frac{K}{2} \frac{\partial Z_{BH}}{\partial H} \frac{\partial T}{\partial H} \frac{\partial T}{\partial H} + \frac{G_M}{K_M}
$$

En donde el significado de cada término es el siguien  $\lambda$ 

$$
D_1 = \begin{bmatrix} F^{\frac{3R}{2}} + R^{\frac{3E}{2}} \\ \frac{3P}{2} & \frac{3R}{2} \end{bmatrix} \begin{bmatrix} \frac{1}{\pi} \\ K \end{bmatrix}
$$

$$
E_1 = \left[ \begin{array}{ccc} F & H & \frac{\partial R}{\partial P} + (RH - R, H) & \frac{\partial F}{\partial P} + (1 - F) & R, c, \frac{\partial T}{\partial P} \end{array} \right] \begin{array}{ccc} \frac{1}{4} & A59 \\ K_M & \frac{\partial R}{\partial P} + (1 - F) & R, c, \frac{\partial T}{\partial P} + F & R \end{array}
$$

$$
E_3 = \frac{K}{K_M} \frac{2Z_H}{\partial P} + \frac{3^2T}{\partial P^2}
$$
  
\n
$$
E_4 = \frac{K}{2} \frac{2Z_H}{\partial P} + 2 \frac{3^2T}{\partial P^2}
$$
  
\n
$$
= 4 \times 2 \times 2^2 - T
$$
  
\n
$$
= 462
$$

 $9H$   $9P$ 

$$
E_5 = \frac{K}{K_M} z_H + \frac{3T}{3P}
$$

El siguiente paso necesario para resolver el sistema formado por las ecuaciones A55 y A56, consiste en desacoplar -<br>las, a fin de tener una ecuación diferencial para la presión<br>y otra para la entalpía.

DESACOPLAMIENTO DE LAS ECUACIONES.

Calculate the following matrices:

\n
$$
C = \frac{C_{12}}{D_2} - \frac{C_{13}}{E_2}
$$
\n
$$
C = \frac{C_{12}}{D_1} - \frac{C_{13}}{E_1}
$$
\n665

se obtienen las ecuaciones:

$$
\frac{\partial P}{\partial t} = A_1 i \overline{\nabla} P i^2 + A_2 \overline{\nabla} H \overline{\nabla} P + A_3 \Delta P - A_4 i \overline{\nabla} H i^2 - A_5 \Delta H + A_6 - A_7 \overline{g} \overline{\nabla} P - A_8 \overline{g} \overline{\nabla} H
$$
  
AB66

$$
\frac{\partial H}{\partial t} = B_1 l \overline{v} P l^2 + B_2 \overline{v} H \overline{v} P + B_3 \Delta P - B_4 l \overline{v} H l^2 - B_5 \Delta H + B_6 - B_7 \overline{g} \overline{v} P - B_8 \overline{g} \overline{v} H
$$
  
At

en donde todos los coeficientes son de la forma

$$
A_j = A_j (P,H)
$$
 ;  $B_j = B_j (P,H)$  ;  $j = 1...8$ 

y explicitamente son los siguientes:

$$
A_{1} = \begin{bmatrix} \frac{1}{D_{2}} & \frac{\partial z}{\partial P} & - & \frac{E}{E_{2}} \\ \frac{1}{D_{2}} & \frac{\partial z}{\partial P} & - & \frac{E}{E_{2}} \end{bmatrix} \frac{1}{D_{P}}
$$
  
\n
$$
A_{2} = \begin{bmatrix} \frac{1}{D_{2}} & \frac{\partial z}{\partial H} & - & \frac{E}{E_{2}} \\ \frac{z}{D_{2}} & - & \frac{E}{E_{2}} \end{bmatrix} \frac{1}{D_{P}}
$$
  
\n
$$
A_{3} = \begin{bmatrix} \frac{z}{D_{2}} & - & \frac{E}{E_{2}} \\ \frac{1}{D_{2}} & \frac{\partial^{2}T}{\partial H^{2}} & \frac{1}{D_{P}} \end{bmatrix}
$$
  
\n
$$
A_{4} = \begin{bmatrix} \frac{1}{D_{2}} & \frac{\partial T}{\partial H} & \frac{1}{D_{P}} \\ \frac{1}{D_{2}} & \frac{\partial T}{\partial H} & \frac{1}{D_{P}} \end{bmatrix}
$$
  
\n
$$
A_{5} = \begin{bmatrix} \frac{C}{D_{2}} & - & \frac{G_{H}}{D_{2}} \end{bmatrix} \frac{1}{D_{P}}
$$
  
\n
$$
A_{6} = \begin{bmatrix} \frac{C}{D_{2}} & - & \frac{G_{H}}{D_{2}} \end{bmatrix} \frac{1}{D_{P}}
$$
  
\n
$$
A_{73}
$$

$$
A_{\gamma} = \begin{bmatrix} \frac{1}{2} & \frac{\partial Z_R}{\partial P} & - & -\frac{K}{2} & \frac{\partial Z_R}{\partial P} \\ D_z & \frac{\partial P}{\partial P} & E_z K_M & \frac{\partial P}{\partial P} \end{bmatrix} \frac{1}{D_P}
$$

$$
A_{\theta} = \begin{bmatrix} \frac{1}{2} & \frac{\partial Z_{\theta}}{\partial z} & - & \frac{K}{2} & \frac{\partial Z_{\theta}}{\partial z} \\ D_{2} & \frac{\partial H}{\partial z} & - & E_{4} & \frac{\partial Z_{\theta}}{\partial z} \\ 1 & \frac{\partial Z}{\partial z} & - & E_{4} & 1 \end{bmatrix} \begin{bmatrix} \frac{1}{2} & \frac{\partial H}{\partial z} & \frac{\partial H}{\partial z} \\ 0 & \frac{\partial H}{\partial z} & \frac{\partial H}{\partial z} & \frac{\partial H}{\partial z} \end{bmatrix}
$$

$$
B_1 = \begin{bmatrix} \frac{1}{D_1} & \frac{3}{2} & \frac{2}{D_2} & \cdots & \frac{5}{E_1} \\ D_1 & \frac{3}{2} & \cdots & \frac{5}{E_1} \\ \frac{1}{D_1} & \frac{3}{2} & \cdots & \frac{5}{E_1} \\ D_1 & \frac{3}{2} & \cdots & \frac{5}{E_1} \end{bmatrix} \begin{bmatrix} \frac{1}{D_1} \\ \frac{3}{2} \\ \cdots \\ \frac{3}{D_N} \end{bmatrix}
$$

$$
B_{3} = \begin{bmatrix} D_{1} & 0 & H & E_{1} \\ \frac{Z}{D_{1}} & -E_{2} & \frac{1}{D_{1}} \\ D_{1} & E_{1} & D_{11} \end{bmatrix} \quad \begin{array}{c} D_{11} \\ D_{21} \end{array}
$$

$$
B_4 = \frac{1}{E_1} \frac{\partial^2 T}{\partial H^2} \frac{1}{D_H}
$$

$$
B_{s} = \frac{1}{E_{1}} \frac{\partial T}{\partial H} \frac{1}{D_{H}}
$$

$$
B_6 = \begin{bmatrix} G & -G_1 & \cdots & G_n \\ D_1 & K & E_1 & K_M & D_1 \\ \vdots & \vdots & \vdots & \vdots & \vdots \\ D_n & 0 & 0 & 0 & 0 \end{bmatrix} \quad \text{A81}
$$

$$
B_{7} = \begin{bmatrix} \frac{1}{2} & \frac{\partial Z_{R}}{\partial P} & -\frac{K}{2} & \frac{\partial Z_{RH}}{\partial P} \\ D_{1} & \frac{\partial P}{\partial P} & E_{1}K_{M} & \frac{\partial P}{\partial P} \end{bmatrix} \begin{bmatrix} \frac{1}{2} \\ D_{H} \\ D_{H} \end{bmatrix}
$$

$$
D_{\rho} = \frac{D_1}{D_2} = \frac{E_1}{E_2}
$$

$$
D_{\mathbf{H}} = \frac{D_{2}}{D_{1}} = \frac{E_{2}}{E_{1}}
$$

### ECUACIONES CONSTITUTIVAS.

En este modelo, la dependencia funcional explícita que permite calcular los parámetros entalpía, temperatura, den sidad, viscosidad y saturación de cada fase en términos de la presión y la entalpía del yacimiento, se calculan utilizando al gunos resultados experimentales y los datos de las tablas de va por.

La permeabilidad relativa de cada fase se calcula con las expresiones desarrolladas para un proceso en el que la vapo rización predomina sobre la condensación . Estas son:

$$
K_{1} = \left[ \frac{S_{1} - S_{1} - S_{2}R}{1 - S_{1}R - S_{2}R} \right]
$$

 $K_{\mathbf{a}} = \left[1 - \frac{S_{1} - S_{1R} - S_{2R}}{S_{M} - S_{1R} - S_{2R}}\right]^{2} \left[1 - \frac{(S_{1} - S_{1R} - S_{2R})^{2}}{(S_{M} - S_{1R} - S_{2R})^{2}}\right]$ A87  $S_M =$  Saturación máxima  $S_{12}$  = Saturación residual del agua  $S_{2R}$  = Saturación residual del vapor

La porosidad de la roca se expresa como función lineal de la presión según la siguiente fórmula:

> $F_T = F_T [1 + B_r (P - P_T)]$ A87'

I = Subindice que denota valores iniciales

Las variables entalpía, temperatura, densidad, visco sidad y saturación, se calculan a partir de la presión y la en<br>talpía utilizando polinomios cuyos coeficientes C, , j= 1 ... 43, se calculan con el método de mínimos cuadrados a partir de datos de las tablas de vapor.

Siguiendo este método, se obtienen las ecuaciones que se presentan en la tabla A1 (Suárez, 1981a), válidas para los siguientes intervalos de presión y entalpía:

 $P \in (0.1, 22)$  [MPa]

 $T \in (80, 370)$  [ °C]

 $H \in (335, 3175)$  [KJoule/Kg]

En la parte superior de la tabla A1 se incluven las expresiones polinomiales y en la inferior se indica el valor nu mérico de cada uno de los coeficientes, identificados con una notación matricial.

DERIVADAS DE LAS ECUACIONES CONSTITUTIVAS.

Como puede verse, las ecuaciones A68 a A85 que defi-<br>nen los coeficientes funcionales A, y B, (j= 1 ..... 8), inclu yen las derivadas de las variables porosidad, permeabilidad, en talpía, temperatura, densidad, viscosidad y saturación, con res directamente a partir de las ecuaciones constitutivas, aunque hasta la fecha no existe una demostración formal de la validez de este procedimiento, excepto por los buenos resultados que ha  $dado<sup>13</sup>$ .

Por experiencia se sabe que dentro de un mismo yaci miento pueden existir zonas tanto monofásicas como bifásicas y la explotación favorece este fenómeno. Por tal motivo es indis

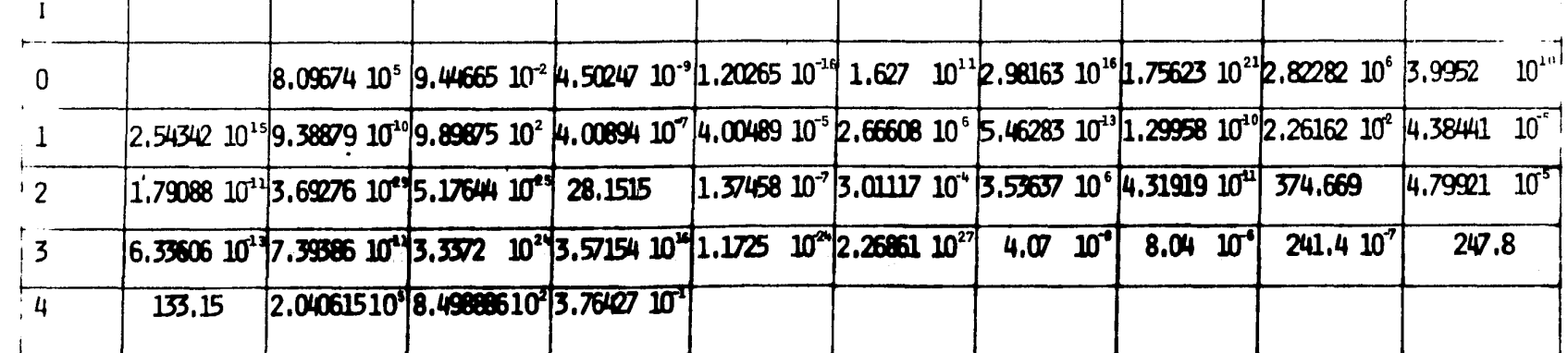

4

 $\overline{2}$ 

 $\overline{3}$ 

 $\mathsf{C}$ 

J.

 $\mathbf{0}$ 

 $\mathbf{1}$ 

MATRIZ DE CONSTANTES (REGRESIONES POR MINIMOS CUADRADOS)

5

 $6<sup>1</sup>$ 

 $\overline{7}$ 

8

 $9$ 

 $^{8}4$ 

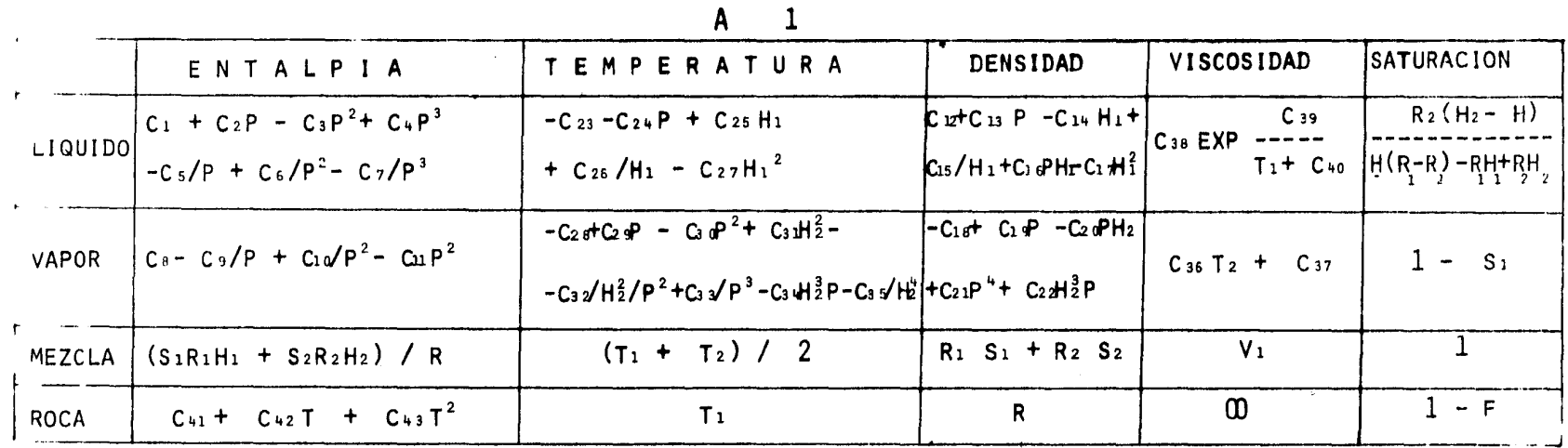

pensable que el modelo pueda manejar ambas situaciones, así co mo los cambios de fase ifquida a vapor.

El cálculo de las derivadas se realiza bajo las si guientes hipótesis:

- En fluidos geotérmicos monofásicos la presión y la entalpía son variables independientes.
- En fluidos bifásicos la presión y la entalpía de la mezcla son variables independientes, mas no asi la presión y la entalpía de cada una de las fases.
- Las tres fases tienen la misma temperatura en cada momento (existe equilibrio térmico instantáneo).
- La presión de capilardad = 0 (la fase líquida y la fase vapor tienen la misma presión).

Estas suposiciones conducen a los siguientes resulta dos para cada tipo de fluído:

DERIVADAS EN LA ZONA MONOFASICA LIQUIDA.

Las propiedades del fluido corresponden a las del agua, y son funciones de la presión y la entalpía. Entonces:

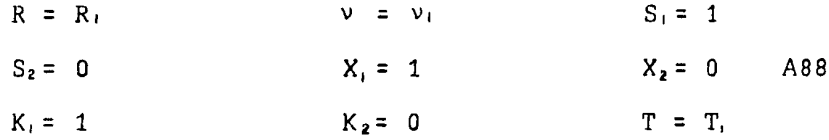

donde el término  $X_i$  = Calidad de la mezcla (porcentaje del pe so de la mezcla que tiene fase i)

Por lo que toca a las derivadas:

 $\mathbf{r}$ 

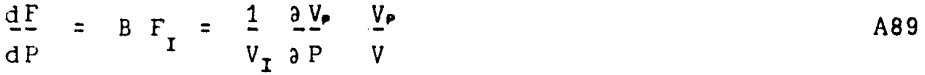

mientras que derivando las ecuaciones de la tabla A1 se obtiene:

 $= C_{13} + C_{16}$  H  $2R$ A90  $\partial P$ 

$$
\frac{\partial R}{\partial H} = - C_{14} - \frac{C_{15}}{H^2} + C_{16}P - 2 C_{17}H
$$

$$
\frac{aT}{aP} = -C_{24}
$$

$$
a_{2}^{2}T_{1} = 0 \t ; \t a_{3}^{2}T_{2} = 0
$$
 A93  
\na\_{1}^{2}T\_{2} = C\_{25} - C\_{26} - 2 C\_{27}H A94  
\n
$$
a_{1}^{2}T_{1} = C_{25} - C_{26} - 2 C_{27}H
$$
 A94  
\n
$$
a_{2}^{2}T_{1} = \frac{2}{H^{3}} - \frac{C_{26}}{H^{2}} - 2 C_{27}
$$
 A95  
\n
$$
a_{3}^{2}T_{1} = -C_{39} - \frac{1}{H^{3}} - \frac{10}{H^{3}} - \frac{1}{H^{3}} \t v (T)
$$
 A96  
\n
$$
Z = Z_{1} = \frac{R}{v} \t ; \t z_{1} = Z_{1}H_{1} = \frac{R_{1}H}{v}
$$
 A97  
\n
$$
a_{2}Z_{1} = 1 \t a_{1}R_{1} - R_{2}u \t a_{1}T_{2} + \t a_{2}u \t a_{2}T_{1}
$$
 A99  
\n
$$
a_{2}Z_{2} = 1 \t a_{2}R_{2} - R_{2}u \t a_{2}T_{1}
$$
 A99  
\n
$$
a_{3}Z_{2} = 1 \t a_{3}R_{1} - R_{3}u \t a_{3}T_{1}
$$
 A99  
\n
$$
a_{2}Z_{1} = 2 \t a_{2}R_{1} + \t a_{2}u \t a_{3}T_{1}
$$
 A100  
\n
$$
a_{3}Z_{2} = 2 \t a_{3}R_{1} + \t a_{3}u \t a_{3}T_{2}
$$
 A101  
\n
$$
a_{3}T_{2} = R_{1} \t a_{2}Z_{1} + \t a_{2} \t a_{3}Z_{1}
$$
 A102  
\n
$$
a_{3}T_{2} = R_{1} \t a_{3}Z_{1} + \t a_{3} \t a_{3}T_{1}
$$
 A103  
\n
$$
a_{3}Z_{2} = R_{1} \t a_{3}Z_{1} + \t a_{3} \t a_{3}T_{2}
$$
 A104  
\n

ZONA MONOFASICA DE VAPOR

La dependencia funcional también es de la presión y<br>la entalpía.

 $\bar{\mathcal{A}}$ 

 $S_1 = 0$  $R = R<sub>2</sub>$  $v = v_2$  $S_2 = 1$  $X = 0$  $X_2 = 1$   $A106$  $f = 0$  $K_2 = -1$  $T = T_2$ 

y las derivadas son las siguientes:

a sa bandar da san baile a bhaile an chaidh an t-air an chaidh an chaidh an chaidh an chaidh an chaidh an chai<br>Tagairtí

 $\sim 10$ 

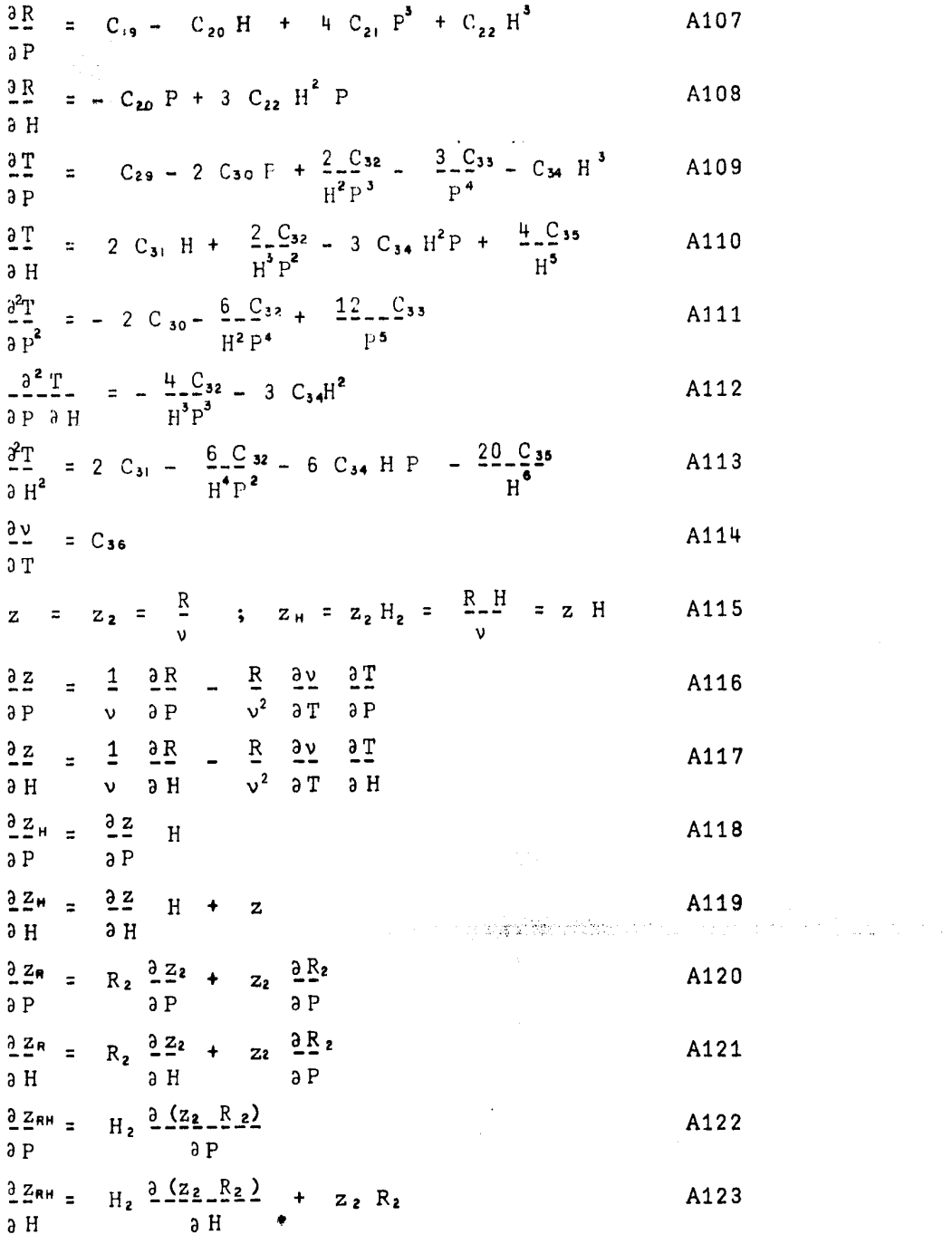

ZONA BIFASICA LIQUIDO - VAPOR.

 $\ddot{\phantom{0}}$ 

Los parámetros S. y z. dependen de la presión y la en talpía, en tanto que para las variables restantes la dependencia es solo de la presión por lo que

$$
\frac{a}{2} = 0
$$
  
\nLas derivadas tienen los valores siguientes:  
\n
$$
\frac{a}{2}H_1 = C_2 - 2 C_3 P + 3 C_4 P^2 + \frac{C_3}{P^2} - \frac{2 C_6}{P^3} + \frac{3 C_7}{P^4}
$$
\n
$$
\frac{a}{2}H_2 = \frac{C_9}{P^2} - \frac{2 C_9}{P^3} - 2 C_1 P
$$
\n
$$
\frac{a^2H_1}{aP^2} = -2 C_3 + 6 C_4 P - 2 \frac{C_5}{P^3} + 6 \frac{C_6}{P^4} - 12 \frac{C_7}{P^5}
$$
\n
$$
\frac{a}{a}R_1 = C_{13} - C_{14} \frac{a}{a} \frac{H_1}{P} - \frac{C_{13}}{3} \frac{a}{H_1} \frac{H_1}{a} + \frac{1}{2} \frac{C_{14} - C_{14}}{a} \frac{a}{H_2} \frac{H_1}{a} + \frac{1}{2} \frac{C_{15} - C_{14}}{a} \frac{a}{H_1} \frac{H_1}{a} + \frac{1}{2} \frac{C_{16} - C_{17}}{a} \frac{A_1}{a} \frac{H_1}{a} + \frac{1}{2} \frac{C_{17} - C_{18}}{a} \frac{A_1}{a} \frac{H_1}{a} + \frac{1}{2} \frac{C_{18} - C_{18}}{a} \frac{A_1}{a} \frac{H_1}{a} + \frac{1}{2} \frac{A_1}{a} \frac{H_2}{a} \frac{H_1}{a} + \frac{1}{2} \frac{A_1}{a} \frac{H_2}{a} \frac{H_1}{a} + \frac{1}{2} \frac{A_1}{a} \frac{H_2}{a} \frac{H_1}{a} + \frac{1}{2} \frac{A_1}{a} \frac{H_1}{a} \frac{H_1}{a} + \frac{1}{2} \frac{A_1}{a} \frac{H_1}{a} \frac{H_1}{a} + \frac{1}{2} \frac{A_1}{a} \frac{H_1}{a} \frac{H_1}{a} \frac{H_1}{a} \frac{H_1}{a} + \frac{1}{2} \frac{
$$

Si en la ecuación de la saturación se llama Ds a la expresión

$$
Ds = H (R_1 - R_2) - H_1 R_1 + H_2 R_2
$$
 A128

entonces:

$$
\frac{\partial S_i}{\partial P} = \frac{1}{Ds} \left[ \frac{\partial R_2}{\partial P} (H_2 - H) + R_2 \frac{\partial H_2}{\partial P} \right] - \frac{R(H_2 - H)}{Ds} \frac{\partial D_5}{\partial P}
$$
 A129  
\n
$$
\frac{\partial S_i}{\partial H} = -\frac{R_2}{Ds} - R_2 \frac{(H_2 - H)}{Ds} \frac{\partial D_5}{\partial H}
$$
 A130

 $\equiv$ 

en donde

$$
\frac{\partial DB}{\partial P} = H \left[ \frac{\partial R_1}{\partial P} - \frac{\partial R_2}{\partial P} \right] - \frac{\partial H_1}{\partial P} R_1 - H_1 \frac{\partial R_1}{\partial P} + \frac{\partial H_2}{\partial P} R_2 + H_2 \frac{\partial R_2}{\partial P}
$$
 A131  
\ny  
\n
$$
\frac{\partial DB}{\partial H} = R_1 - R_2
$$
 A132

$$
\frac{\partial K}{\partial P} = \begin{bmatrix} \frac{\partial K}{\partial P} & - & \frac{\partial K}{\partial P} \\ \frac{\partial K}{\partial P} & \frac{\partial P}{\partial P} \end{bmatrix} S_1 + \frac{\partial K}{\partial P} + (R_1 - R_2) \frac{\partial S}{\partial P}
$$
\n
$$
\frac{\partial K}{\partial P} = (R_1 - R_2) \frac{\partial S_1}{\partial H}
$$
\nA133

 $\sim$ 

$$
\frac{3 T}{2 T} = 0
$$
  
\n
$$
\frac{3 T}{2 T} = 0
$$
  
\n
$$
\frac{3 T}{2 T} = 0
$$
  
\n
$$
\frac{3 T}{2 T} = 0
$$
  
\n
$$
\frac{3 T}{2} = 0
$$
  
\n
$$
\frac{3 T}{2} = 0
$$

$$
\frac{\partial T}{\partial P} = - C_{24} + C_{25} \frac{\partial F}{\partial P} - \frac{C_{26}}{H_{c}^{2}} \frac{\partial F}{\partial P} = 2 C_{27} H_{c} \frac{\partial F}{\partial P}
$$

$$
\frac{d^{2}T}{a P^{2}} = C_{35} \frac{3^{2}F}{p^{2}} + 2 \frac{C_{26}}{H_{1}^{3}Q^{2}} \frac{F}{P}\Big|^{2} - \frac{C_{26}d^{2}H_{1}}{H_{1}^{2}a P^{2}} - 2 C_{27} \left(\frac{aH}{aP}\right)^{2} - 2 C_{27} H_{1} \frac{a^{2}H}{a P^{2}}
$$
 A137

$$
\frac{\partial v_1}{\partial T} = - C_{39} \frac{ln - 10}{(T + Ca_0)^2} v_1(T)
$$

$$
\frac{\partial y_2}{\partial T} = C_{36}
$$

$$
\frac{\partial K_1}{\partial P} = \frac{4}{1 - S_{12}} \qquad \left[ \frac{S_1 - S_{12}}{1 - S_{12}} \right]^3 \frac{\partial S_1}{\partial P}
$$

$$
\frac{\partial S_1}{\partial H} = \frac{4}{1 - S_{12}} \qquad \begin{bmatrix} S_1 = S_{12} \\ 1 - S_{12} \end{bmatrix} \qquad \frac{\partial S_1}{\partial H} \qquad \qquad \frac{\partial S_2}{\partial H} \qquad \qquad \frac{\partial S_3}{\partial H} \qquad \qquad \frac{\partial S_4}{\partial H} \qquad \qquad \frac{\partial S_5}{\partial H} \qquad \qquad \frac{\partial S_6}{\partial H} \qquad \qquad \frac{\partial S_7}{\partial H} \qquad \qquad \frac{\partial S_8}{\partial H} \qquad \qquad \frac{\partial S_9}{\partial H} \qquad \qquad \frac{\partial S_1}{\partial H} \qquad \qquad \frac{\partial S_1}{\partial H} \qquad \qquad \frac{\partial S_2}{\partial H} \qquad \qquad \frac{\partial S_3}{\partial H} \qquad \qquad \frac{\partial S_4}{\partial H} \qquad \qquad \frac{\partial S_5}{\partial H} \qquad \qquad \frac{\partial S_6}{\partial H} \qquad \qquad \frac{\partial S_7}{\partial H} \qquad \qquad \frac{\partial S_8}{\partial H} \qquad \qquad \frac{\partial S_9}{\partial H} \qquad \qquad \frac{\partial S_1}{\partial H} \qquad \qquad \frac{\partial S_1}{\partial H} \qquad \qquad \frac{\partial S_2}{\partial H} \qquad \qquad \frac{\partial S_3}{\partial H} \qquad \qquad \frac{\partial S_4}{\partial H} \qquad \qquad \frac{\partial S_5}{\partial H} \qquad \qquad \frac{\partial S_6}{\partial H} \qquad \qquad \frac{\partial S_7}{\partial H} \qquad \qquad \frac{\partial S_7}{\partial H} \qquad \qquad \frac{\partial S_8}{\partial H} \qquad \qquad \frac{\partial S_9}{\partial H} \qquad \qquad \frac{\partial S_1}{\partial H} \qquad \qquad \frac{\partial S_1}{\partial H} \qquad \qquad \frac{\partial S_2}{\partial H} \qquad \qquad \frac{\partial S_1}{\partial H} \qquad \qquad \frac{\partial S_2}{\partial H} \qquad \qquad \frac{\partial S_3}{\partial H} \qquad \qquad \frac{\partial S_4}{\partial H} \qquad \qquad \frac{\partial S_5}{\partial H} \qquad \qquad \frac{\partial S_6}{\partial H} \qquad
$$

$$
\frac{\partial K_2}{\partial P} = -2 \frac{\partial S_1}{\partial P} \left[ 1 - \frac{S_{\perp} - S_{\perp}}{S_{\rm M} - S_{\perp 2}} \right] \left[ \frac{1 - \sqrt{S_{\perp 2} - 1} \cdot 1}{S_{\rm M} - S_{\perp 2}} + \frac{S_{\perp 2} - S_{\perp 2}}{(S_{\perp 2} - 1)^2} \right].
$$

 $\hat{\boldsymbol{\beta}}$ 

where  $\tilde{p}$  is  $\tilde{p}$ 

 $\frac{52}{2}$  =  $\frac{52}{2}$  +  $\frac{52}{2}$ A149  $5\,W$  $\hat{a}$  H  $\overline{B}$  and  $\overline{B}$  $\frac{32a}{9P} = \frac{32}{9P}H_1 + z_1 - \frac{3H_1}{9P} + \frac{3Z_2}{9P}H_2 + z_2 - \frac{3H_2}{9P}$ A150  $\partial P$  $\frac{524}{9} = \frac{32}{9} + \frac{1}{9} + \frac{32}{9} + \frac{1}{9}$ A151  $5E$  $\frac{12}{12}$  = R<sub>1</sub>  $\frac{32}{12}$  + z<sub>1</sub>  $\frac{3R_1}{12}$  + R<sub>2</sub>  $\frac{32}{12}$  + z<sub>2</sub>  $\frac{3R_2}{12}$ <br>  $\frac{3P}{12}$ A152  $\frac{\partial Z_R}{\partial H} = -R_i - \frac{\partial Z_I}{\partial H} + R_2 - \frac{\partial Z_I}{\partial H}$ A153  $3H$  $\frac{\partial Z_{\text{RH}}} {\partial P} = H_1 \frac{\partial (Z_L R_L)}{\partial P} + (Z_i R_i) \frac{\partial H_1}{\partial P} + H_2 \frac{\partial (Z_L R_L)}{\partial P} +$ +  $(z_2 \ R_2) \frac{\partial H_2}{\partial P}$ A154  $H_1 \xrightarrow{\partial} \frac{(z_1 - R_1)}{\partial H} + H_2 \xrightarrow{\partial} \frac{(z_2 - R_2)}{\partial H}$  $\frac{\partial Z_{RH}}{\partial \omega}$ A155  $\partial H$ 

90

# APENDICE B

## CONDICIONES DE FRONTERA PARA FLUJO UNIDIMENSIONAL

Las condiciones de frontera están constituidas por va<br>Lores de presión y entalpía en los extremos del yacimiento. La evolución temporal de cada uno de los parámetros es determinada por ellas y éstas *a* su vez dependen de las características geológicas del sistema hídrotermal y las propiedades del fluido que lo constituye. Los casos más importantes se analizan ense -<br>guida:

PRESION EN UNA FRONTERA PERMEABLE PARA FLUJO MONOFASICO (VAPOR O LIQUIDO).

En una frontera permeable existe un gasto másico de fluido (G) *y* un gasto volumétrico (Gv) relacionados por las ecuaciones:

$$
G = G_V R
$$
  

$$
G_V = V A
$$
  

$$
B1
$$

donde v = Velocidad de flujo (macroscópica)

A = Area de la secci6n transversal del yacimiento

= Ey Ez (ancho *y* espesor respectivamente)

Suponiendo que se cumple la ley de Darcy (Ec. A37), ésta puede reescribirse para flujo unidimensional como:

$$
v = -\frac{K}{v} \left( \frac{aP}{ax} - R \cdot C_g \right)
$$

C = Componente de la aceleración gravitacional en la dirección del flujo

en donde los subíndices se han suprimido ya que la fase es dni ca.

Combinando 81 y 82 se llega a que:

$$
\frac{G}{R A} = -\frac{K}{v} \left( \frac{\partial P}{\partial x} - R \right)
$$

de donde despejando el término  $\frac{\partial P}{\partial z}$ de donde despejands er termins a x y aplicando el método de di n se obtiene la ecuación

#### $Dx = Incr$ emento espacial

en la que los subíndices entre paréntesis indican la celda espa cial correspondiente, en tanto que su omisión denota que el va lor de la variable corresponde al enésimo intervalo espacial.

Siguiendo una convenci6n equivalente para la frontera cero (o) (Fig. 4) se tiene

 $= P_{(1)} + \frac{v_{G} C_{D} \Sigma x}{R A K}$   $= R Cg Dx$   $B4$ 

Los subíndices nuevamente indican el número de celda y su ausencia en algunos parámetros denota su valor en la celda 1.

PRESION EN UNA FRONTERA PERMEABLE PARA FLUJO BIFASICO.

En este caso se tiene la ecuación de Darcy unidimensional para cada una de las fases fluidas

 $=$   $-\frac{K_{-}K_{i}}{v_{i}}\frac{\partial P}{\partial x}$   $-$  R C<sub>g</sub> ; i = 1,2. B5

Tomando en cuenta que en este caso el gasto másico total de la mezcla corresponde *a* la suma de los gastos másicos de cada fase, entonces:

$$
G = G_1 + G_2
$$

Utilizando las ecuaciones A37, A44, B1 y 85 se llega a que:

$$
\frac{\partial P}{\partial x} = \frac{K A C g (z_1 R_1 + z_2 R_2) - G}{z A K}
$$

que expresada en diferencias finitas permite obtener las expre siones para cada una de las fronteras del yacimiento lineal:

$$
P_{(n+1)} = P_{(n)} + (K A Cg (z_1 R_1 + z_2 R_2) - G) - \frac{Dx_{-n}}{z A K}
$$
  
\n
$$
P_{(0)} = P_{(1)} - (K A Cg (z_1 R_1 + z_2 R_2) - G) - \frac{Dx_{-n}}{z A K}
$$

ENTALPIA EN FRONTERAS PERMEABLES PARA FLUJO MONOFASICO.

Considérese la dependencia funcional

 $T = T(P,H)$ 

Aplicando la regla de la cadena Se obtiene:

 $\overline{2T}$  =  $\overline{2T}$   $\overline{2P}$  +  $\overline{2T}$   $\overline{2H}$ B<sub>9</sub>  $2 \times$  $\partial P$   $\partial x$   $\partial H$   $\partial x$ 

de donde puede despejarse el término  $\frac{3H}{2H}$ 

$$
\frac{\partial H}{\partial x} = \begin{pmatrix} \frac{\partial T}{\partial x} & - & \frac{\partial T}{\partial y} & \frac{\partial P}{\partial x} \\ \frac{\partial T}{\partial x} & \frac{\partial P}{\partial y} & \frac{\partial T}{\partial x} \end{pmatrix} \begin{bmatrix} \frac{\partial T}{\partial x} \\ \frac{\partial T}{\partial y} \end{bmatrix}^{x}.
$$

ecuación que expresada en términos de diferencias finitas para cada frontera conduce a que:

$$
H_{(n+1)} = H_{(n)} + \left[T_{(n)} - T_{(n-1)} - \frac{\partial T}{\partial P} (P_{(n+1)} - P_{(n)})\right] \left[\frac{\partial T}{\partial H}\right]
$$
 811

$$
H_{(0)} = H_{(1)} - \left[ T_{(2)} - T_{(1)} - \frac{\partial T}{\partial P} (P_{(1)} - P_{(0)}) \right] \left[ \frac{\partial T}{\partial H} \right]^{-1}
$$
 812

ENTALPIA EN FRONTERAS PERMEABLES PARA FLUJO BIFASICO.

En este caso considerese la función

 $S = S(P,H)$ 

para S correspondiente a alguna de las dos fases.

Derivando con respecto a la variable x y despejando el término  $\partial H / \partial x$  se obtiene la expresión:

$$
\frac{\partial H}{\partial x} = \begin{pmatrix} \frac{\partial S}{\partial x} & - & \frac{\partial S}{\partial P} & \frac{\partial P}{\partial x} \\ \frac{\partial S}{\partial x} & \frac{\partial P}{\partial P} & \frac{\partial S}{\partial x} \end{pmatrix} \begin{bmatrix} \frac{\partial S}{\partial x} \\ \frac{\partial S}{\partial H} \end{bmatrix}^{-1}
$$

Expresando estas ecuaciones en diferencias finitas se llega a que

$$
H(n+1) = H(n) + \left[S(n) - S(n-1) - \frac{\partial S}{\partial P} (P(n+1) - P(n))\right] \left[\frac{\partial S}{\partial H}\right]^{-1}
$$
  
\n
$$
H(0) = H(n) - \left[S(n) - S(n) - \frac{\partial S}{\partial P} (P(n) - P(n))\right] \left[\frac{\partial S}{\partial H}\right]^{-1}
$$
  
\n
$$
B15
$$

PRESION EN FRONTERAS IMPERMEABLES PARA FLUJO BIFASICO.

En este caso la ley de Darcy se reduce a la expresión:

and a garage

$$
J = \frac{3P}{ax} - Cg \text{ R}
$$

que permite expresar las condiciones de frontera como:

**Contract** 

$$
P(n+1) = P(n) + Dx R Cg
$$
 B17

$$
P(\phi) = P(\cdot) - Dx R Cq
$$
 B18

## PRESION EN FRONTERAS IMPERMEABLES PARA FLUJO BIFASICO.

Puede seguirse un razonamiento similar al que conduce a la ecuación B6, con la diferencia de que en este caso el gasto másico (G) es nulo. Bajo esta observación se obtienen las ecuaciones siguientes para cada frontera:

$$
P_{(n+1)} = P_{(n)} + \frac{Cg_nDx}{z} (z_1R_1 + z_2R_2)
$$

$$
y \tP_{(0)} = P_{(1)} - \frac{Cg_{-}Dx}{z} (z_1 R_1 + z_2 R_2)
$$
 B20

#### ENTALPIA EN FRONTERAS IMPERMEABLES PARA FLUJO MONOFASICO.

Se obtienen ecuaciones similares a B11 y B12 excepto por los términos de presión que en este caso deben reescribirse de acuerdo con B17 y B18.

De este modo se obtienen las ecuaciones

$$
H(n+1) = H(n) + (T(n) - T(n-1) - \frac{\partial T}{\partial P} \cdot R \cdot Cg \cdot Dx) \begin{bmatrix} \frac{\partial T}{\partial T} \\ \frac{\partial H}{\partial H} \end{bmatrix}^{T}
$$
  
\n
$$
y H(0) = H(1) - (T(2) - T(1) - \frac{\partial T}{\partial P} \cdot R \cdot Cg \cdot Dx) \begin{bmatrix} \frac{\partial T}{\partial T} \\ \frac{\partial H}{\partial H} \end{bmatrix}^{-1}
$$
  
\n
$$
B22
$$

#### ENTALPIA EN FRONTERAS IMPERMEABLES PARA FLUJO BIFASICO.

Mediante argumentos similarse se obtienen las ecuacio nes:

$$
H_{(n+1)} = H_{(n)} + (S_{(n)} - S_{(n-1)} - \frac{\partial S}{\partial P} R C_g Dx) \begin{bmatrix} \frac{\partial S}{\partial n} \\ H \end{bmatrix}^{-1}
$$
 B23

$$
H_{(0)} = H_{(1)} - (C_{(2)} - S_{(1)} - \frac{\partial S}{\partial P} R C_{g} D_{x}) \left[\frac{\partial S}{\partial H}\right]^{-1}
$$
 B24

sak na jedno na sedn

En este caso la presión en cada extremo del yacimien-<br>to es constante, lo que conduce a las siguientes ecuaciones para flujo monofásico:

$$
P_{(n+1)} = P_n + R C_{\alpha} Dx
$$
 B25

$$
P_{(0)} = P_O + R C_q Dx
$$
 B26

en tanto que para flujo bifásico se obtiene:

$$
P_{(n+1)} = P_n + \frac{Cq_{-}px}{z}
$$
  $(z_1 R_1 + z_2 R_2)$  B27

$$
P_{(0)} = P_{O} - \frac{Cq_{2}Dx}{z}
$$
 (z<sub>1</sub>R<sub>1</sub> + z<sub>2</sub>R<sub>2</sub>) B28

Obsérvese que estas ecuaciones son similares a B17, B18, B19 y B20 respectivamente, excepto que en este caso se efectúa la substitución de P(a) por Pn y P(a) por Po, valores<br>constantes de presión que corresponden a los extremos del yaci miento en su estado inicial.

Del mismo modo, las ecuaciones para la entalpía se ob tienen substituyendo B27 y B28 en las ecuaciones B11 y B12 para<br>flujo monofásico y en B14 y B15 para flujo bifásico. Con estas<br>substituciones se llega finalmente a que:

$$
H_{(n+1)} = H_{(n)} + \left[ T_{(n)} - T_{(n-1)} - \frac{\partial T}{\partial P} (P_n - P_{(n)} + R Cg Dx) \right] \left[ \frac{\partial T}{\partial H} \right]^{-1}
$$
 B29  
\n
$$
H_{(0)} = H_{(1)} - \left[ T_{(2)} - T_{(1)} - \frac{\partial T}{\partial P} (P_{(1)} - P_0 + R Cg Dx) \right] \left[ \frac{\partial T}{\partial H} \right]^{-1}
$$
 B30

para flujo monofásico ; y

$$
H_{(n+1)} = H_{(n)} + \left[S_{(n)} - S_{(n-1)} - \frac{\partial S}{\partial P}\right] (P_n - P_{(n)} +
$$
  
+  $\frac{Cg}{z} \frac{Dx}{z} (z_1 R_1 + z_2 R_2) \bigg]^{3P} \left[\frac{\partial T}{\partial H}\right]'$   
  

$$
H_{(0)} = H_{(1)} - \left[S_{(2)} - S_{(1)} - \frac{\partial S}{\partial P}\right] P_{(1)} - P_0 +
$$
  
+  $\frac{Cg}{z} \frac{Dx}{z} (z_1 R_1 + z_2 R_2) \bigg] \bigg] \left[\frac{\partial T}{\partial H}\right]^{-1}$   
B32

para flujo bifásico.

 $\mathbf{z}$ 

 $\mathcal{L}_{\text{max}}$  , and  $\mathcal{L}_{\text{max}}$  , and

# APENDICE C

# UTILIDAD GEOTERMICA DEL MODELO

Cl objetivo de este apéndice es el de explicar la utilidad práctica que tiene el modelo matemático presentado. Su inclusión como parte integral del mismo se debe a que para la correcta aplicación del algoritmo desarrollado es necesario conocer no solo los fundamentos físicos en los que se apoya, sino también algunos aspectos geológicos y geofísicos de la geoter - mía.

DEFINICION DE GEOTERMIA.

La geotermia, considerada en sentido amplio, es un dis ciplina avocada al estudio del calor terrestre en cuanto a su in tensidad, distribución y origen<sup>7</sup>. Conservando el mismo nombre se han desarrollado dos enfoques de ésta; el primero corresponde al uso del calor terrestre para la deducción de resultados a escala planetaria, edad de la tierra, distribuci6n de los elementos radiogénicos y recientemente para estudios de tectónica global~ en tre otros.

El segundo enfoque, iniciado en Italia en 1913, consis te en el aprovechamiento del calor terrestre como fuente alter = nativa de energía. Esto circunscribe su campo de estudio a ano malías térmicas de alta temperatura (180 a 360 °C), generalmente asociadas con la circulación profunda de aguas meteóricas en zonas volcánicas plio-cuaternarias.

La producción de energía eléctrica se realiza mediante turbogeneradores, impulsados por el vapor end6geno de la tierra, que se extrae con pozos de 500 a 2000 m de profundidad.

ESTADO ACTUAL DE DESARROLLO.

A pesar de los grandes avances tecnol6gicos logrados hasta la fecha, la generación eléctrica a partir de fluídos geotérmicos representa solo el 0.2 % de la producción total que hay en el mundo. Esta limitación se debe en parte, a que en la actua lidad solo se explotan los yacimientos geotérmicos identificados por la presencia de manifestaciones superficiales, tales como ma nantiales calientes, geysers, fumarolas o suelos vaporizantes. <sup>-</sup><br>Como prueba de esta aseveración, cabe mencionar que hoy día, la distancia media entre pozos productores y manifestaciones terma les es de solo  $400 \text{ m}^2$ .
En la actualidad se considera que para un país indus trializado, solo son de interés económico las plantas geotermoeléctricas con capacidad instalada superior a 100 Mw. No obstan te, para países como México, este límite es de 5 o 10 Mw sola mente. La producción media de los pozos geotérmicos perforados en el mundo es de 30 ton/h de vapor seco, con valores que fluctúan entre 5 ton/h, mínimo aceptable, hasta un máximo reportado

La eficiencia de la generación geotermoeléctrica depende de la presión y la entalpía de los fluidos, su composi ción química y el tipo de turbogenerador empleado, pero comúnmen te se acepta que 14 ton/h de vapor seco equivalen a 1 Mw. Toman do en cuenta que el factor de planta (porcentaje anual de días hábiles) para la generación geotérmica es aproximadamente de 85 % (mientras que su valor típico en plantas convencionales es de 45 a 50 %), es posible la producción de hasta 750 x 10<sup>6</sup> Kwh por<br>año en una planta con 100 Mw instalados. En cuanto al costo de generación, puede decirse que este depende más de la calidad del vapor extraído del subsuelo, que del tamaño de la planta. En promedio, 1 Kw geotérmico permite el ahorro de 2 toneladas de combustóleo por año.

LIMITANTES Y PERSPECTIVAS.

Aun las estimaciones más optimistas sobre la produc ción geotermoeléctrica, prevén que a fines del siglo su contribución relativa a la demanda energética mundial seguirá siendo reducida. A pesar de ello, ocupará una posición importante dentro de las fuentes alternativas de energía, después de la generación nucleoeléctrica y la carboeléctrica. Esto, gracias a que el potencial confirmado es mucho mayor que el que actualmente se explota.

Durante los últimos años la generación geotermoeléctrica ha tenido un crecimiento anual del 7 % al 15 %, y se espera que estos porcentajes sean sostenidos ya que las estimaciones acerca de su crecimiento no presuponen avances inesperados en aspectos tecnológicos. Si estos se produjesen, las perspectivas<br>a largo plazo mejorarían notablemente, en especial si se producen en las técnicas de prospección geológica y geofísica, permi tiendo la identificación de yacimientos sin manifestaciones superficiales. Otros avances deseables serían: la optimización de las técnicas de explotación de campos como los utilizados actual mente y sobre todo, el desarrollo de métodos para el aprovechamiento de campos que hoy día se consideran inexplotables, como lus yacimientos geopresurizados, los de roca seca caliente y los de baja entalpía.

En to caso, el modelado matemático de yacimientos jugará un papel muy importante para el estudio de estos fenómenos, además del que ya desempeña en la estimación del potencial de un campo y el diseño óptimo de criterios de producción.

Adicionalmente, es importante señalar que el impacto ambiental de la explotación de recursos geotérmicos, suele ser muy intenso pero de extensión reducida, lo que le permite tener una posición global ventajosa con respecto al uso de combusti bles fósiles.

CARACTERISTICAS GEOLOGICAS DE LOS YACIMIENTOS GEOTERMICOS.

Las condiciones necesarias para la existencia de un yacimiento geotérmico son las siguientes:

- a) Existencia de una fuente de calor, constituida, posiblemente, por un cuerpo magm&tico en proceso de enfriamiento emplazado a profundidades someras de la corteza te rrestre.
- b) Existencia de fluidos que actúen como vehículo de transporte de calor, asi como de un sistema de conductos que permitan su circulación profunda, ya sea a través de la porosidad natural de la roca (porosidad primaria), o mediante fallas y fracturas (porosidad secundaria).
- c) Presencia de una capa semi-impermeable que impida la disipación de la energía acumulada, en tiempos breves, des de el punto de vista geológico. Puede estar constituida por un estrato litol6gico distinto al que contiene al ya por un estrato fitologico distinto al que contiene al ya catos y arcillas; producto de dep6sitos que se forman por la pérdida de presión y temperatura de los fluidos geotér micos durante su ascenso hacia la superficie.

EXPLORACION DE RECURSOS GEOTERMICOS.

La localización de zonas geotérmicas es un proceso que se realiza en tres etapas no siempre bien diferenciadas entre sí, cada una de ellas tendiente a delimitar zonas de menor tamaño que las estudiadas en las etapas precedentes, pero con una ma yor probabilidad de ser útiles para la generación eléctrica. Du= rante este proceso se utilizan tres tipos de técnicas fundamen - tales:

Geolog!a.- Pretende la localización de &reas con termalismo superficial, la localización de vclcanes jóvenes (con edad menor a un millon de afias), con alto contenido de sílice, y la existencia de fallas geológicas que actúen como conductos para el magn y los fluidos.

Geoguímica.- Busea identificar las zonas de interés mediante el anárisis de los componentes químicos disueltos en aguas y gases, y cuya concentración y tipo dependen de la con la roca circumidante.

Secritica.- Prata de litentificar las bajas resistividades eléctricas producidas por los fluidos geotérmicos en el sub suelo, los cambios en la densidad del terreno debidas al em plazamiento de un cuerpo magmático o a la formación de una capa sello, el retraso en el arribo de señales sísmicas al atravecar el yacimiento, las alteraciones del gradiente tér mico terrestre, la ausencia de magnetismo provocado por las altas temperaturas, etc., para ello se recurre a los métodos de resistividad, potencial natural, gravimetría, sísmica, termometría y magnetometría, entre otros.

Todos los métodos citados son útiles además para el estudio e identificación de las estructuras geológicas que definen la geometría del yacimiento.

DESARROLLO Y EVALUACION DE YACIMIENTOS GEOTERMICOS.

Si las prospecciones geológicas, geoquímicas y geofísicas arrojan resultados positivos, se procede a realizar per foraciones de prueba en las localidades seleccionadas. Para que éstas se consideren exitosas, no basta con encontrar una zona de alta temperatura, sino también con abundante contenido de -fluidos y una importante recarga hidráulica. La determinación de todas estas características se efectúa mediante pruebas tran sitorias de presión, que consisten en analizar el tiempo que tarda en recuperarse el valor de presión inicial de un pozo, cuando se cierran las válvulas de control después de haberse mantenido fluyendo durante un tiempo más o menos largo (algunos meses). Un pozo ubicado en estratos permeables se recupera en poco tiempo, en tanto que los malos productores lo hacen lenta-<br>mente, pues se hallan en estratos poco permeables o secos.

Este mismo tipo de pruebas permite determinar la presión de cabezal (válvulas superficiales) óptima para la operación de un pozo, lo que es de gran importancia ya que si ésta es demasiado baja, la extracción de fluido aumenta, disminuyendo la vida del yacimiento por una abrupta pérdida de presión; contrariamente, si la presión de cabezal es excesiva, es necesa rio el uso de turbinas poco eficientes y con mayor suceptibili-<br>dad a sufrir la incrustación química de los compuestos disueltos en los fluidos. Típicamente la presión óptima es de 6 atm,<br>con variaciones de 5 a 11 atm de acuerdo con las particularida-<br>des de cada poz.<sup>2</sup>.

 $\mathcal{N}_{\rm min}$ 

A medida que avanza la evaluación de un campo y el n<u>ú</u> mero de pozos perforados aumenta, debe definirse la mínima distancia de separación permisible entre ellos, tal que no se pro $t$ uzcan interferencias en su funcionamiento. Esta determinación se realiza con las pruebas que consisten en el análisis de los  $\epsilon$ ambios de presión y gasto de un pozo, cuando en sus inmediacio ries existe otro mantenido a un flujo variable. Con la información aportada por estas pruebas denominadas "de interferencia", ;uede estimarse el máximo ndmero de pozos que pueden perforarse en un campo, asi como su potencial geotérmico total.

Algunas de las medidas que suelen realizarse en los pozos durante la etapa de evaluación de yacimientos son:

- a) Presión en la boca del pozo (de cabezal)
- b) Temperatura de cabezal
- c) flujo de vapor (gasto másico)
- d) Gasto másico de agua
- e) Entalpía del fluido
- f) Calidad del fluido (porcentaje de vapor en la masa to tal de mezcla)

Aun en los yacimientos de alta entalpía los fluidos geotérmicos tienen temperaturas inferiores a la de ebullici6n en la profundidad a la 9ue se encuentran. Sin embargo, cuando se realiza la perforación de un pozo se elimina la presión litostática, lo que trae como consecuencia la evaporaci6n de parte del fluido durante su ascenso a la superficie. Es por este moti vo que en la boca del pozo se producen mezclas de agua y vapor, o hasta vapor seco, dependiendo de si el yacimiento en estado natural presenta condiciones de líquido comprimido o mezcla res pectivamente.

Es importante señalar que en general la presión del cabe zal es distinta a la presión de fondo (o de yacimiento) pero que la entalpía es prácticamente la misma en ambos puntos, ya que durante el ascenso del fluido solo ocurre una redistribución de ésta entre las fases presentes.

Tratándose de pozos de mezcla, las variables presi6n de cabezal - temperatura del cabezal y entalpia del fluido - calidad de la mezcla son interdependientes, pudiendo relacionarse ~ con auxilio de las tablas de vapor. Las variables flujo de vapor·--~ y gasto másico de agua varían de pozo a pozo y de campo a campo, por lo que deoer determinarse experimentalmente en función de la presión, la temperatura y la permeabilidad.

En los yacimientos de vapor dominante, con frecuencia se producen descargas de vapor ligeramente sobrecalentado, en cuyo ("t::•;, ;¡() cxite una relación directa entre la presión y la temperatura de cabezal, pero entre ambas determinan la entalpía del i i•JLdo.

Durante la etapa de explotaci6n de un yacimiento geotérmico el vapor procedente de los pozos se conduce mediante vapor duetos hasta las plantas turbogeneradoras. El agua sobrante pue de desecharse, utilizarse en la extracci6n de compuestos quími= cos o reinyectarse, esto último con el fin de minimizar la pérdida de presi6n en el yacimiento.

La reinyección consiste er. introducir el agua de desecho en pozos ubicados en la periferia del campo geotérmico; con esta técnica disminuyen los problemas de contaminación aunque pue de dar lugar a algunas consecuencias negativas, como son: el se llamiento de la formación por la incrustación de minerales, y la pérdida de entalpía en el yacimiento. La evaluaci6n de estos efectos se realiza con pruebas de reinyección, que consisten en el monitoreo de la presi6n y la entalpía en los pozos cercanos al pozo inyector.

Todas las pruebas transitorias de presión están relacionadas con el potencial de un campo y pueden ser interpretadas con el auxilio de modelos matemáticos del flujo de fluidos geotérmicos. Adicionalmente, permiten estimar las reservas potencia les, ya que al predecir la evolución temporal de la presión y la entalpía, permiten prever el tiempo para el cual la pérdida de presión en el yacimiento habrá alcanzado el umbral mínimo pa ra la producción (aproximadamente 25 bar) y haga necesario abañ donar el campo.

Actualmente se considera que la vida activa de un campo geotérmico útil para la generación eléctrica es de treinta años aproximadamente, aunque esta depende mucho de las condiciones hidrológicas en la frontera, las que pueden ser: permeables, im permeables o infinitas. En el primer caso existe una limitada<br>recarga natural de fluidos; en el segundo, ésta es nula y en el tercero la recarga natural de fluidos; en el segundo, ésta es nula y en el<br>tercero la recarga natural es muy alta por lo que la presión ex terna se mantiene constante.

MODELADO DE YACIMIENTOS FRACTURADOS.

En la mayoría de los campos geotérmicos el flujo de flui dos se produce en una matriz rocosa con permeabilidad secundaria, fenómeno distinto al que se produce en un medio poroso en varios aspectos importantes:

La perme¿bilidad en las fracturas es usualmente mayor que la de la matriz rocosa, excepto cuando éstas se hallan selladas

 $\langle 1, 2, \ldots \rangle$ 

sen rinerales producidos por la alteración hidrotermal, o son riscontínuas o muy pequeñas (con apertura próxima a 10 µ m). Adefonalmente, la permeabilidad es marcadamente anisotrópica y es más sensitiva a la presión del fluido y a los esfuerzos a los que se ve sometida la roca.

El espaciamiento de las discontinuidades de la matriz es un parámetro importante para el modelado, ya que si éste es com<br>parable con las dimensiones de los bloques de roca, es necesario<br>tomar en cuenta la geometría detallada de las fracturas.

El modelado del flujo a través de las fracturas puede ha cerse de diversas maneras, ya sea que se suponga que el espacio interfractura (plano de falla) está relleno de material poroso, o se encuentra libre de él. En el primer caso las fracturas ais ladas pueden modelarse como un medio poroso en el que la ley de<br>Darcy puede o no ser válida, en tanto que en el segundo suele aprovecharse un resultado geométrico según el cual, el gasto másico se supone asociado con un flujo darciano, lo que conduce a la conclusión de que éste depende de la apertura de la fractura<br>elevada al cubo<sup>6</sup>, lo que significa que es muy sensible a los es<br>fuerzos que modifican esta separación, aun cuando la ley cúbica parece seguir siendo válida". En un porcentaje elevado de casos, sin embargo, el espaciamiento entre fracturas es pequeño y homogéneo, por lo que el medio puede considerarse como un medio contínuo con permeabilidad anisotrópica.

Algunos modelos consideran una descarga por fracturas su mada a otra por medio de poros, pero dado que la mayoría de las veces se desconoce la geometría de las fracturas, los yacimientos se modelan como un medio poroso con permeabilidad equivalen te. Este enfoque es factible sobre todo cuando existe una canti dad importante de fallas o fracturas y estas no muestran una di rección preferencial<sup>28</sup>.

A pesar de los avances logrados, el paso de un sistema fracturado a uno poroso homogéneo sigue siendo complejo, pues aun suponiendo conocida la geometría de las fallas y fracturas, se carece de criterios confiables para determinar la permeabili dad a partir de estos datos. En todo caso, los tratamientos estadísticos son los que han dado mejores resultados.

El enfoque más reciente para el tratamiento de un medio fracturado es el concepto de doble porosidad<sup>20</sup>. Se trata de un artificio que permite calcular el flujo en un medio fracturado a partir de soluciones separadas para dos medios contínuos, uno representativo de la matriz rocosa y otro al que se le asignan algunas de las características del medio fracturado. El acoplamiento entre ambos medios contínuos se efectúa a partir de los términos de generación de masa y energía. Su principal inconveniente es la dificultad para interpretar físicamente algu-

in resumen, las fronteras del conocimiento por lo que

respecta al modelado de vacimientos geotérmicos en medios fracturados son: la determinación de la porosidad equivalente, la representación geométrica de las inacturas y la verificación de la validez de la lev de Darcy .

Tomando en cuenta el estado que guarda el modelado de ya cimientos geotérmicos en medios fracturados, el modelo unidimentos de flujo bifásico de fluidos a través de un medio poro-so resultará útil para la comparación de los resultados locales de modelos complejos y para mejorar nuestra comprensión de los fenómenos que gobiernan el proceso.

## **BIBLIOGRAFIA**

 $\sim 4$ 

man should

- Apple 11 Plus, 1980. Dperating System Reference Manua,  $\mathbf{1}$ . Apple Computer Inc., California 297 pp. Armstead, C. H., 1978. Geothermal Energy - Its Past, Pre- $\tilde{z}$ . sent and Future Contributions to the Energy Needs of Man, John Wiley & Sons, N. Y. 357 pp. Bear, J., 1972. Dynamics of Fluids in Porous Media, Else- $3.$ vier, Amsterdam. Corey, A. T., 1954. The Interrelation Betwen Gas and Oil 4. Relative Permeabilities, Producers Monthly,  $19$ , pp.  $38 - 41$ . Courant, R., 1936. Differential and Integral Calculus, John  $5.$ Wiley & Sons, New York.  $6$  . Craft, B. C. y M. F. Hawkins, 1977. Ingeniería Aplicada de Yacimientos Petroleros, Tecnos, Madrid, p. 177.  $7.$ Cruickshank, V.C., 1976. Flow in Fractured Rock Masses, XII Congreso de Grandes Presas, México. Cruickshank, V.C., 1982. Modelado Matemático del Acuífero 8. Geotérmico de los Azufres, Instituto de Ingeniería, UNAM, Contrato 811895. 9. Comisión Federal de Electricidad, 1982. Cuarto Simposium Sobre el Campo Geotérmico de Cerro Prieto, B. C., Coordinadora Ejecutiva de Cerro Prieto, B. C. Actas, vol. I. 10. Elder, J.W., 1965. Physical Processes in Geothermal Areas. en Terrestrial Heat Flow, WHK Lee (Ed.), American Geophysical Union. 11. Electroconsult, 1981. Desarrollo del Campo Geotérmico de los Azufres - Evaluación Potencial del Campo, ELC - Electroconsult, reporte AZU-D-5280, Milán, Italia.
- $12.$ Faust, C.R. y J.W. Mercer, 1975. Mathematical Modeling of Geothermal Systems. Segundo Simposium de las Naciones Unidas Sobre el Uso y Desarrollo de los Recursos Geotérmicos, San Francisco, Cal.
- Faust, C.R., 1976. Numerical Simulation of Fluid Flow and  $13.$ Energy Transport in Liquid and Vapor Dominated Hydrothermal Systems, Tesis Doctoral, Pen nsylvania State University.
- Garg, S.K., J.W. Prichett y D.H. Brownell, 1975. Transport<br>of Mass and Energy in Porous Media. Segundo  $14.$ Simposium de las Naciones Unidas Sobre el Uso y Desarrollo de los Recursos Geotérmicos, San Francisco, Cal.
- GIDROTEC, S.C. 1982. Evaluación Preliminar de las Reservas  $15.$ de los Azufres Michoacán, Contrato 811195.
- $16.$ Jaimes, M.G. 1984. Resumen de Pruebas de Presión en la Zona Sur del Campo Geotérmico de los Azufres, Mich., Departamento de Evaluación y Yacimientos, CFF, Reporte Interno.
- $17.$ Kappelmeyer, O. y R. Haenel, 1974. Geothermics With Special Reference to Application, Geopublication Associates, Geoexploration Monographs, Series 1-No. 4 Berlin.
- $18.$ Lasseter, T., P.A. Witherspoon y M.J. Lippman, 1975. The Numerical Simulation of Heat an Mass Transfer in Multidimensional Two-Phase Geothermal Reservoirs, Segundo Simposium de las Naciones Unidas Sobre el Uso y Desarrollo de los Recursos Geotérmicos, San Francisco, Cal.
- Lawr nce Berkeley Laboratory, 1980. Workshop on Numerical 19. Modeling of Thermohydrological Flow in Fractured Rock Masses, L.B.L. Cal.
- $20.$ Martiñon, G.H., Información oral sobre los avances del Modelo Geológico del Campo los Azufres, Mich.
- $21.$ Mc Nitt, J.R., 1965. Review of Geothermal Resources, en Terrestrial Heat Flow, WHK Lee (Ed.), American Geophysical Union.
- $22.$ Mercer, J.W., 1973. Finite Element Approach to Modeling of HydrothermalSystems, Tesis Doctoral, University of Illinois.
- $23.$ Mercer, J.W., C. Faust y G.F. Pinder, 1974. Geothermal Reservoir Simulation- Proc. Nat. Sci. Foundation, Conference on Research for the Development of Geothermal Energy Resources, Pasadena, Cal. pp. 256-267.

- ng

- Mercer, J.W., G.F. Pinder e I.G. Donaldson, 1975. A Galer-<br>kin Finite Element Analysis of the Hydrother-<br>mal System at Wairakei, New Zealand Journal  $24.$ of Geophysics Research, 30, No 17 pp. 2600 -2621.
- $25.$ Mercer, J.W. y C.R. Faust, 1975. Simulation of Water and Vapor - Dominated Hydrothermal Reservoirs, 50 º Encuentro Anual de Cteño, Sociedad de Ingenieros Petroleros (AIME).
- $26.$ Miller, F.G. 1967. Theory of Unsteady State Influx of Water in Linear Reservoirs, Journal of the Institute of Petroleum, Vol. 45, Nc. 467, pp.  $365 - 379.$
- $27.$ Nabor, G.W. y R.H. Barham, 1964. Linear Aquifer Behavior, Society of Petroleum Engineers pp. 561-563.
- Narasimhan, T.N., 1980. Multidimensional Numerical Simula- $28.$ tion of Fluid Flow in Fractured Porous Media, Workshop on Numerical Modeling of thermohydro logical Flow in Fractured Bock Masses, L.B.L. Cal.
- $29.$ Peaceman, D.W., 1977. Fundamentals of Numerical Reservoir Simulation, Elsevier, Amsterdam,
- $30 -$ Pruess, K. 1980. Advances in Numerical Modeling of Fractured Geothermal Reservoirs, en Workshop on Numerical Modeling of Thermodhydrological Flow in Fractured Rock Masses, L.B.L. Cal.
- $31 -$ Pruess, K. y T.N. Narasimhan, 1981. On Fluid Reserves and the Production of Superheated Steam From Frac tured Vapor - Dominated Gesthermal Reservoirs, Lawrence Berkeley Laboratory, Cal.
- $32-$ Pruess, K. y R. Schroeder, 1980. SHAFT 79, Users Manual, Lawrence Berkeley Laboratory, Cal.
- $33 -$ Rybach, L. y L.J.P. Muffler, 1981. Geothermal Systems -Principles and Case Histories, John Wiley & Sons, N.Y.
- $34.7$ Suárez, A.C., 1982a . Ecuaciones Constitutivas de Mercer - Faust, Reporte interno de la Oficina de Eva luación y Yacimientos - CFE.
- $35 -$ Suárez, A.C., 1982b. Análisis Teórice del Movimiento de Fluidos Hidrotermales en Medic Poroso, VI Convención Nacional de la Sociedad Geológica Mexicana.